# **Seeing Beyond the Subject**

**Click to edit Master title style**

Session 3

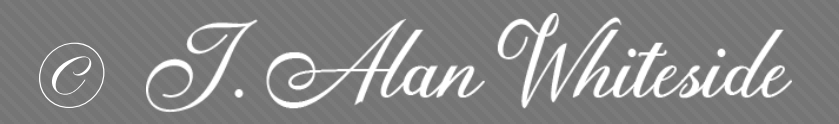

awhiteside2744@tx.rr.com

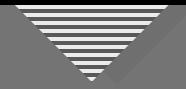

#### **Seeing Beyond the Subject**

- Engage your vision for the final image
- Use structure and design elements to guide the viewer
- Reframe and simplify the image
- Make the image your own, especially with light and shadow

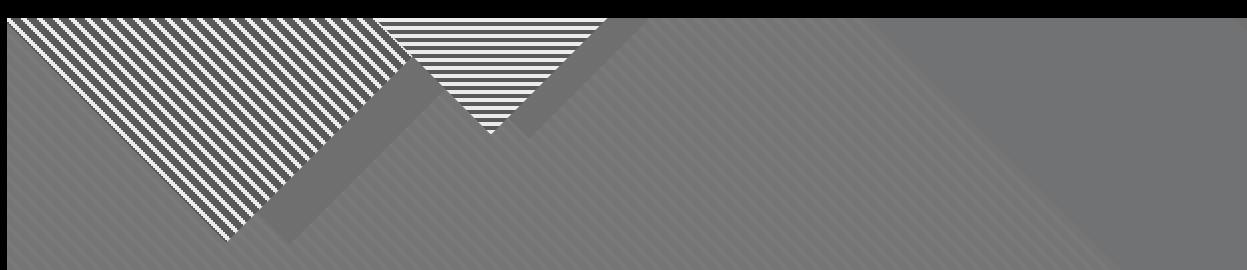

## **Assignment 2: Participants' Images**

3

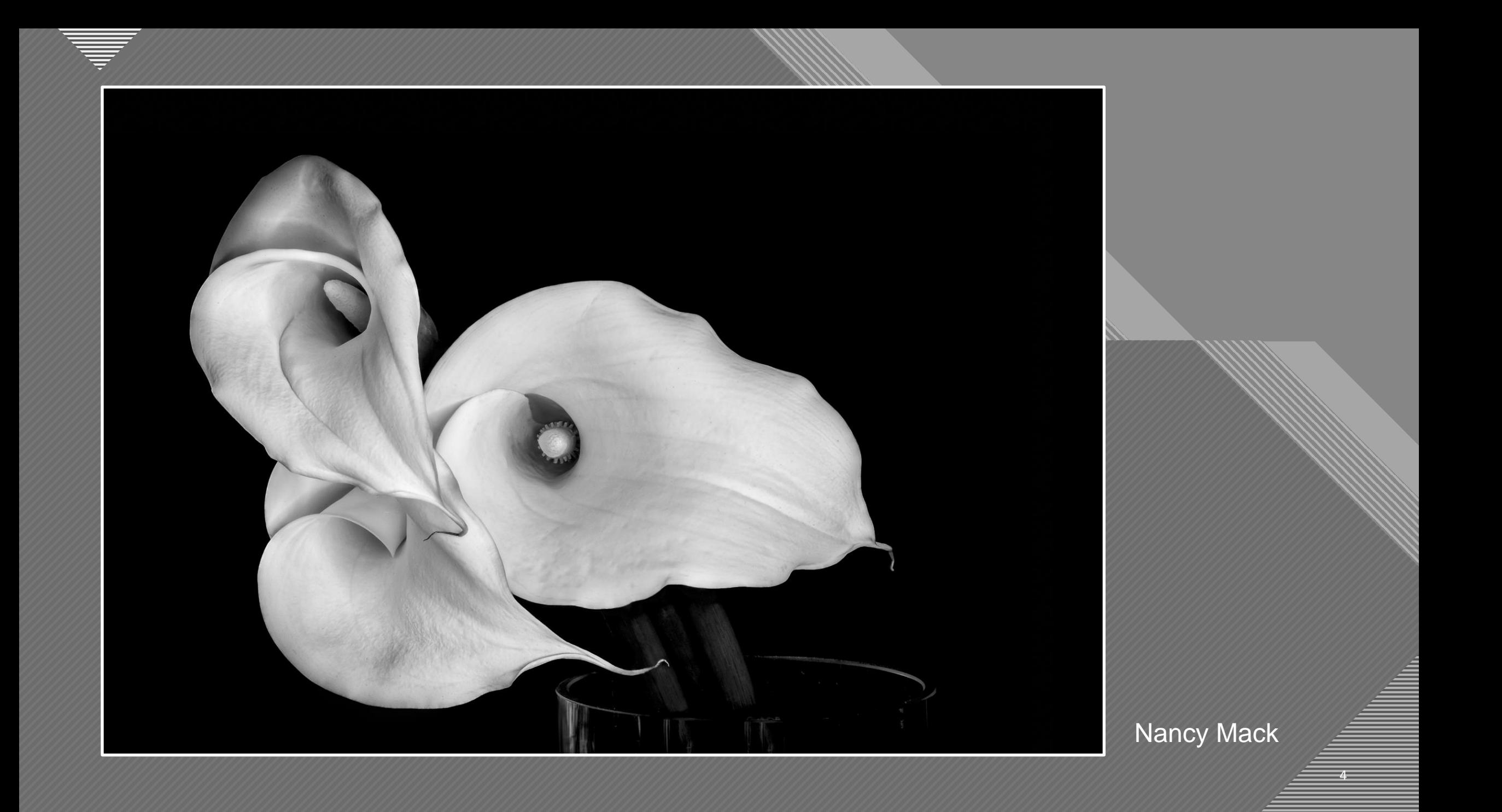

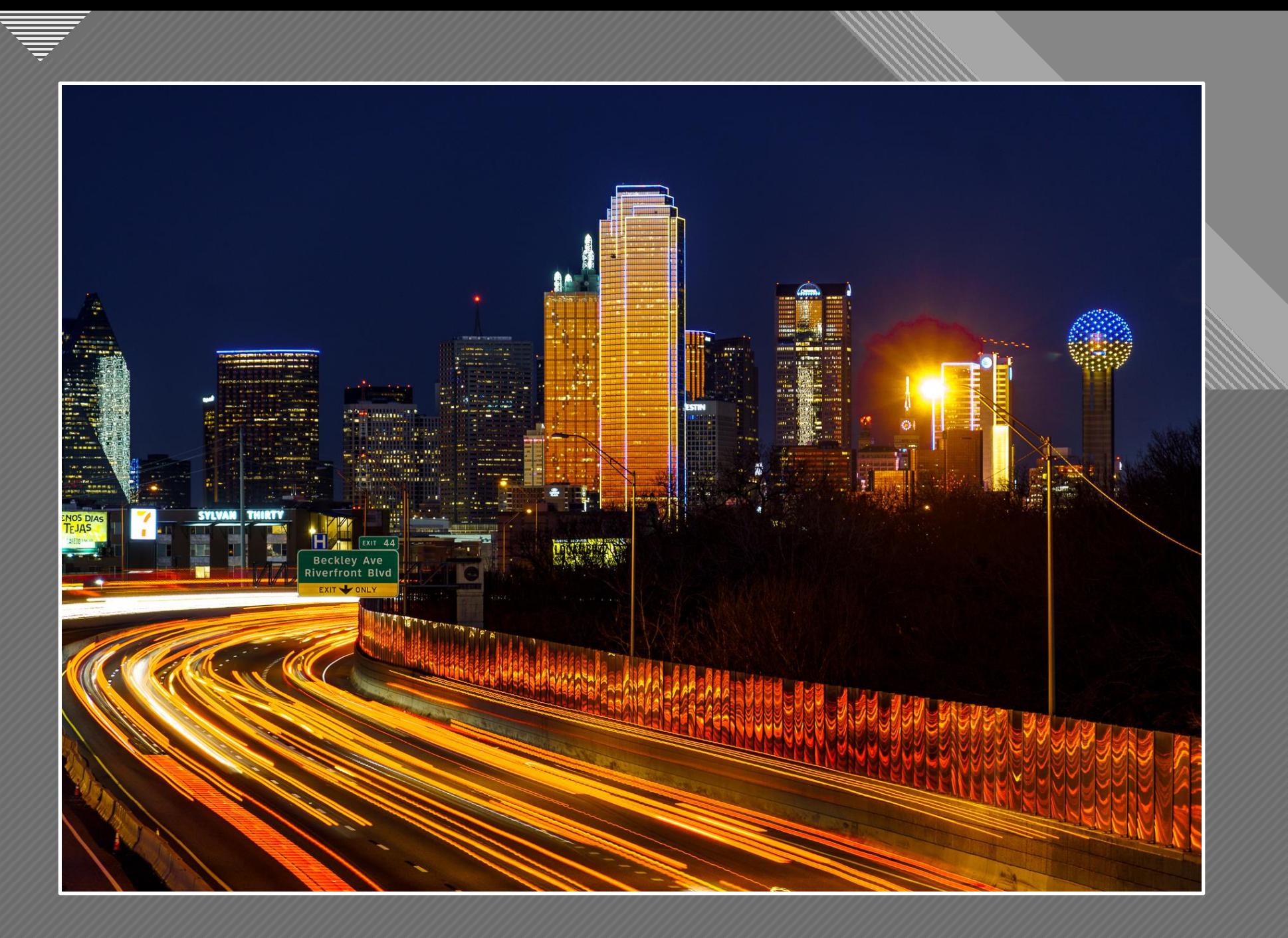

5 5 Jeff Sarembock

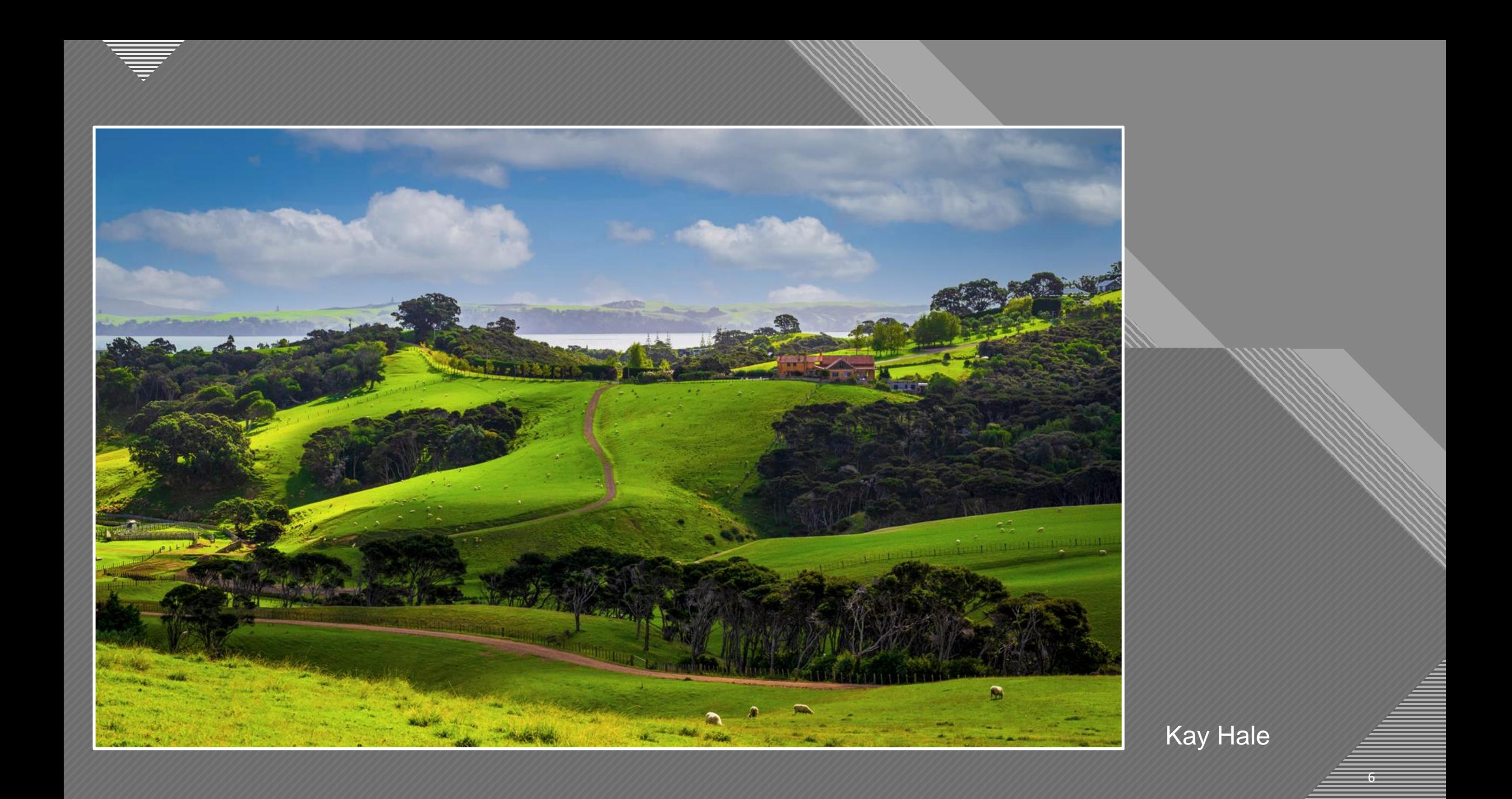

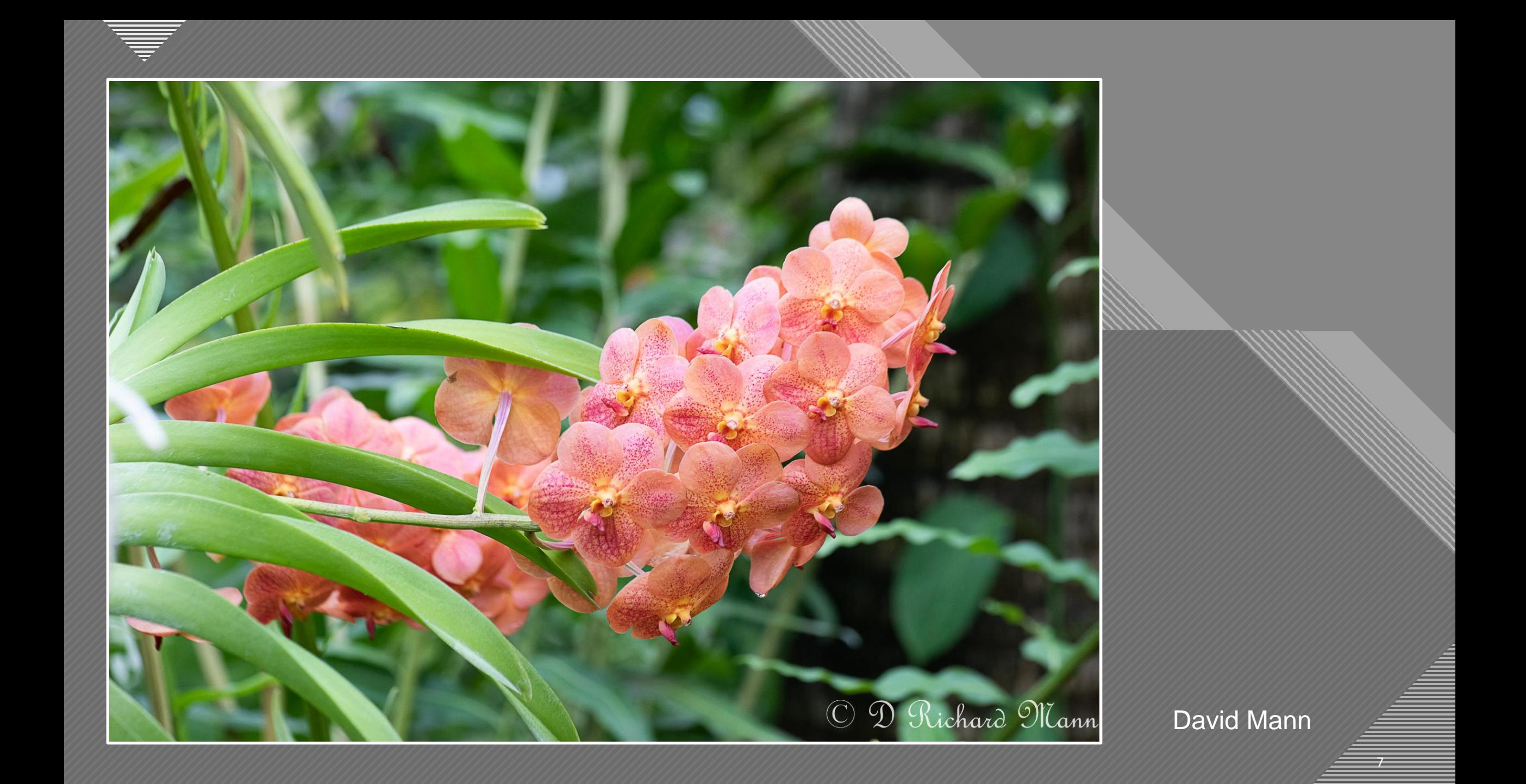

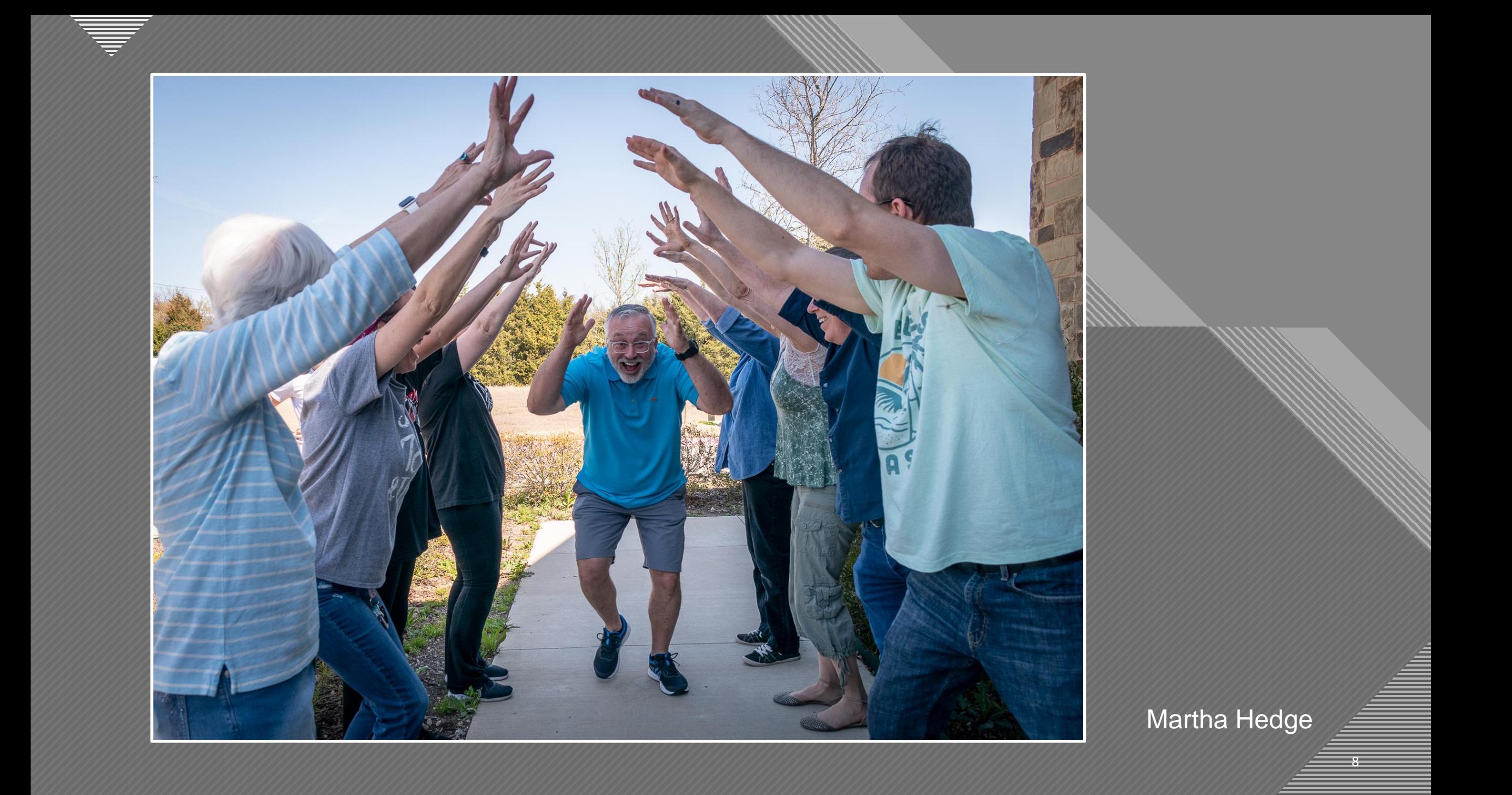

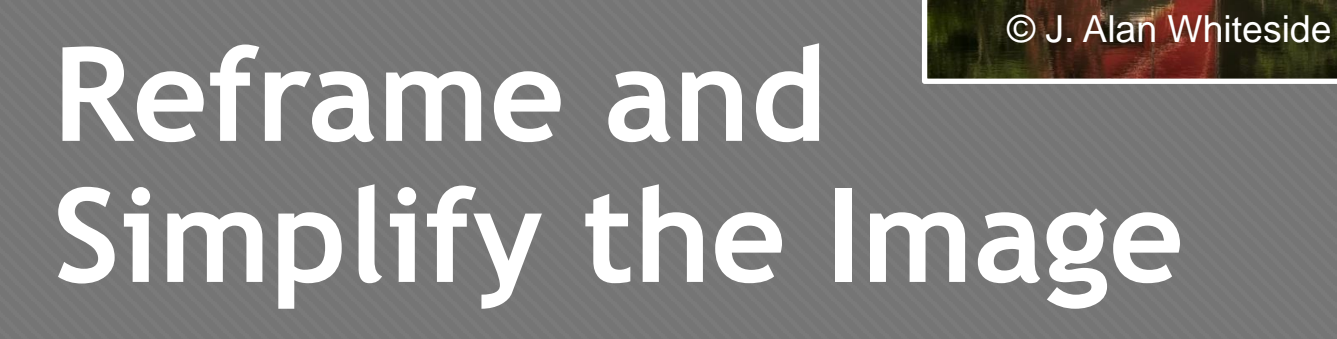

**Click to the state of the state of the state state state state state state state state state state state state** 

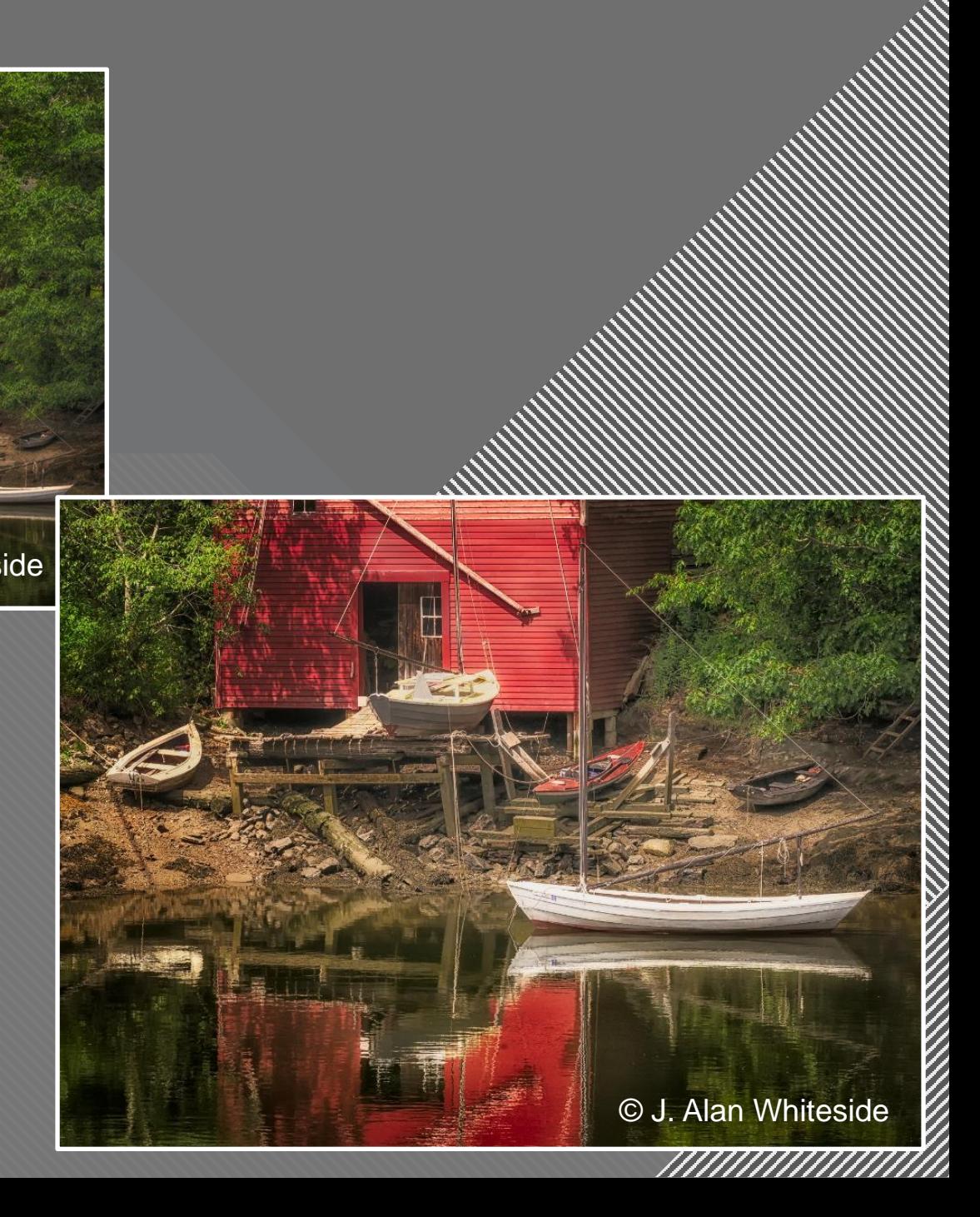

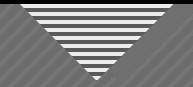

#### **Reframing: Einding the he** Reframing: Finding the best arrangement of forms in the image

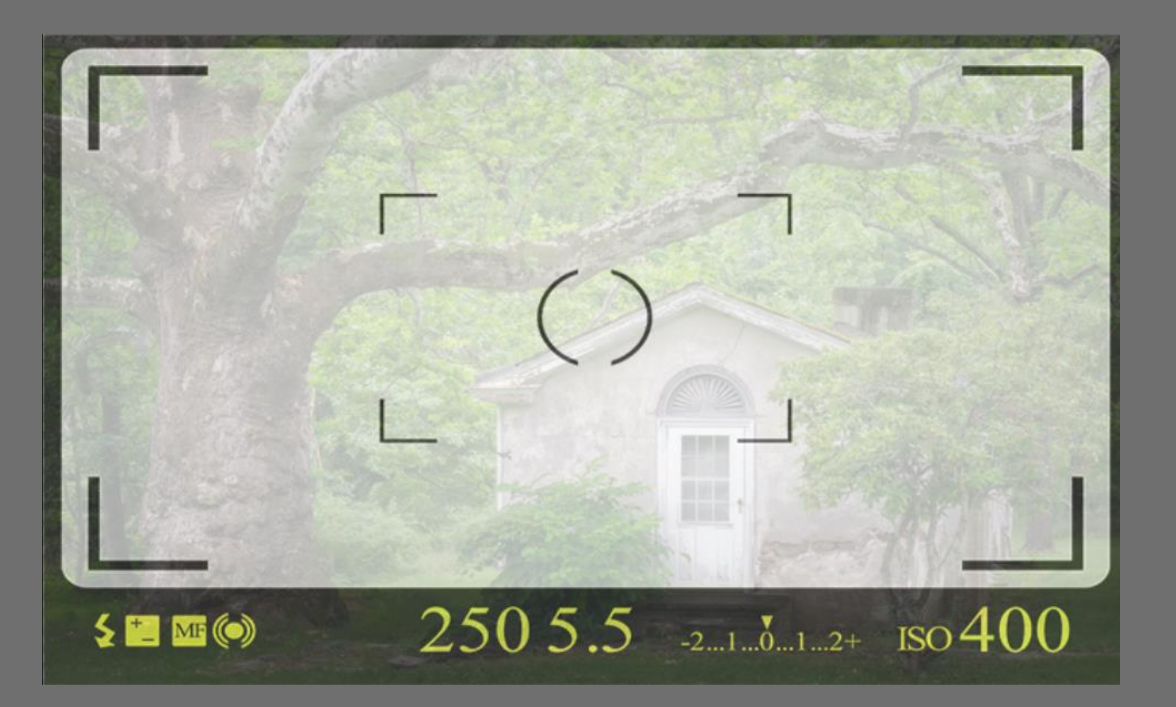

#### **"A good photograph is knowing where to stand." – Ansel Adams**

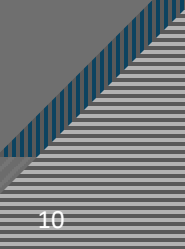

<a href="https://www.vecteezy.com/free-vector/viewfinder">Viewfinder Vectors by Vecteezy</a>

#### **Reframing: Einding the he** Reframing: Finding the best arrangement of forms in the image

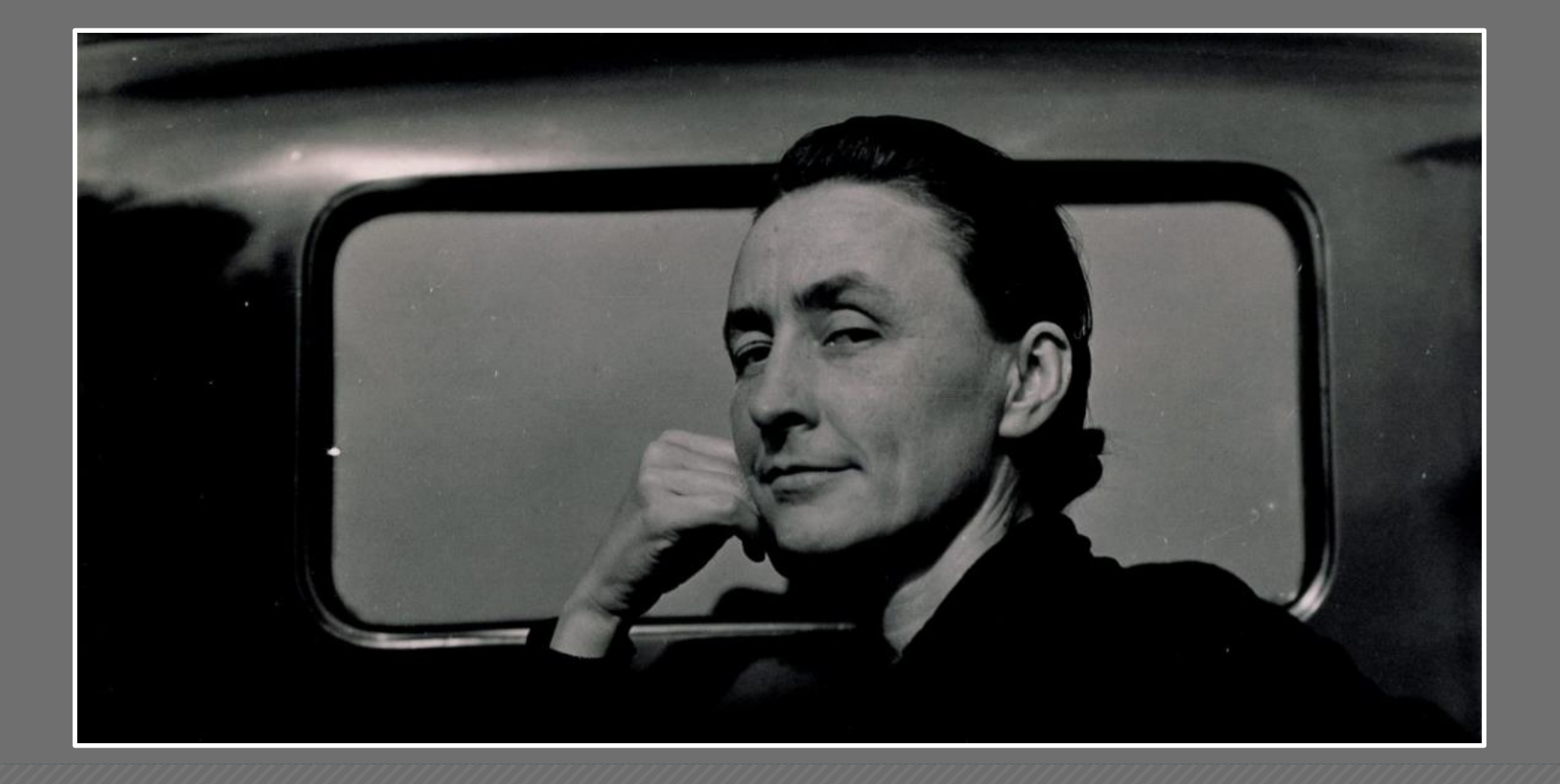

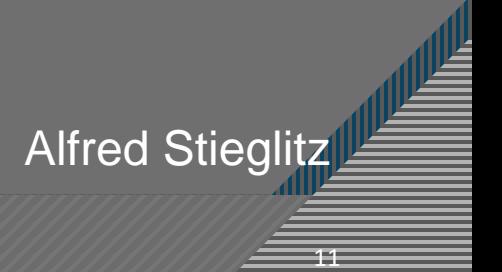

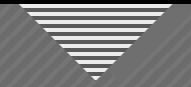

#### **Reframing: Finding the he** Reframing: Finding the best arrangement of forms in the image

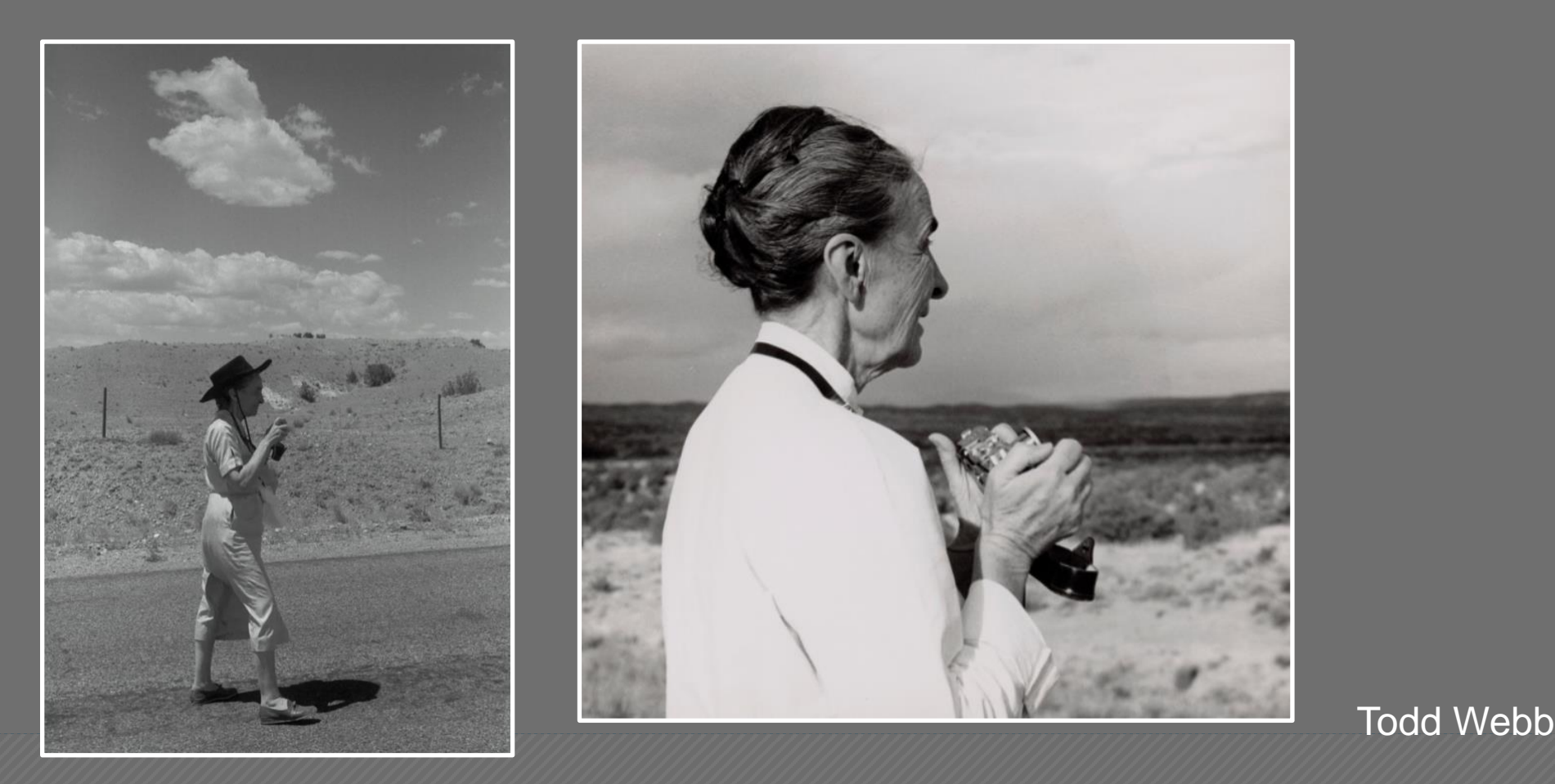

 $\overline{12}$ 

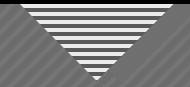

#### **Reframing: Finding the he** Reframing: Finding the best arrangement of forms in the image

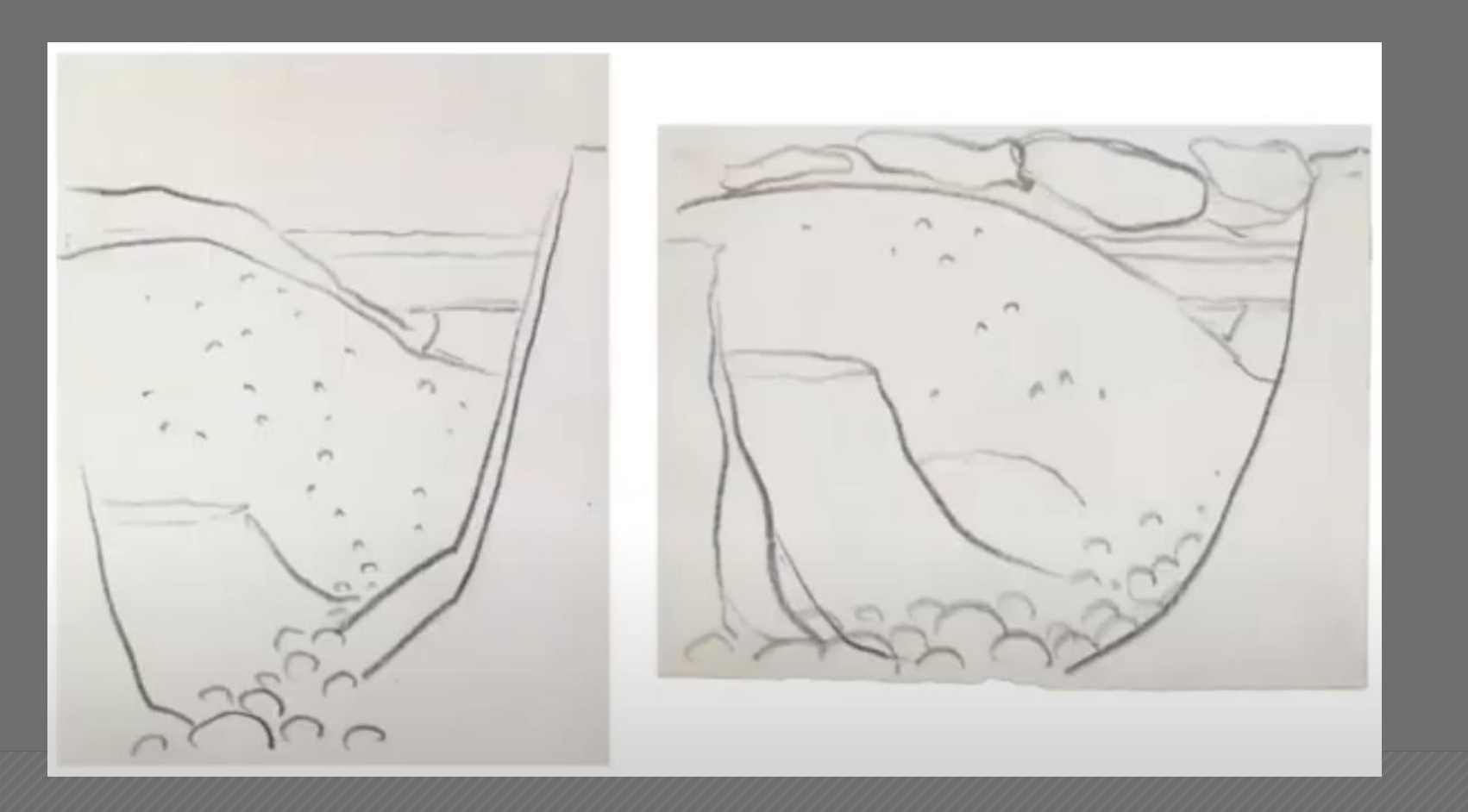

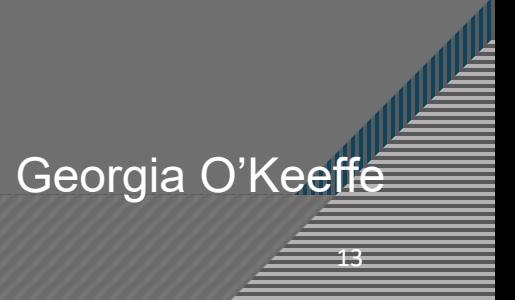

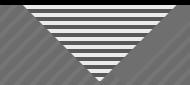

#### **Continuedite** Master the Mass of the Contractor of the Contractor of the Contractor of the Contractor of the Contractor of the Contractor of the Contractor of the Contractor of the Contractor of the Contractor of the Cont Reframing Example

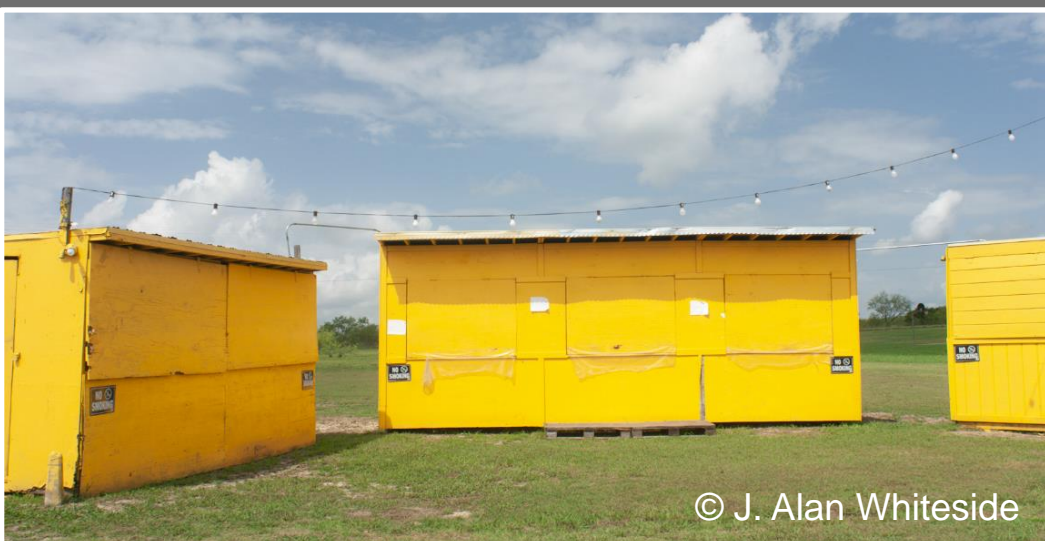

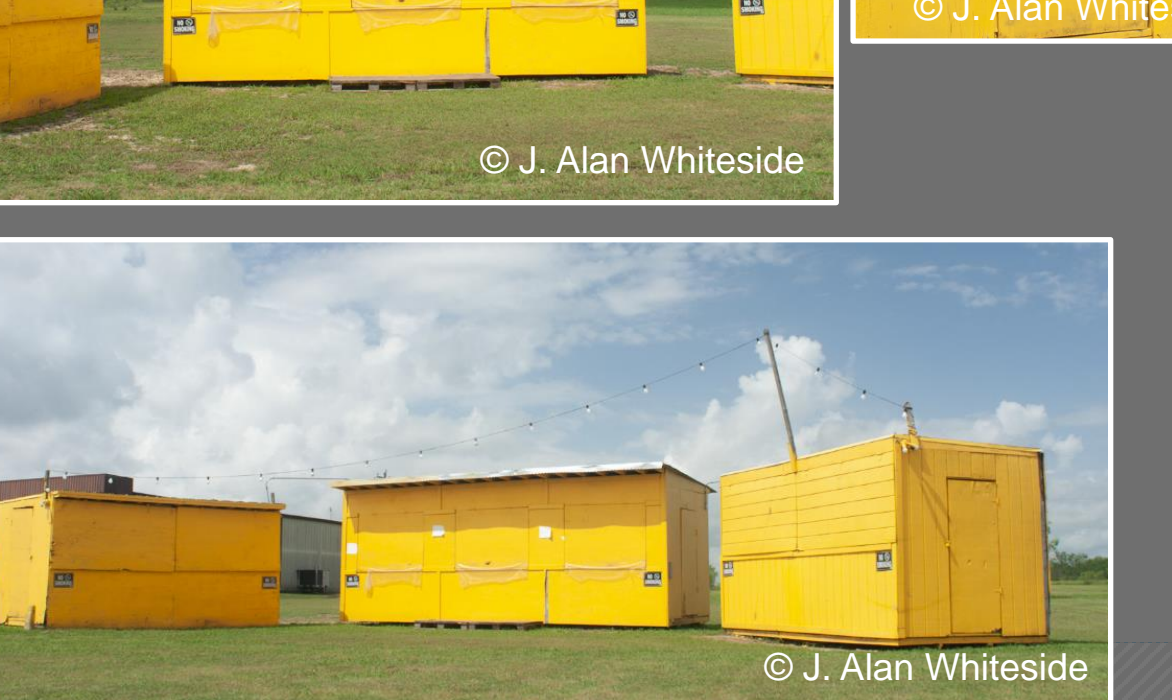

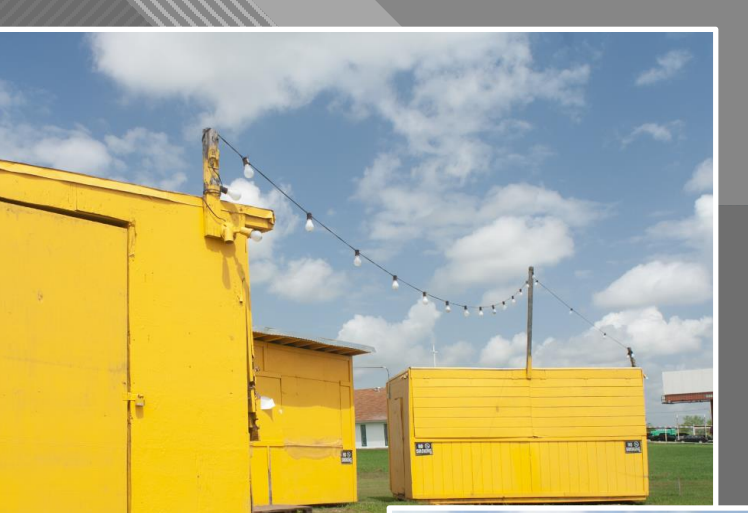

© J. Alan Whiteside

**CB** © J. Alan Whiteside

Unadjusted RAW Files

 $\overline{14}$ 

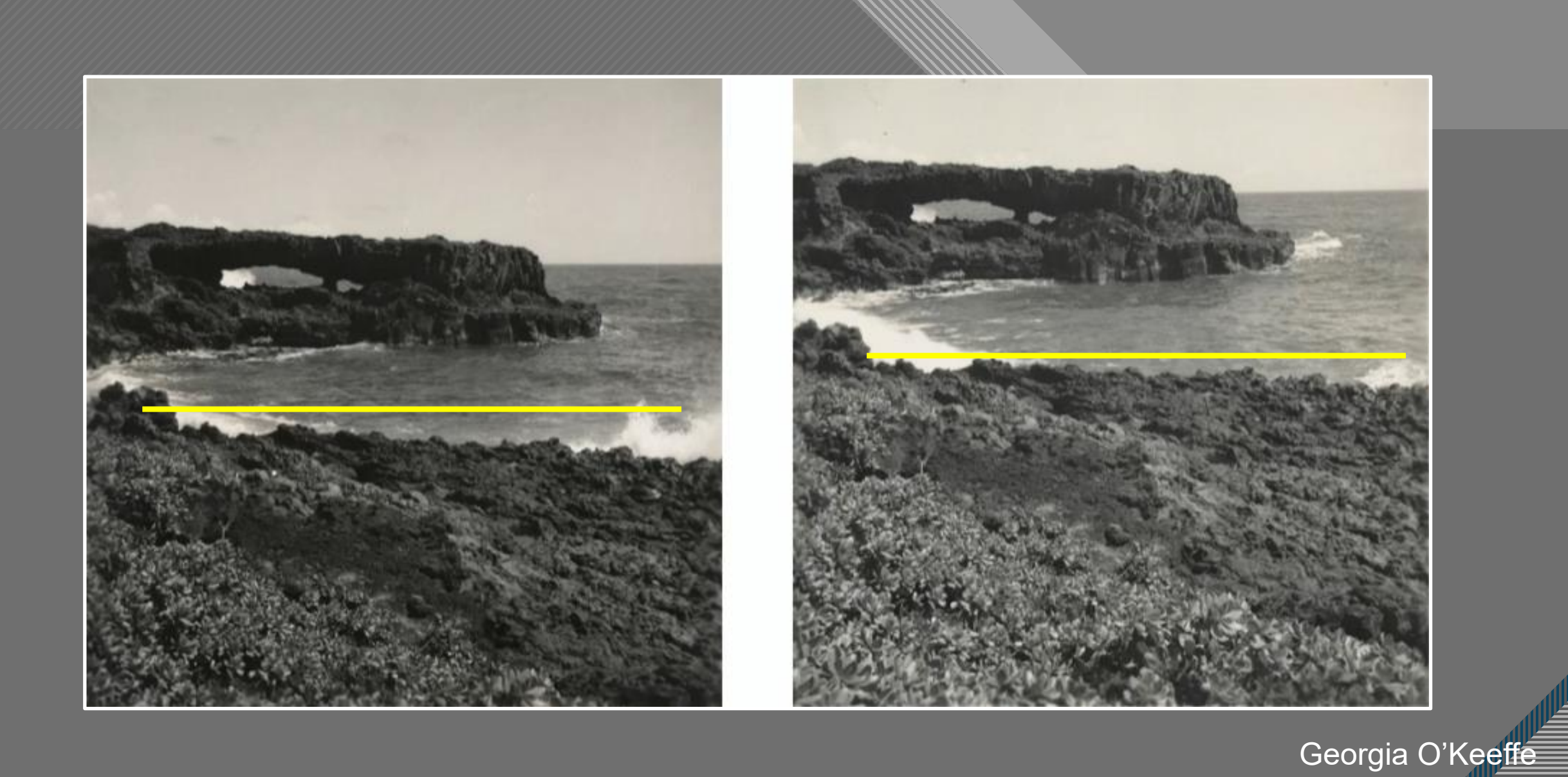

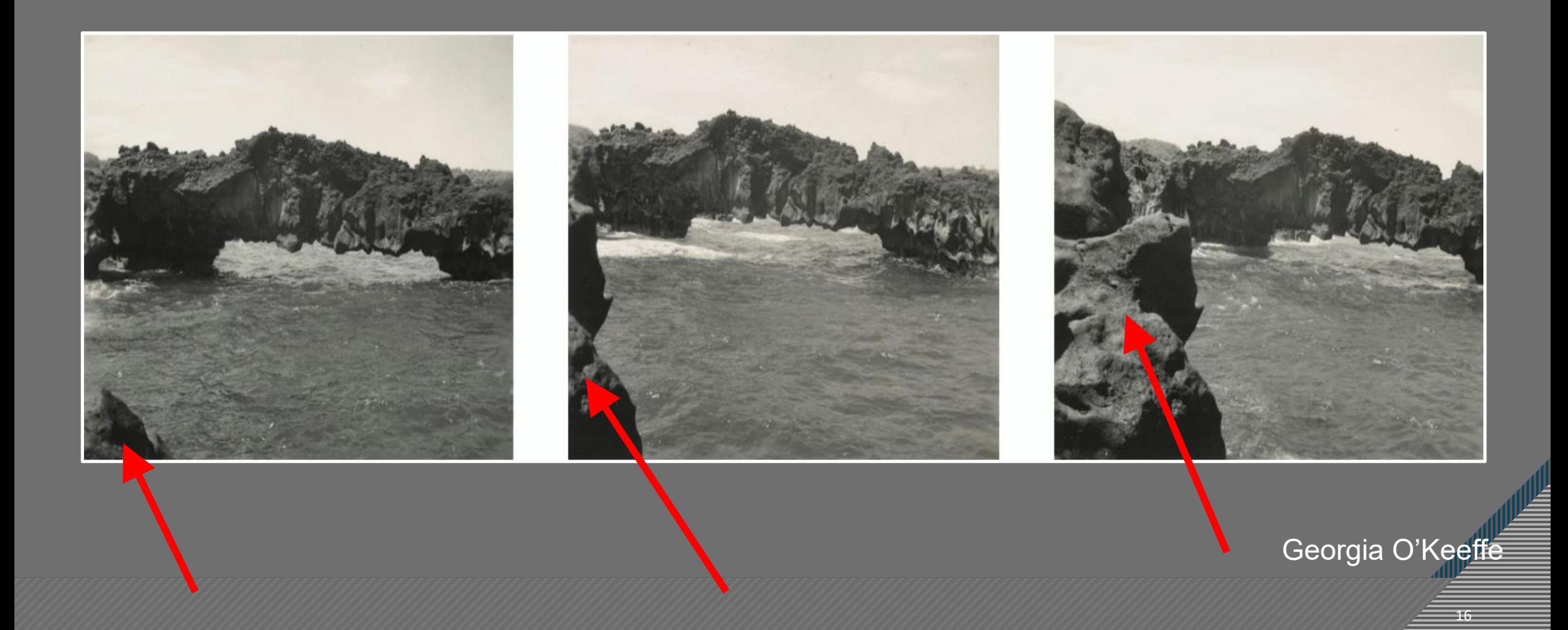

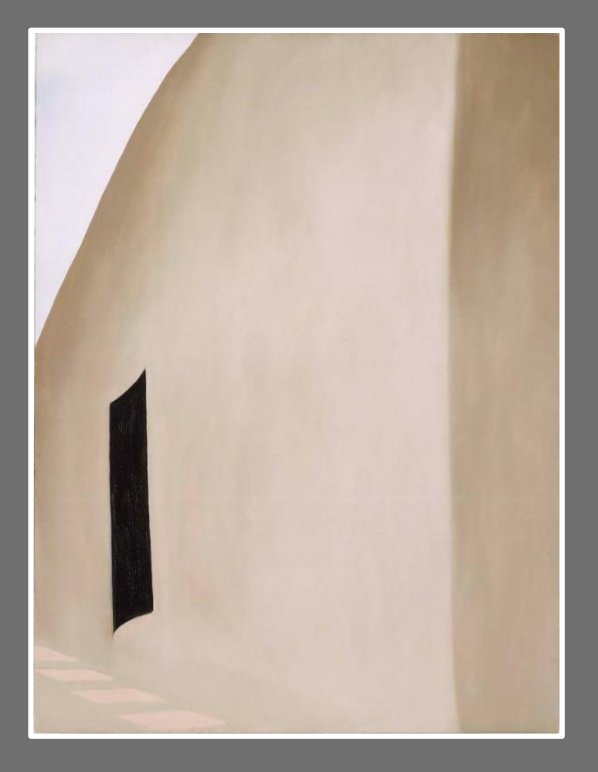

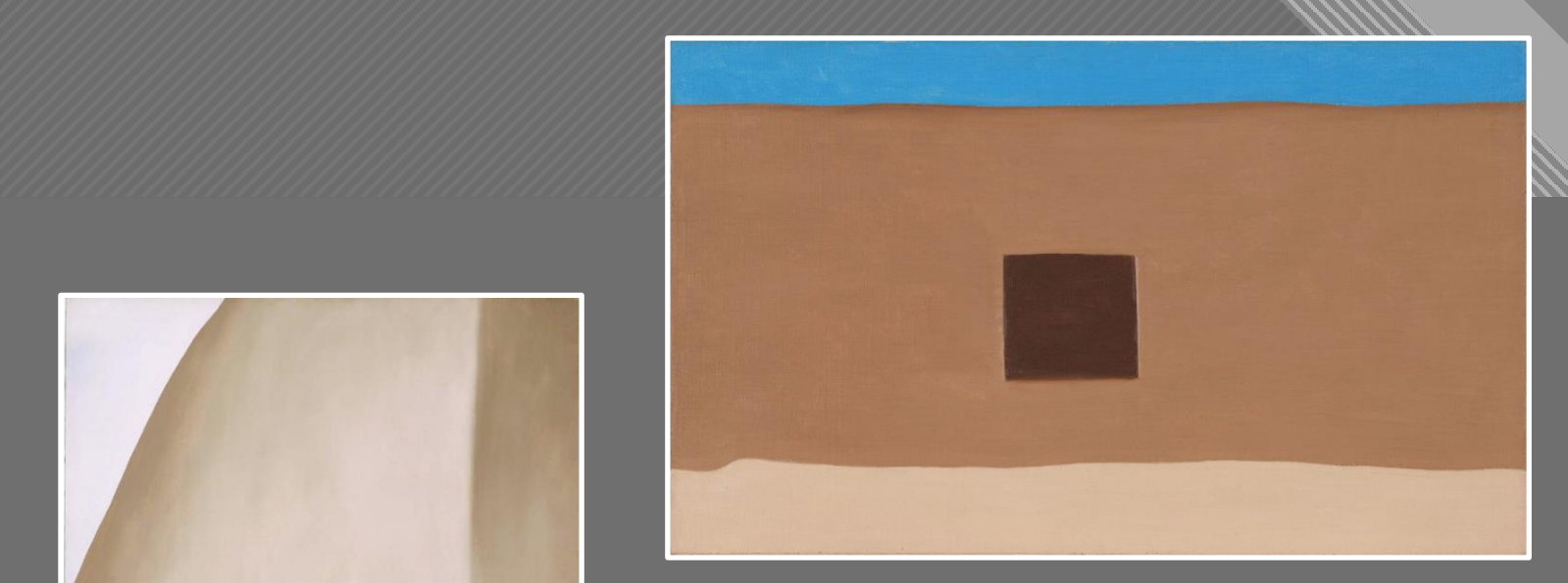

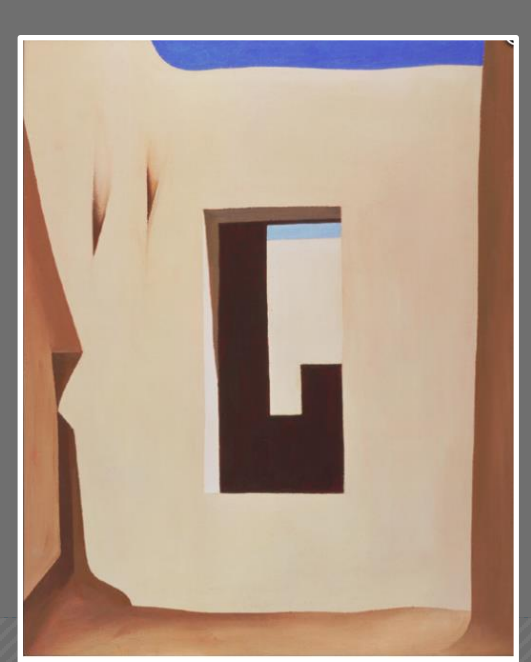

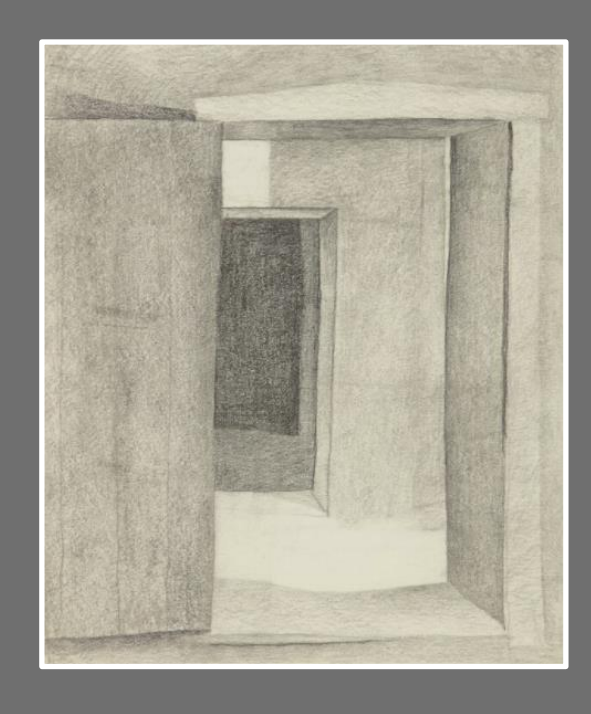

17

Georgia O'Keeffe

#### Reframing Black Door

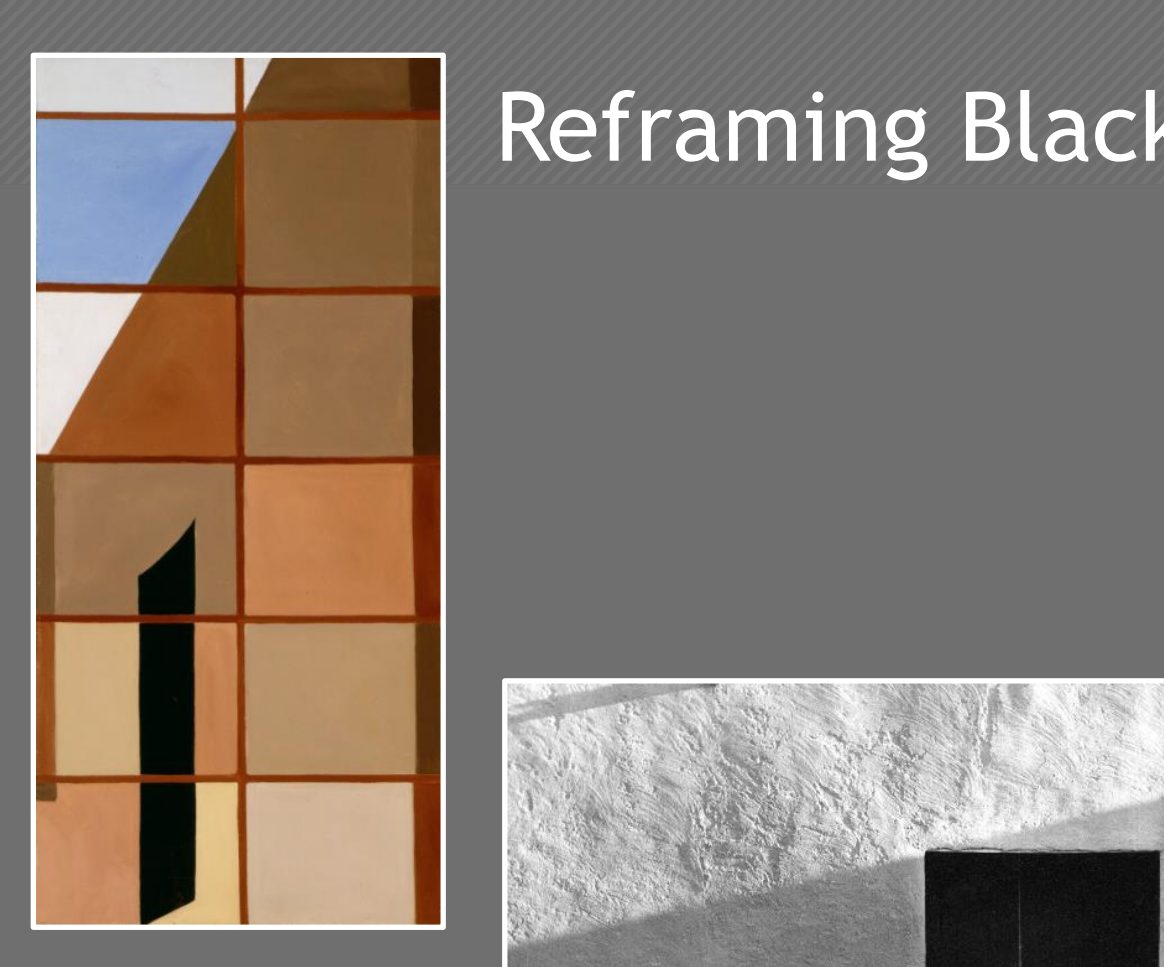

#### Reframing Black Door

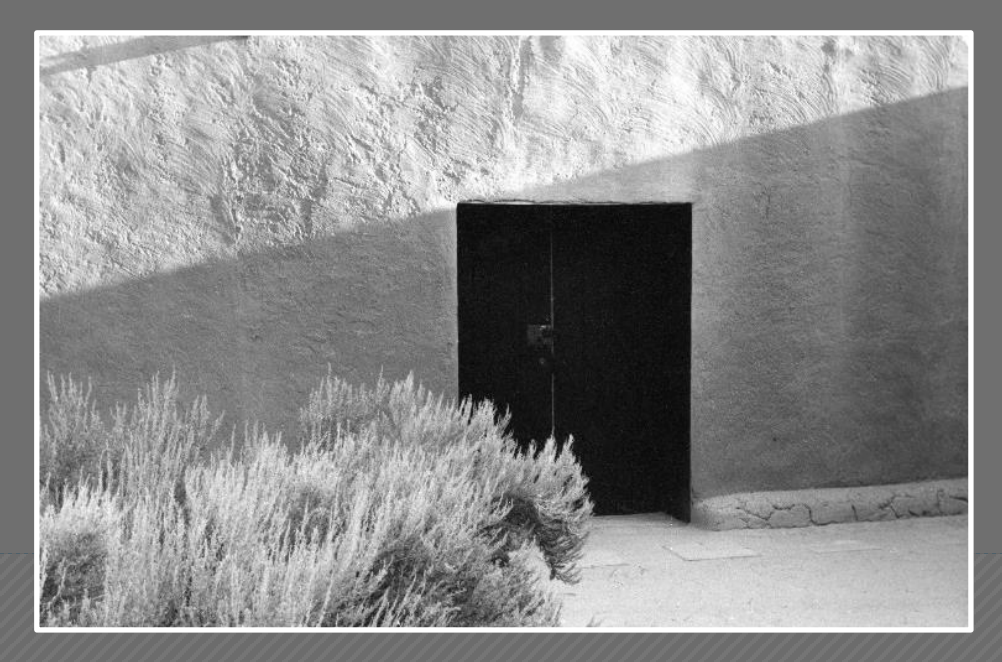

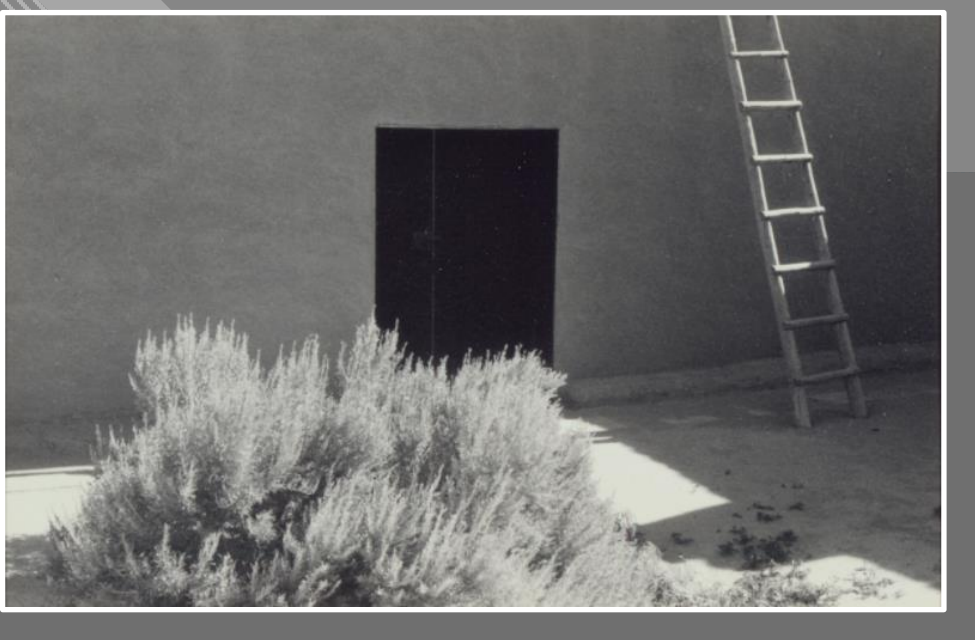

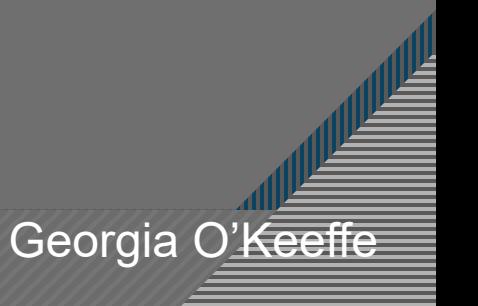

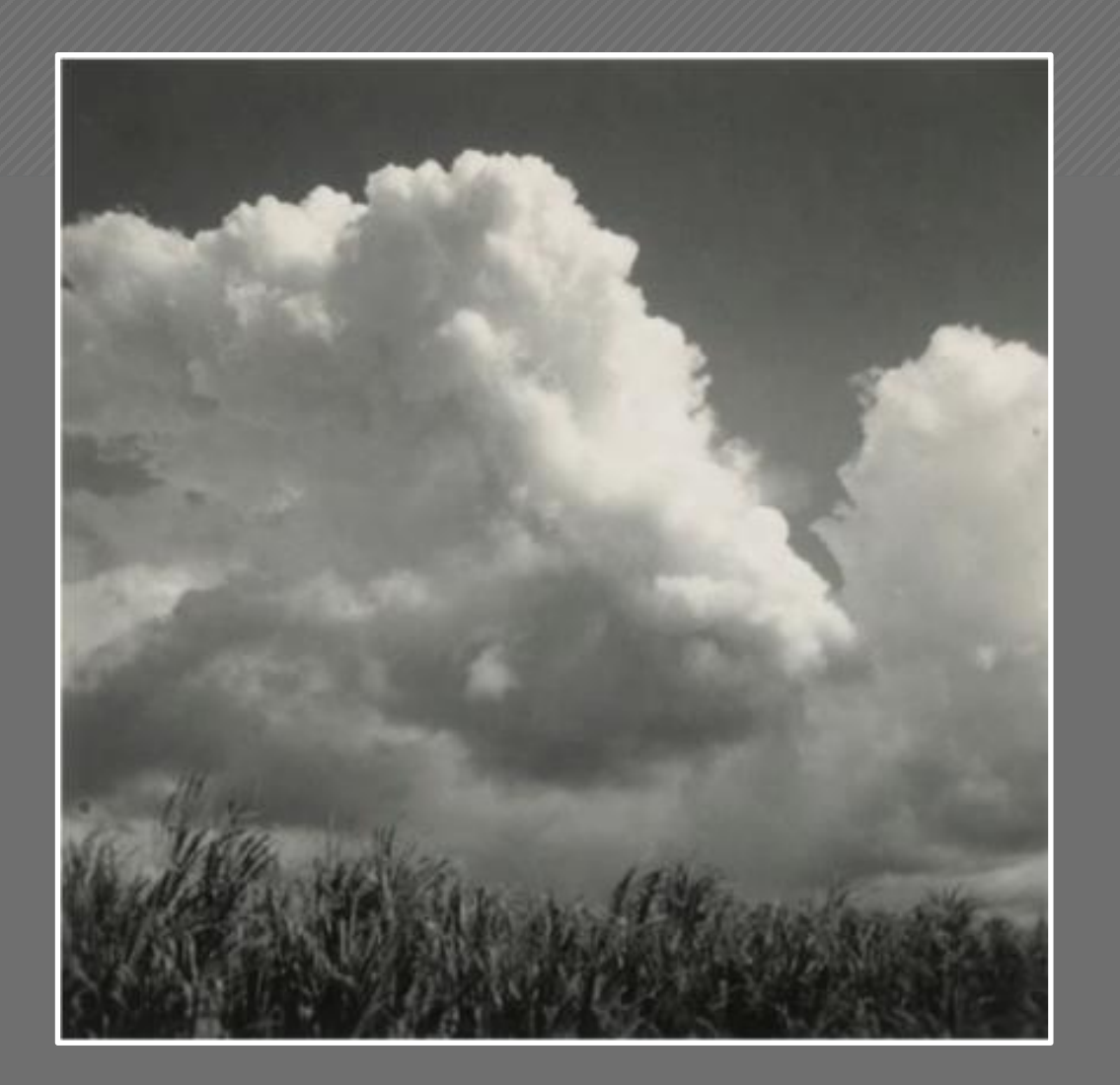

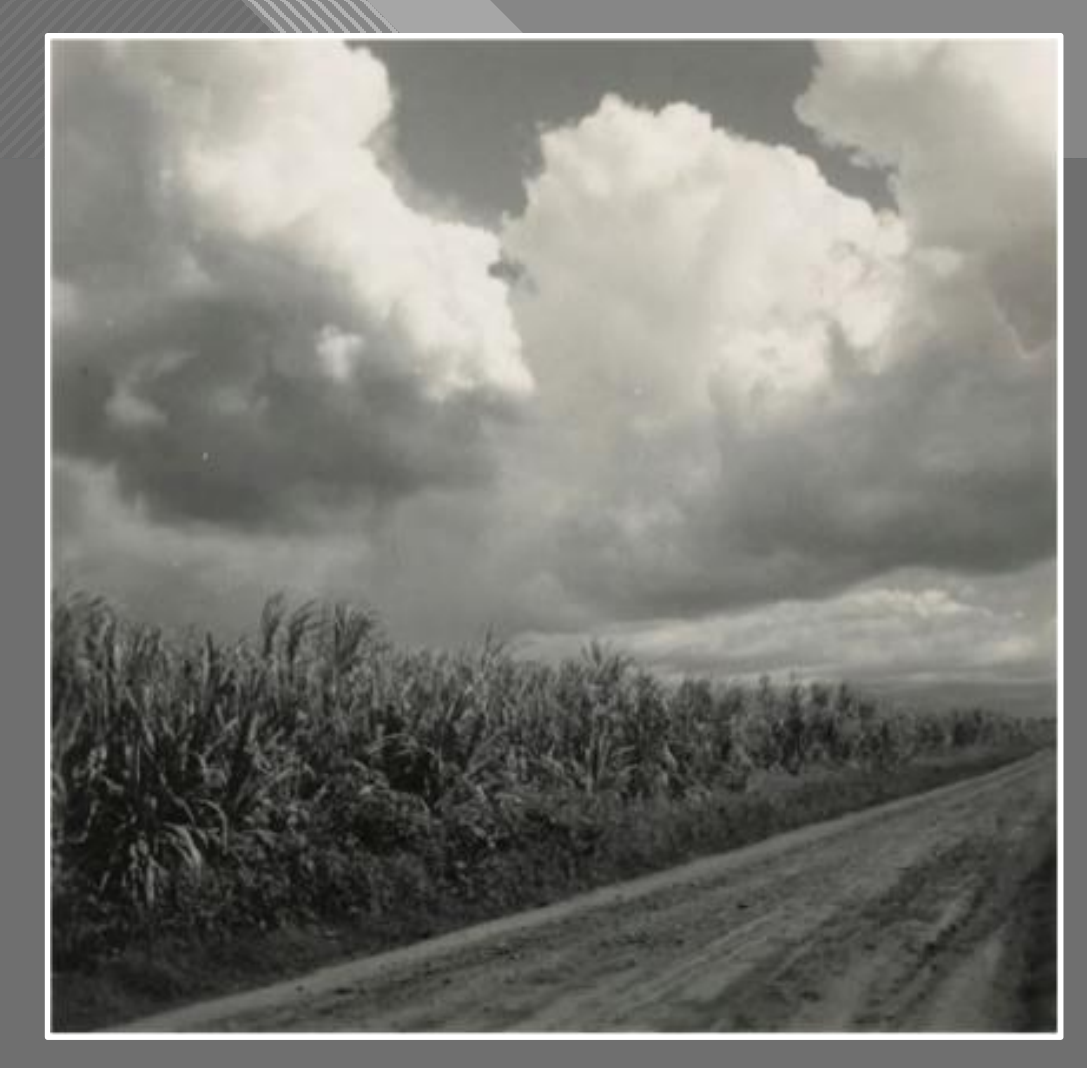

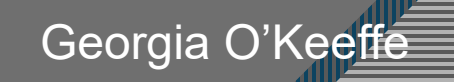

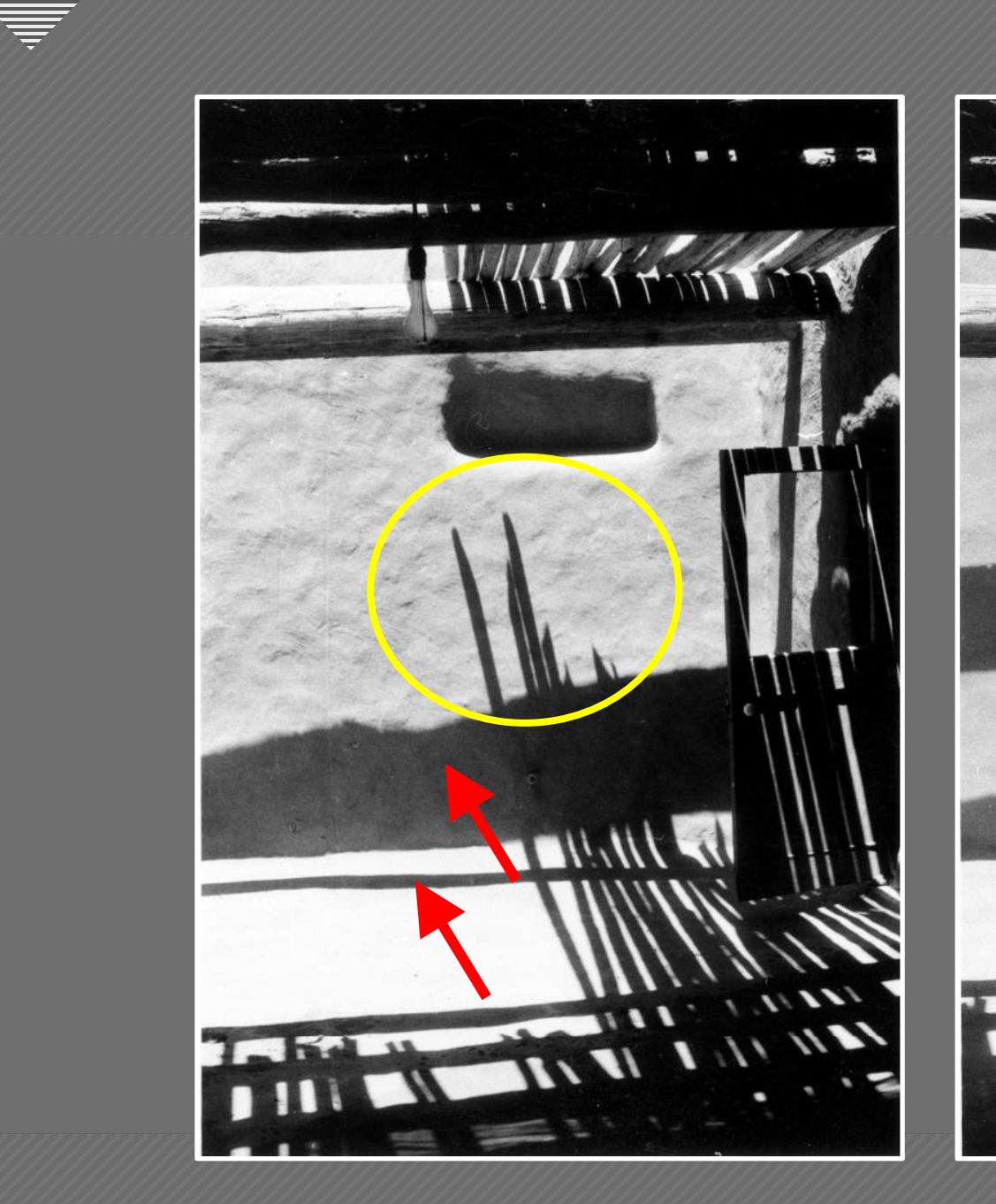

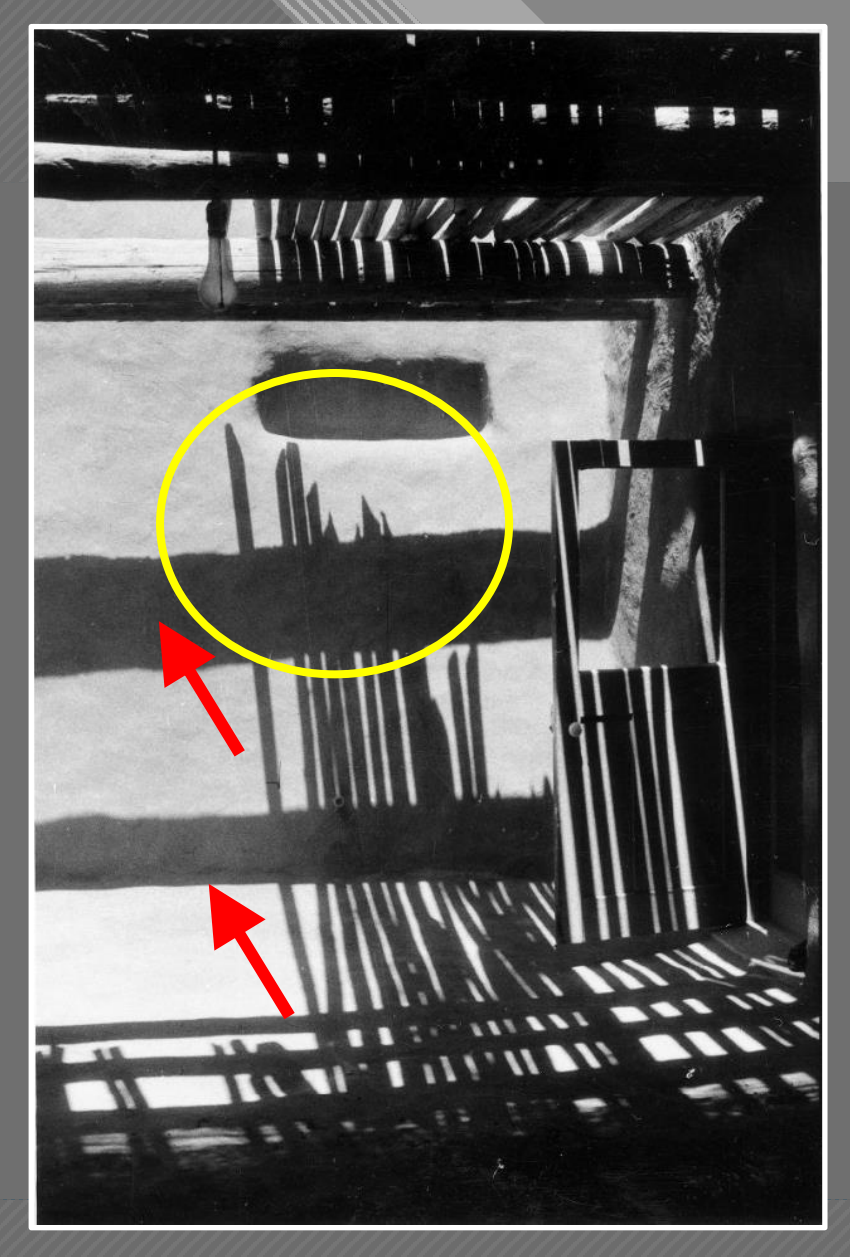

Georgia O'Keeffe Roofless Room

 $-20$ 

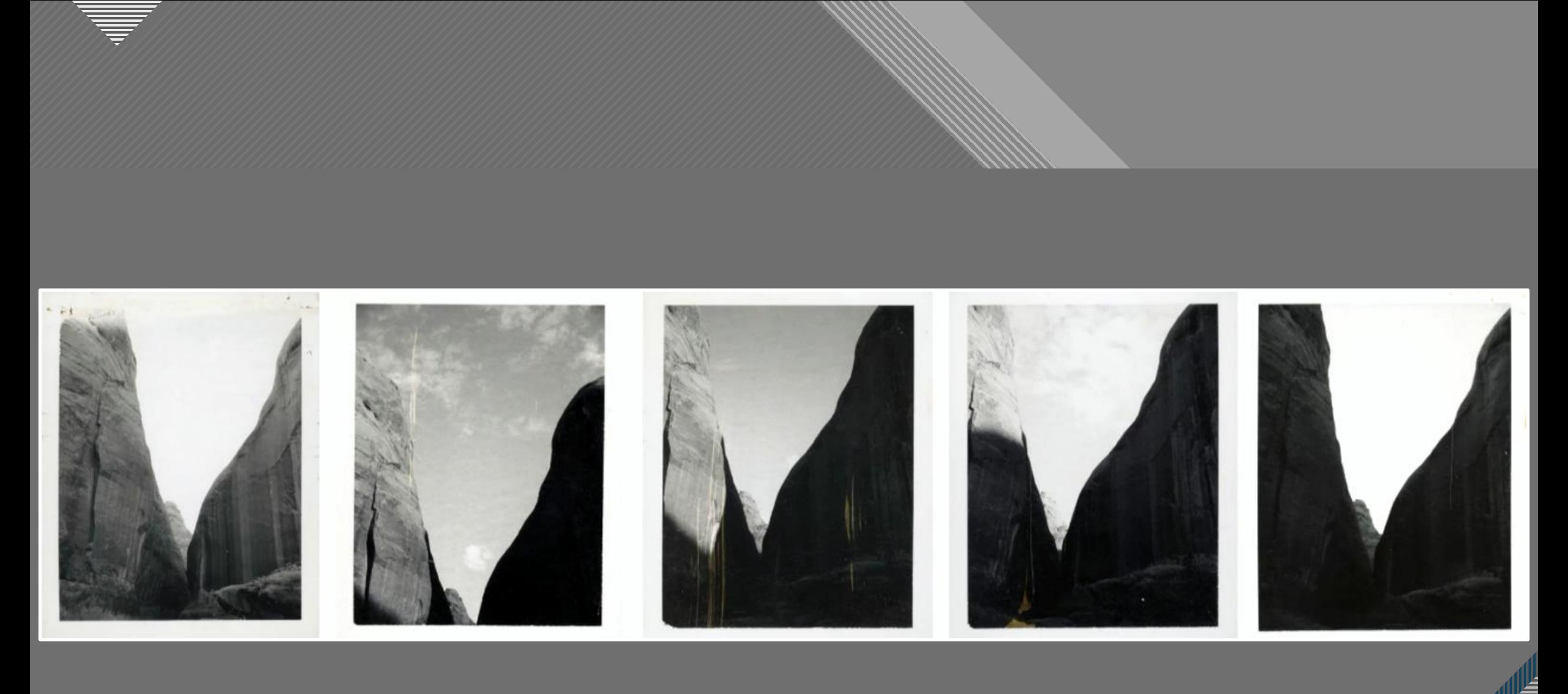

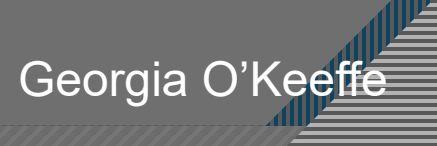

 $-21$ 

# **Click to the Click to the Click to the Click to the Click to the Click to the Click to the Click to the Click** (CC)<br>Still — in a way — nobody sees a

 $f$ lower  $-$  really  $-$  it is so small  $-$  we haven't time — and to see takes time like to have a friend takes time" - Georgia O'Keeffe

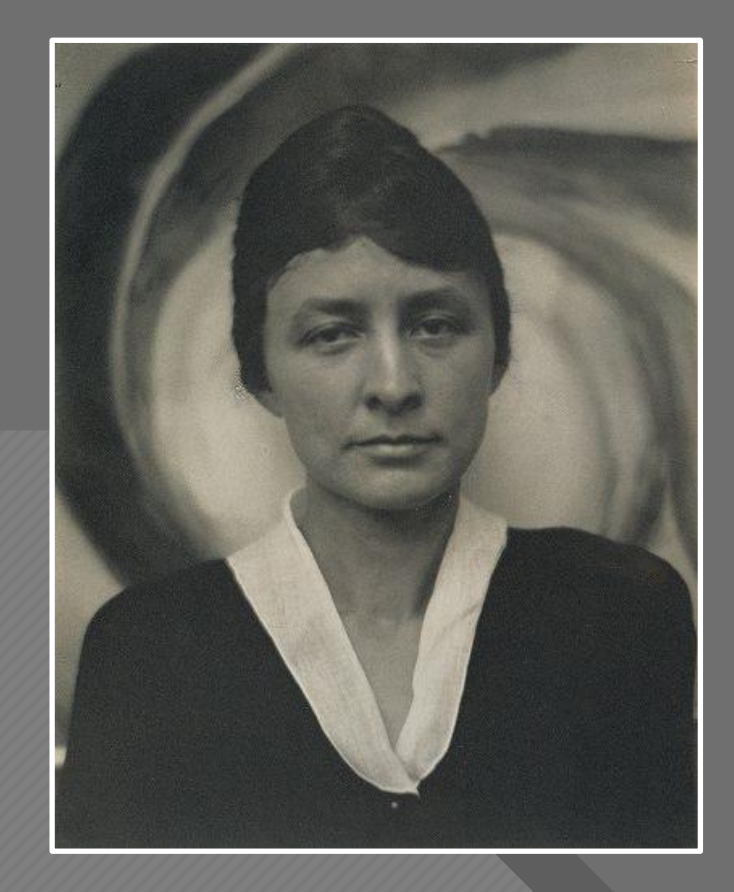

Georgia O'Keeffe at "291," 1917 Alfred Stieglitz

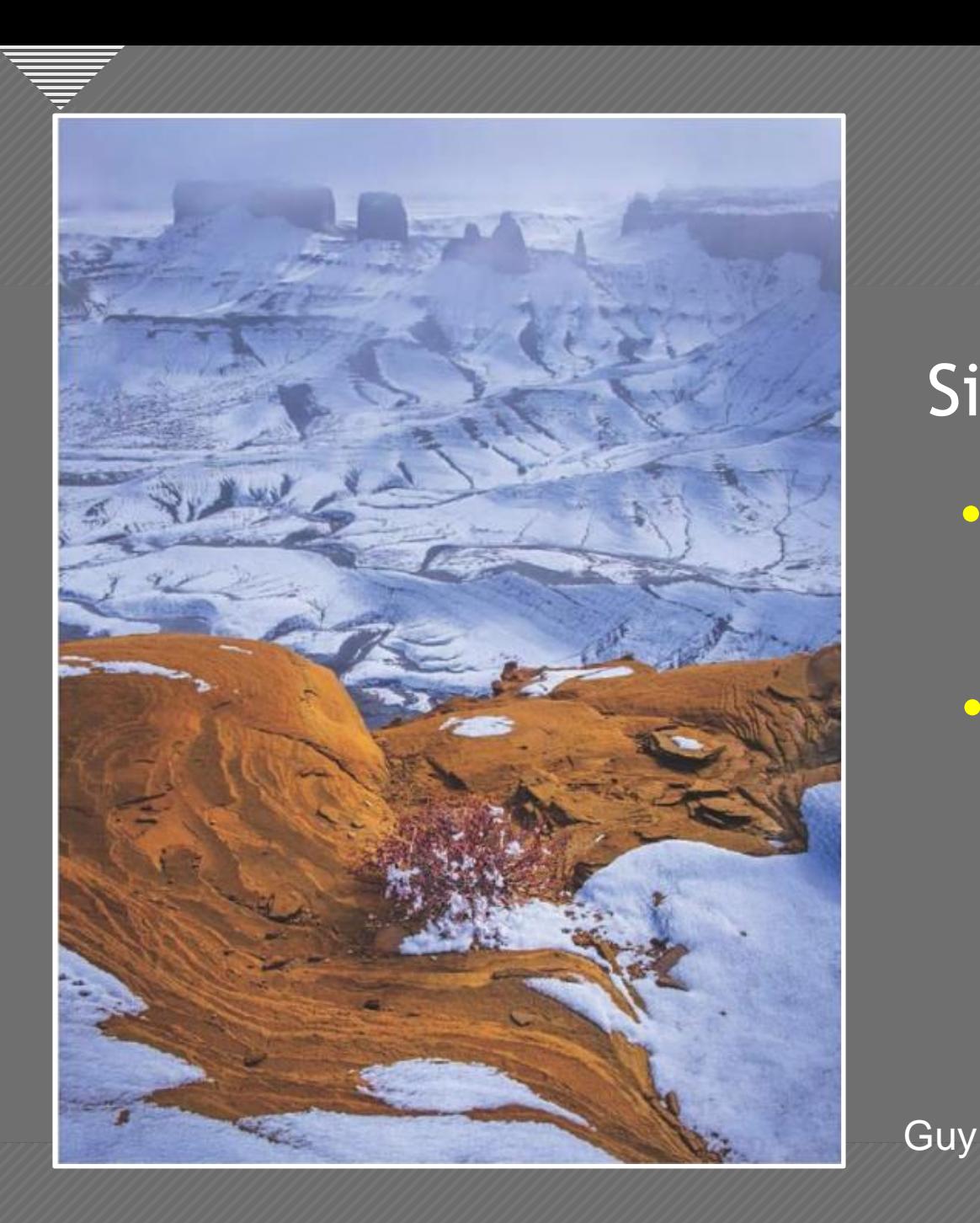

Simplifying can mean:

- Remove distracting and unnecessary elements
- Make reading the photo easier for the viewer

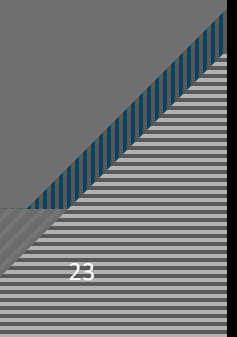

Guy Tal

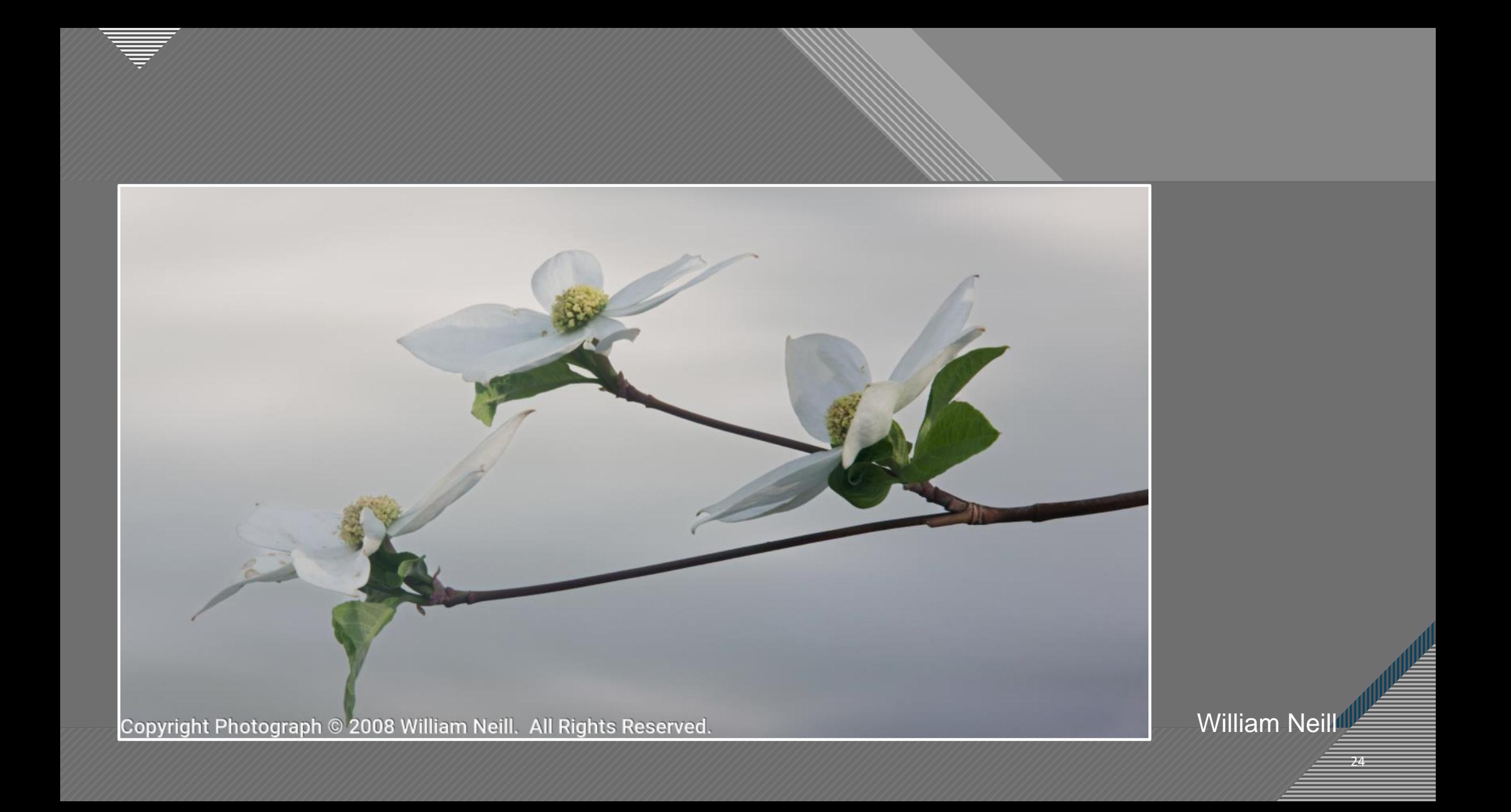

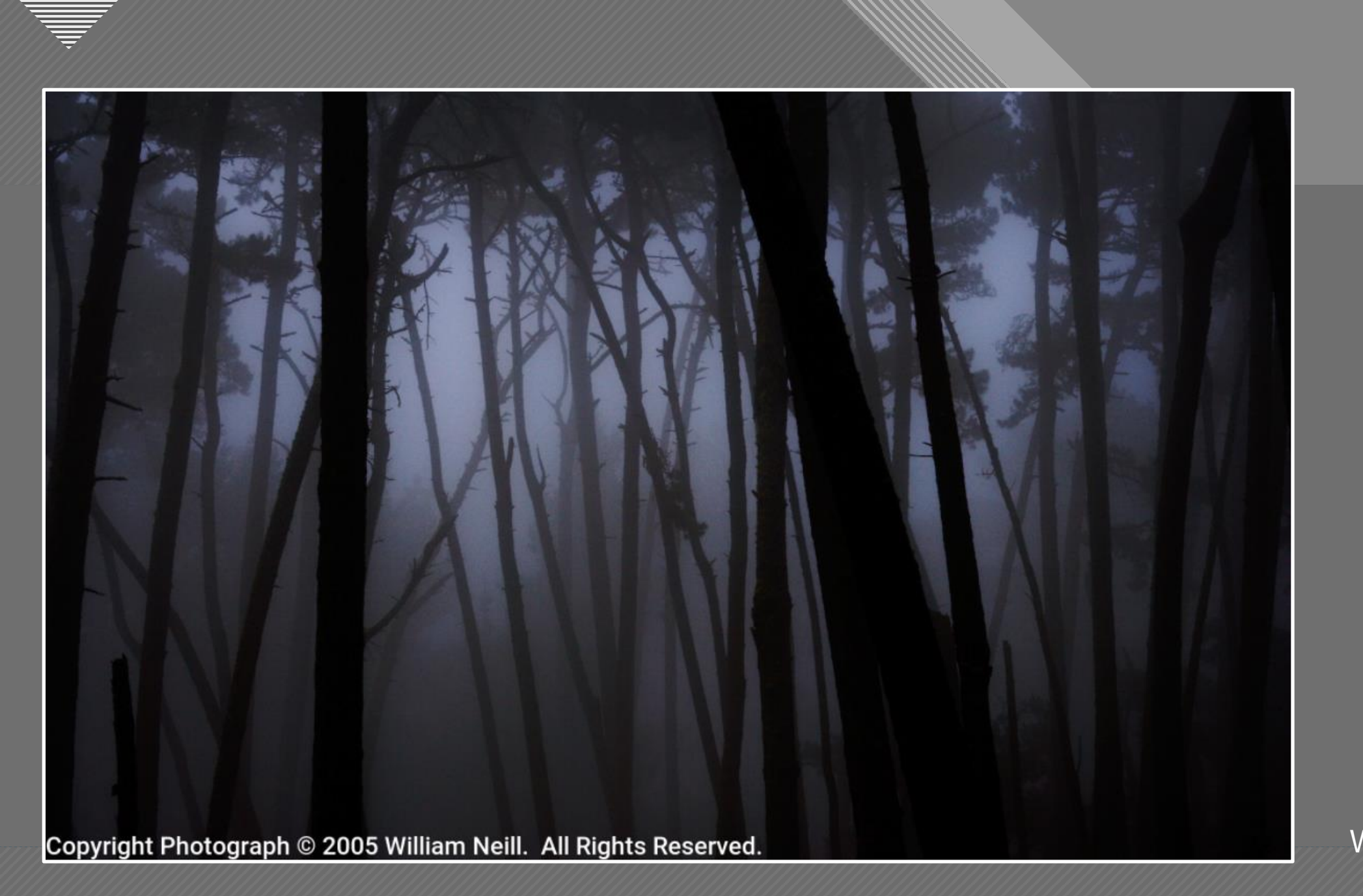

<sup>25</sup> William Neill

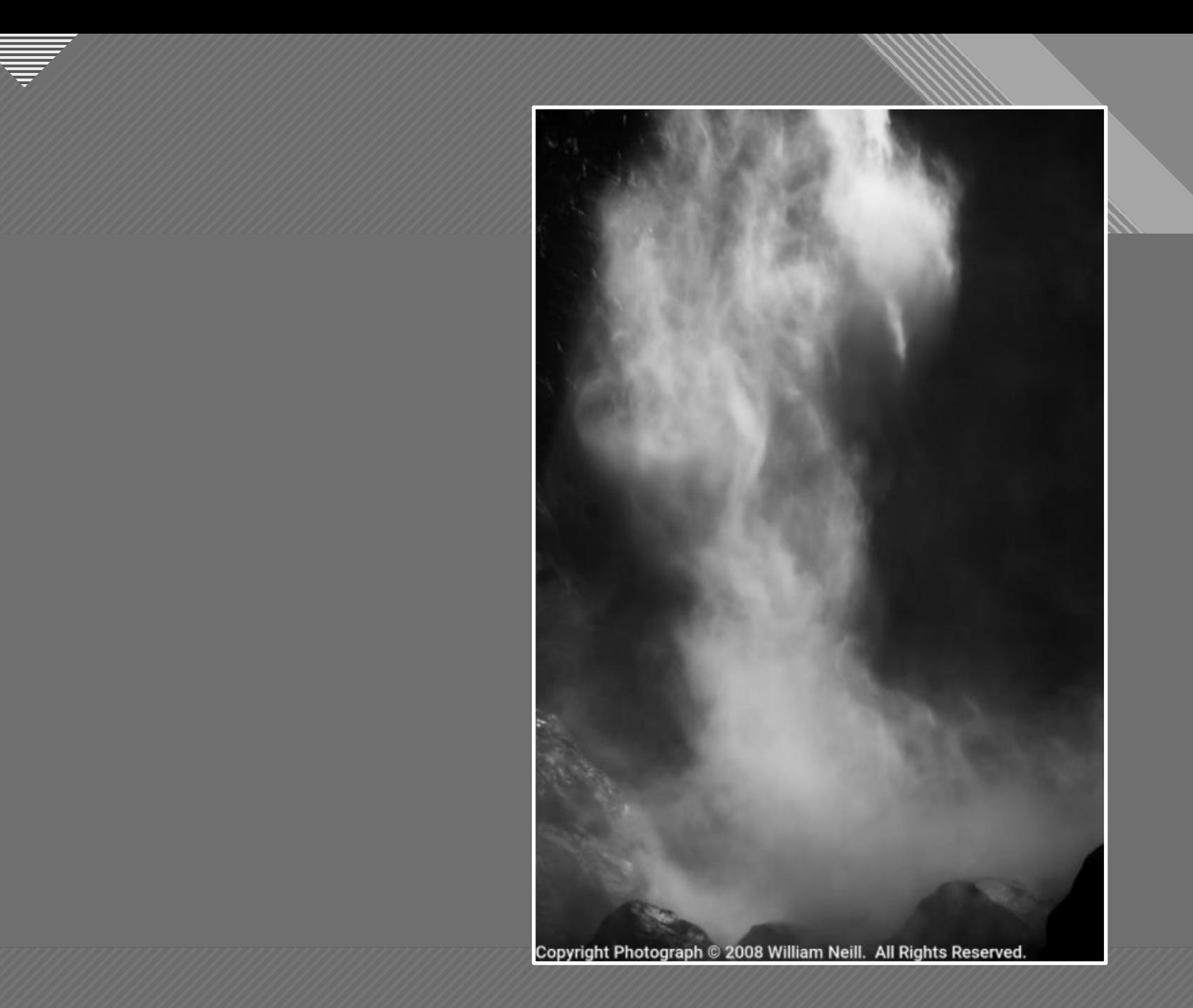

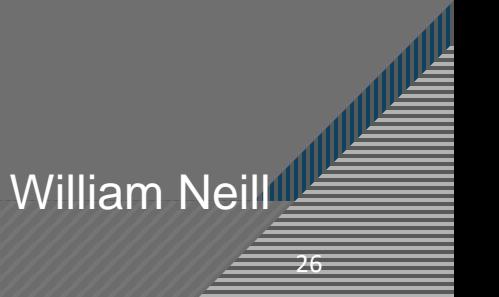

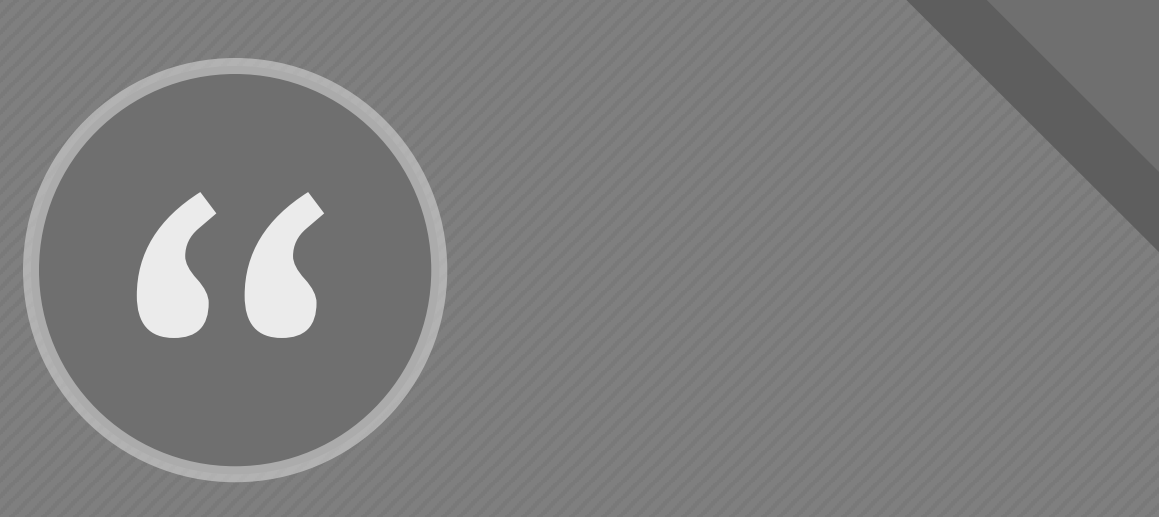

What's really important is to simplify. The work of most photographers would be improved immensely if they could do one thing: get rid of the extraneous." - William Albert Allard

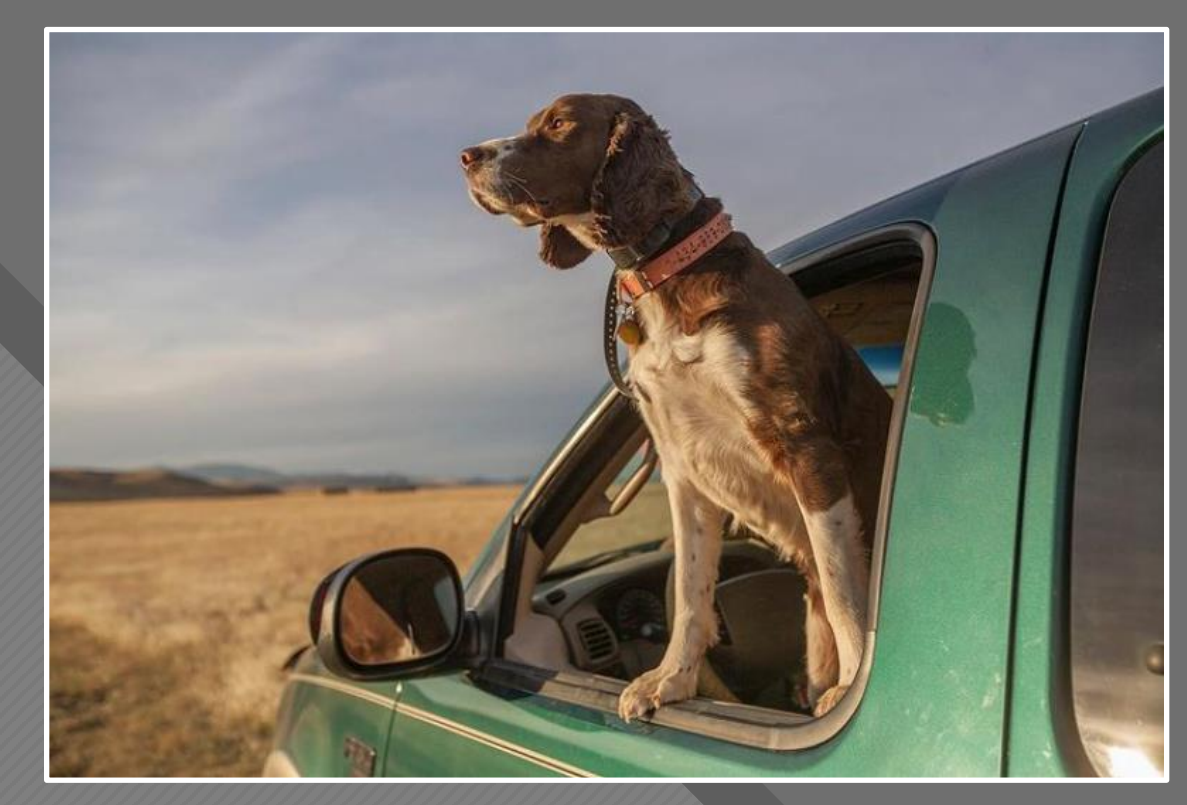

William Albert Allard

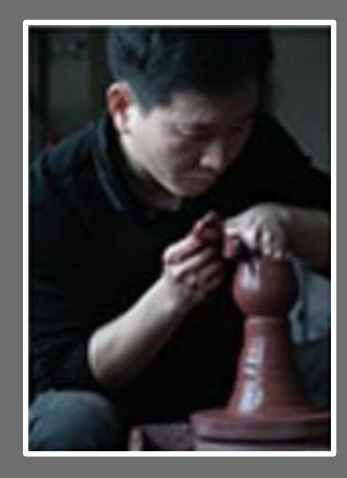

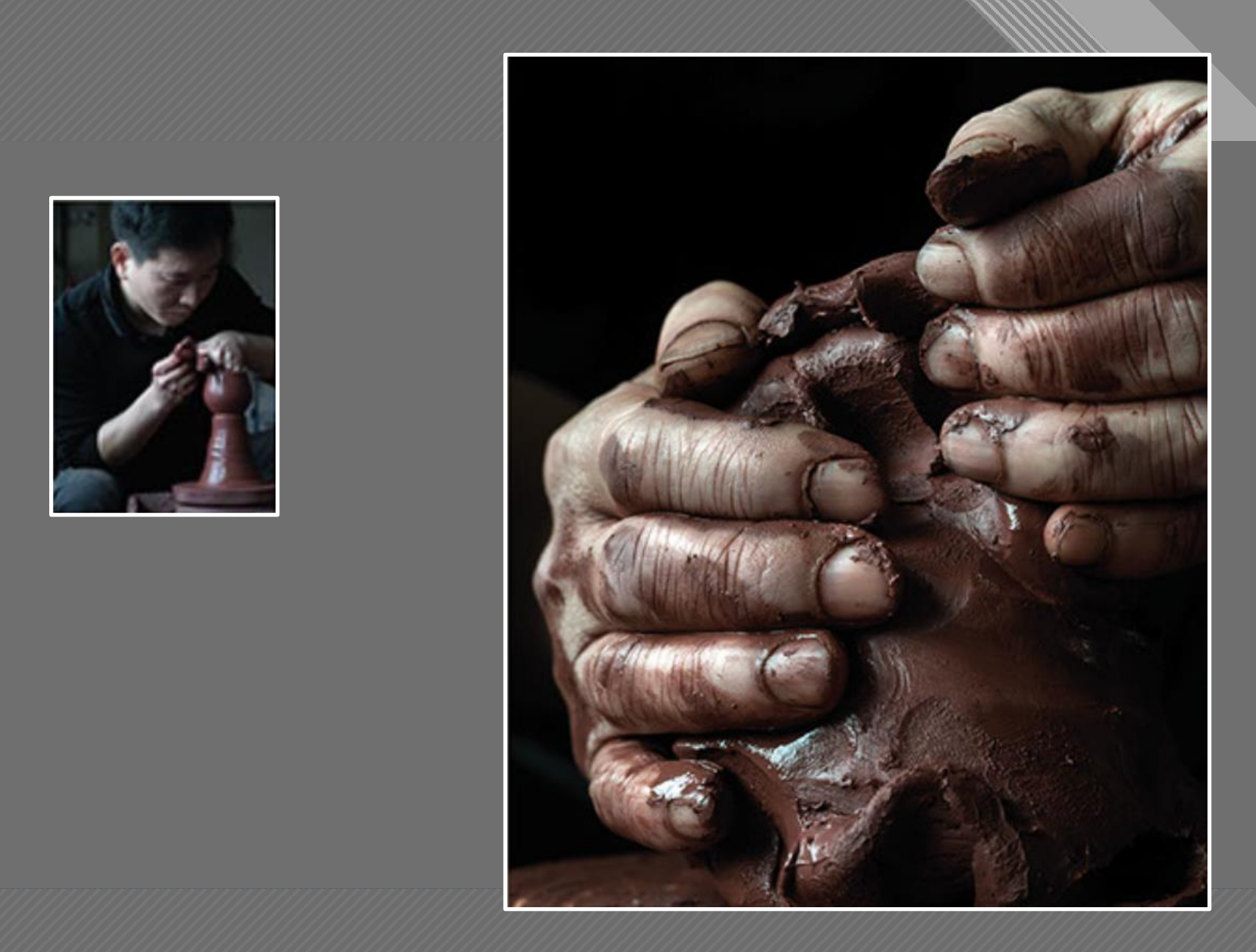

Michael Freeman

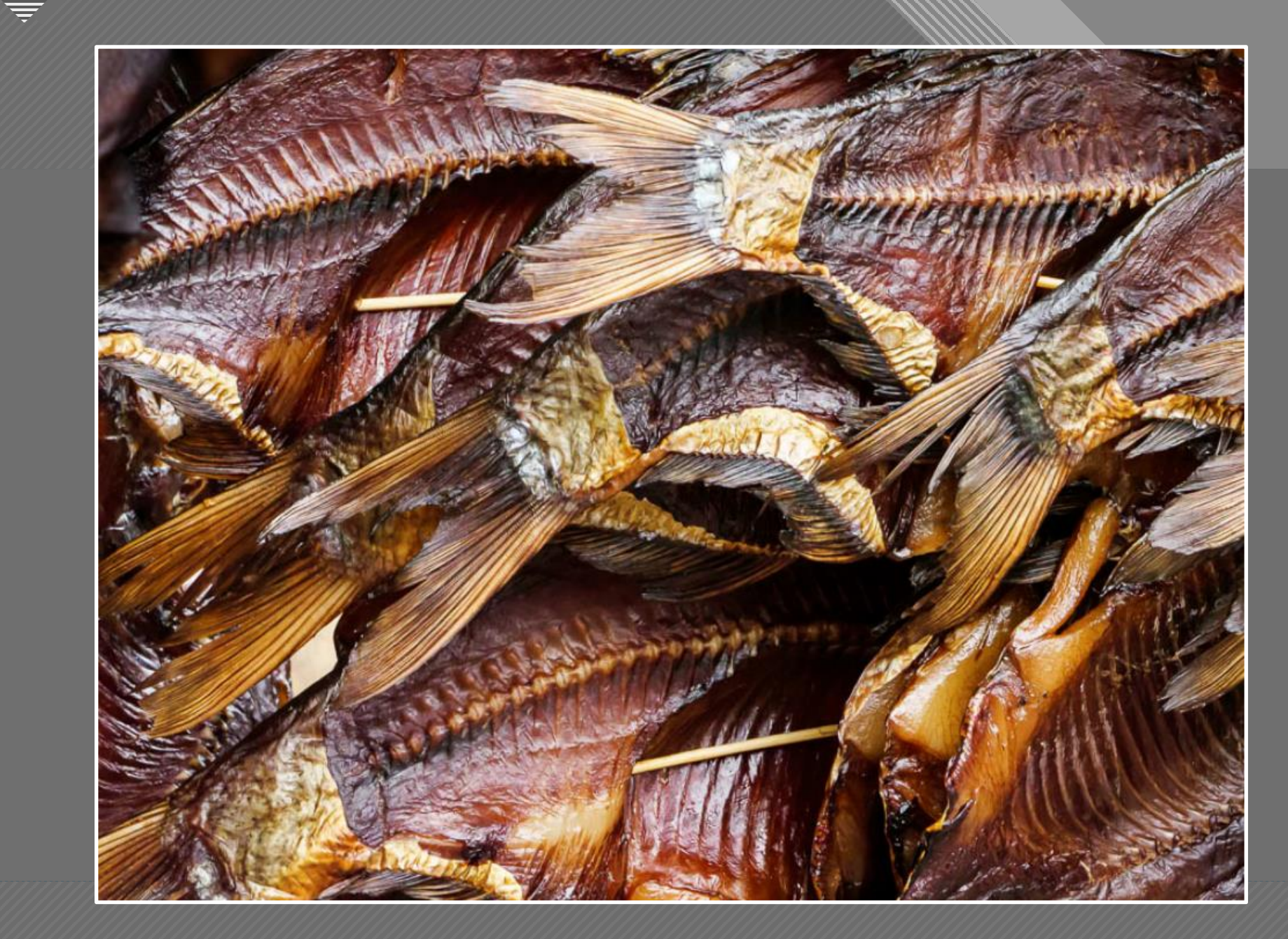

 $-29$ **Brooks Jensen** 

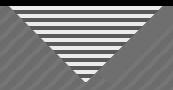

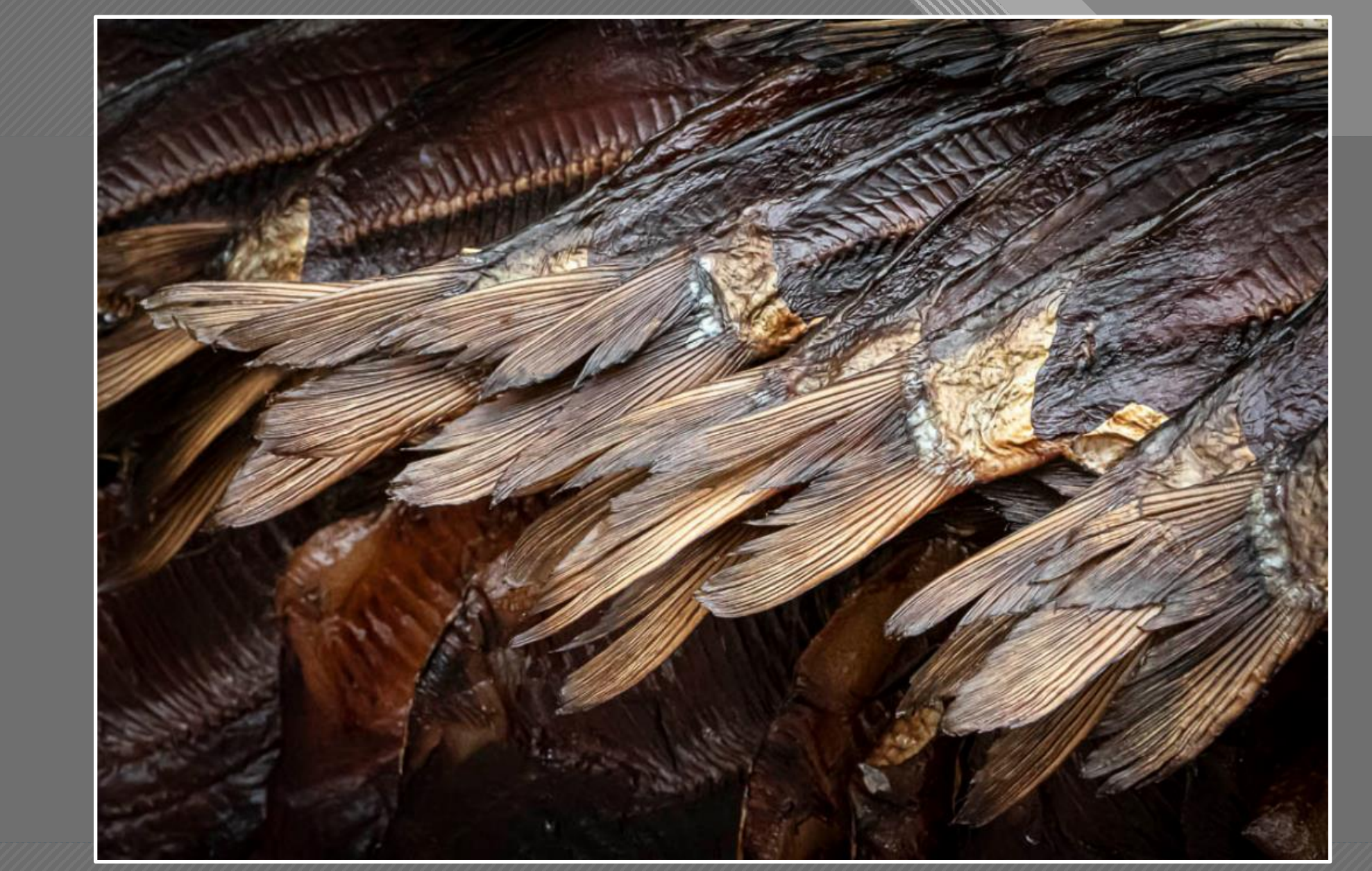

 $30$ **Brooks Jensen** 

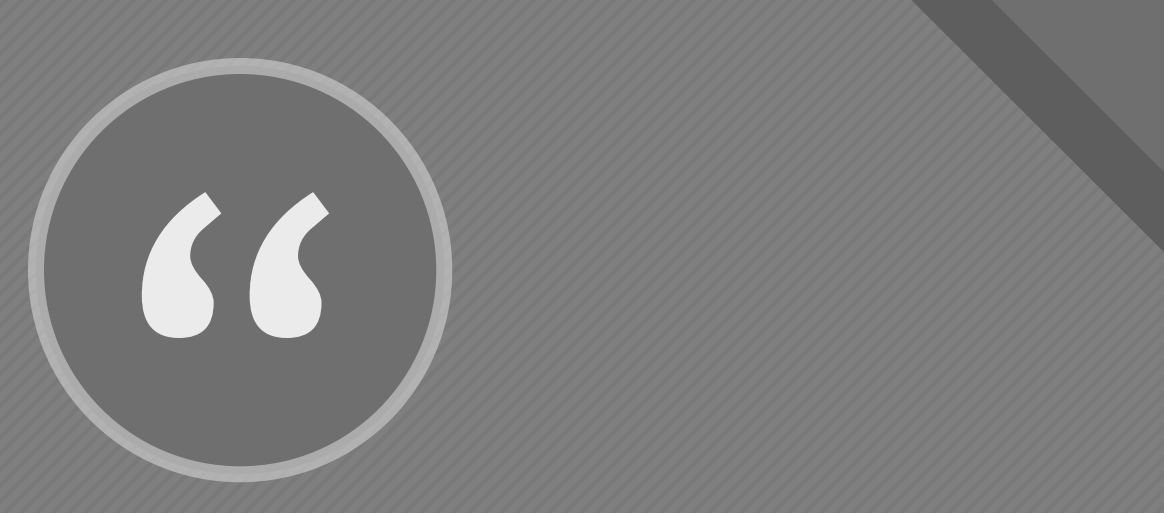

…look a little closer, become more familiar, and walk a little farther"

- Eric Bennett

Eric Bennett **Swirling** 

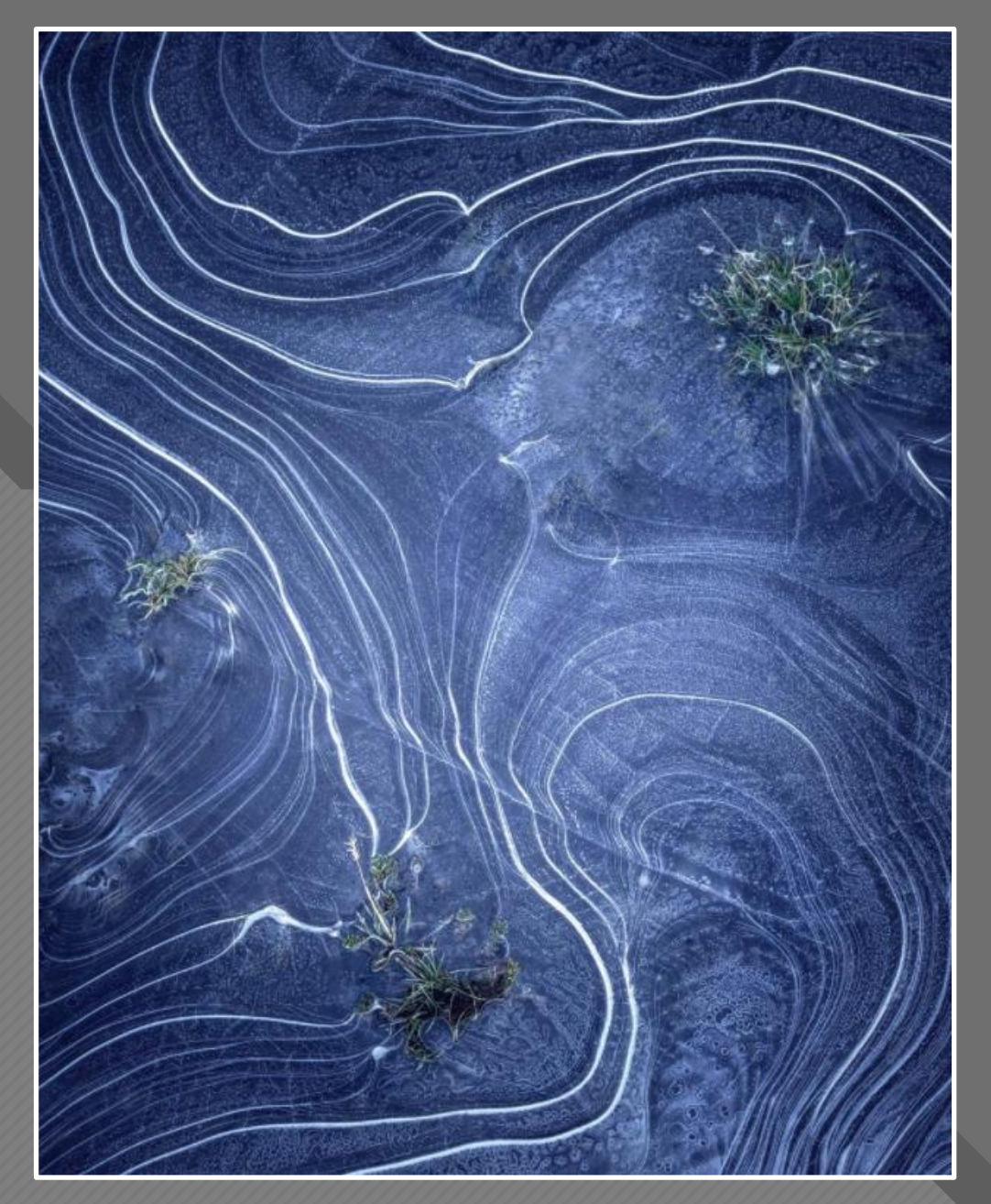

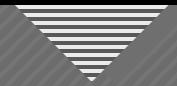

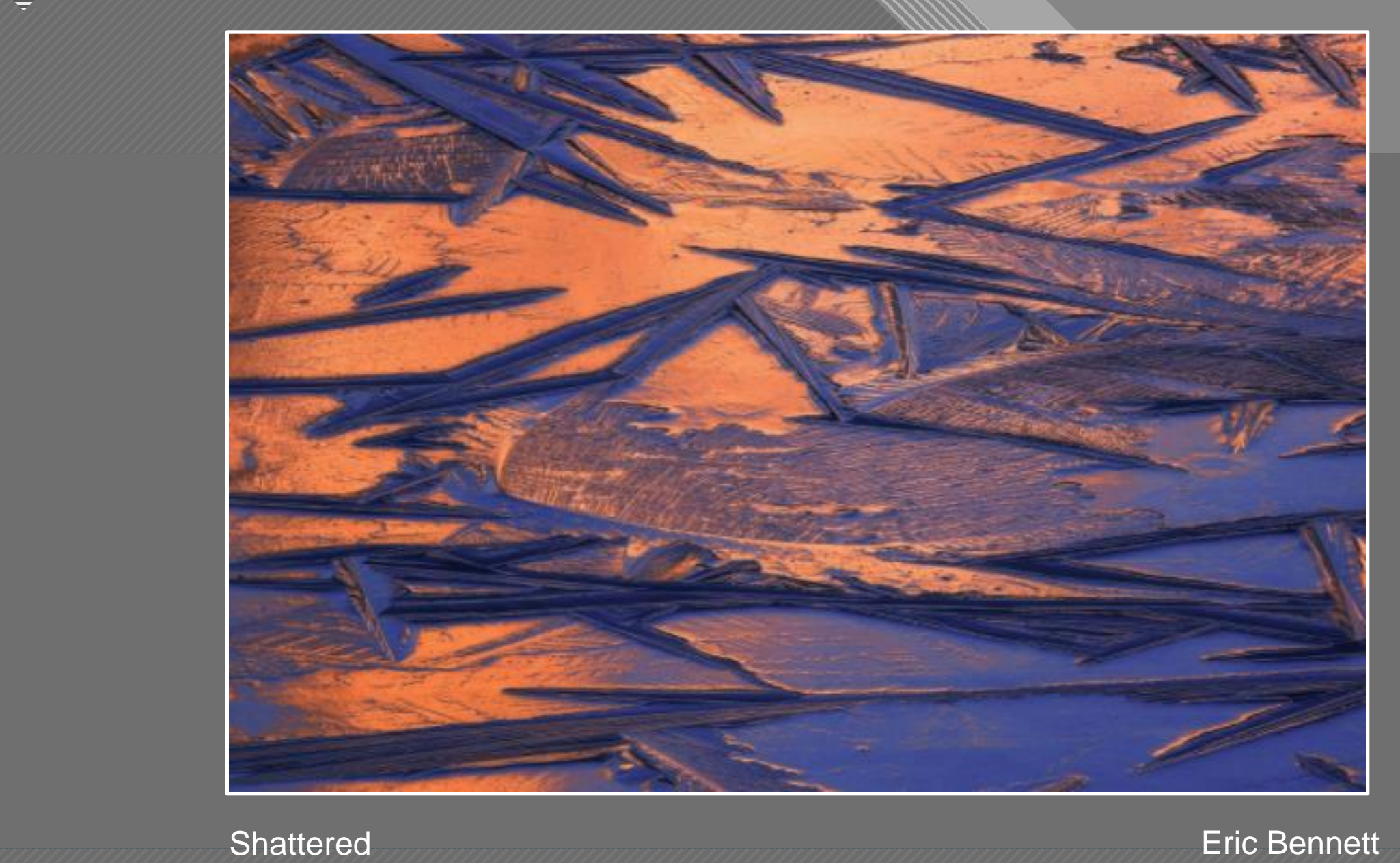

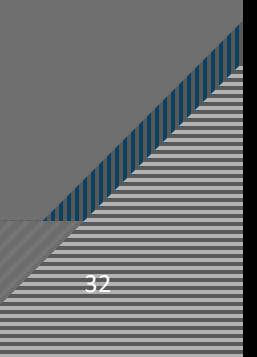

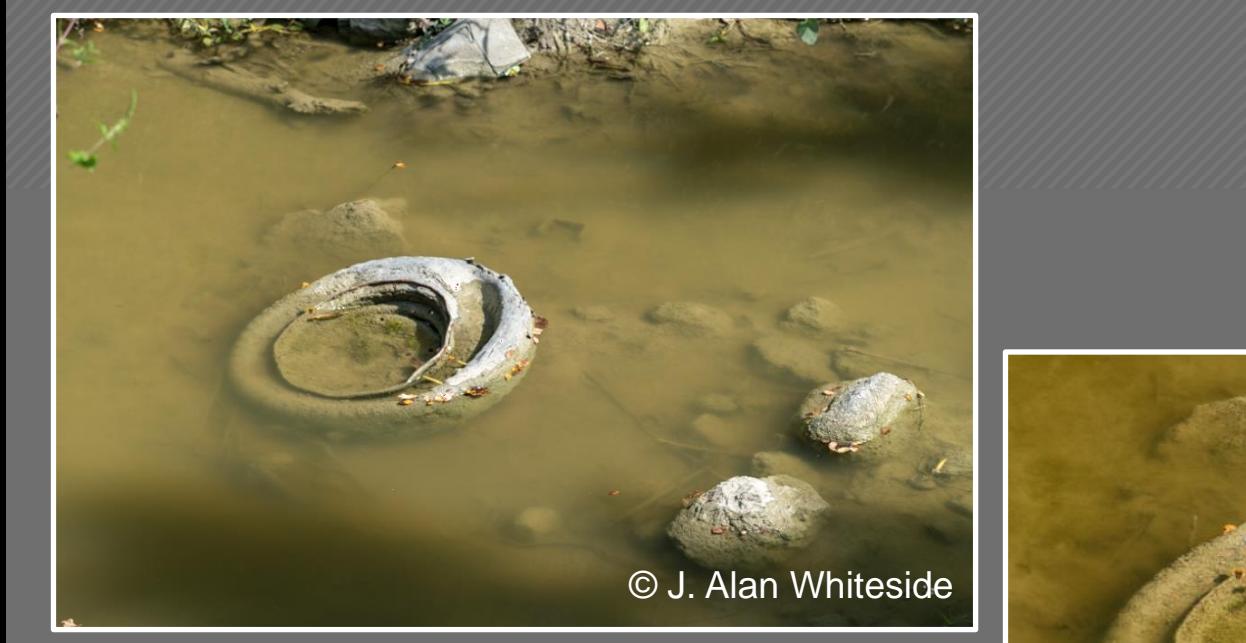

#### Unadjusted RAW File

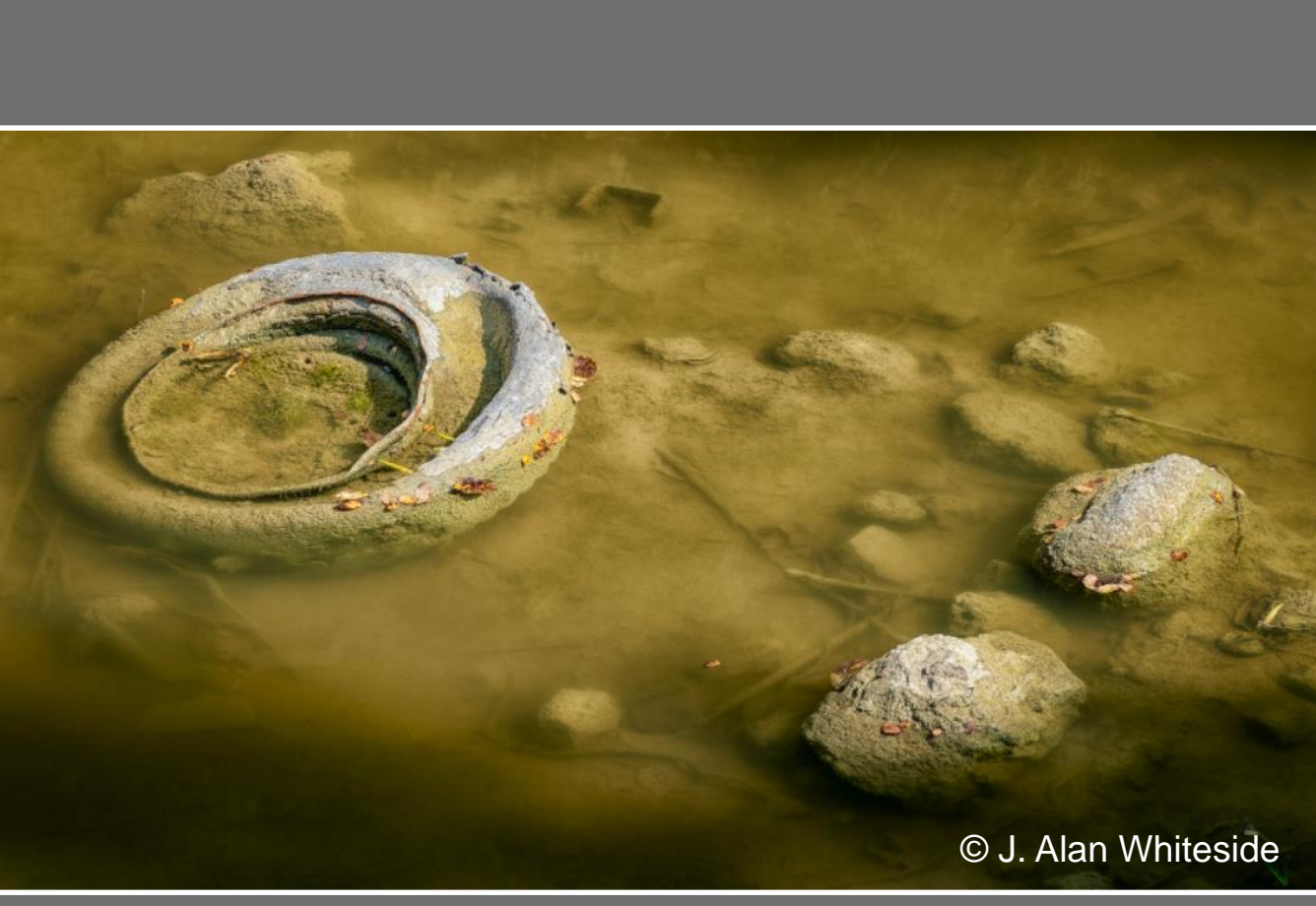

Final Photoshop File

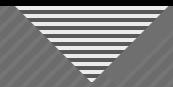

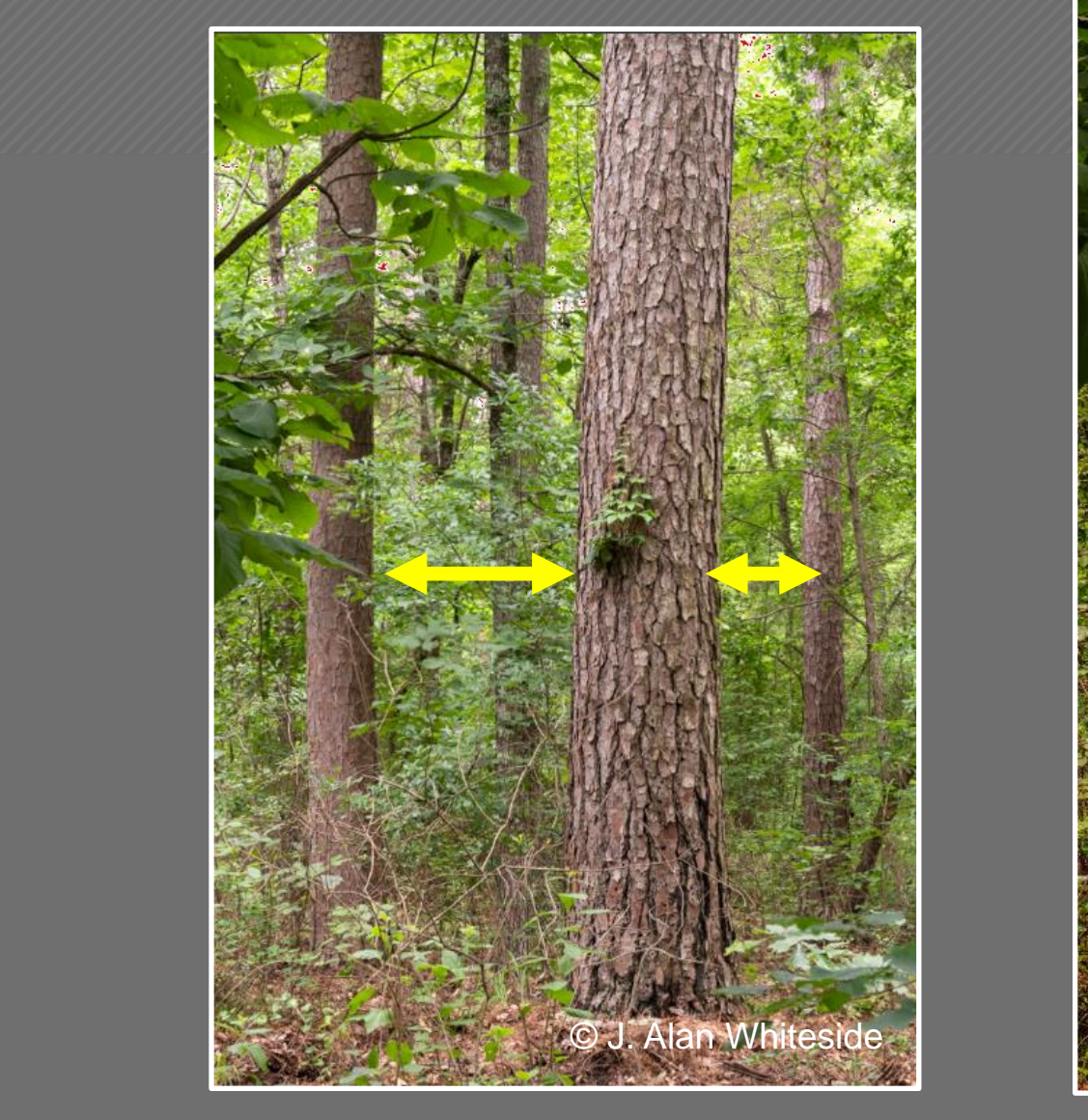

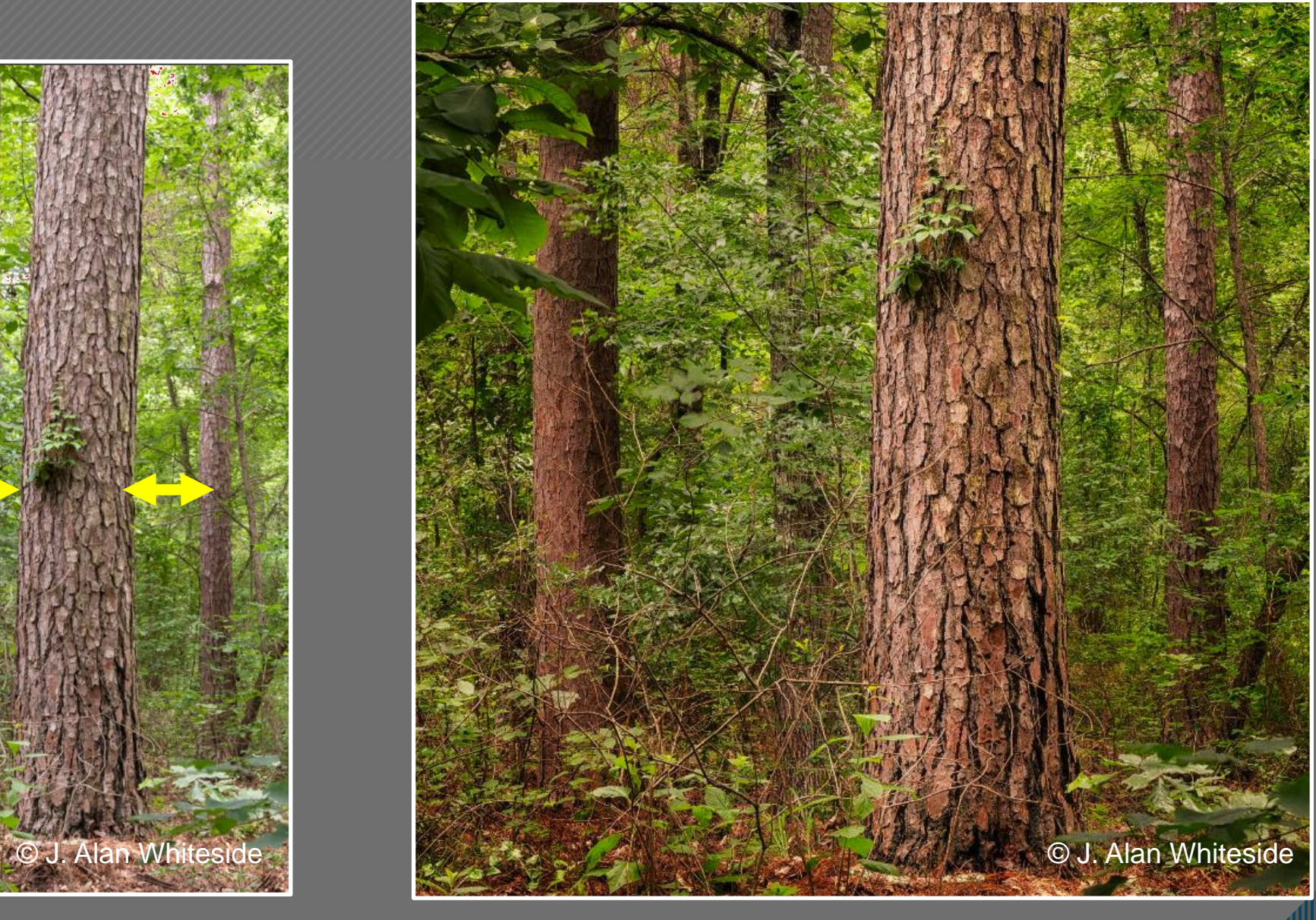

Unadjusted RAW File

Final Photoshop File

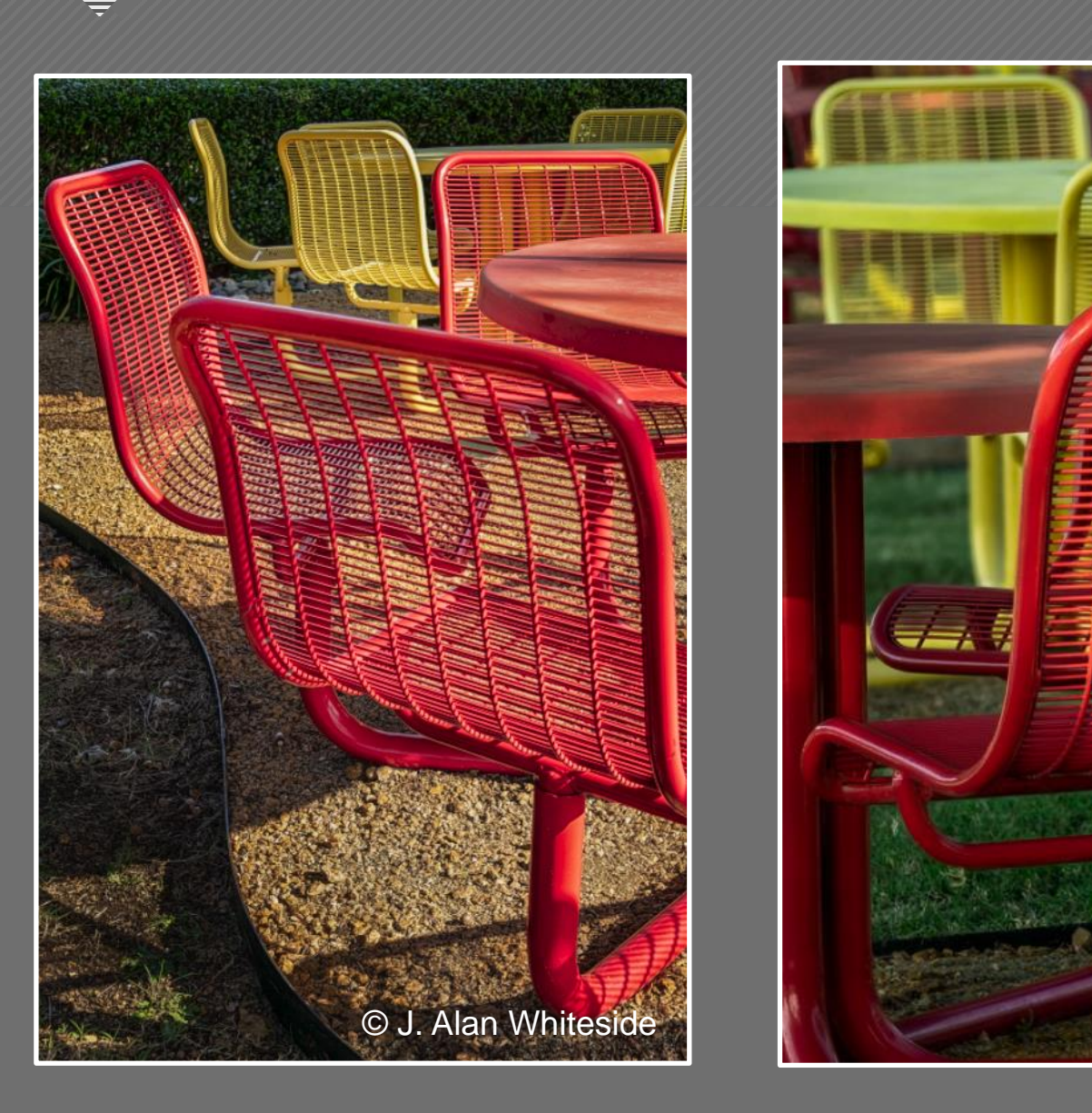

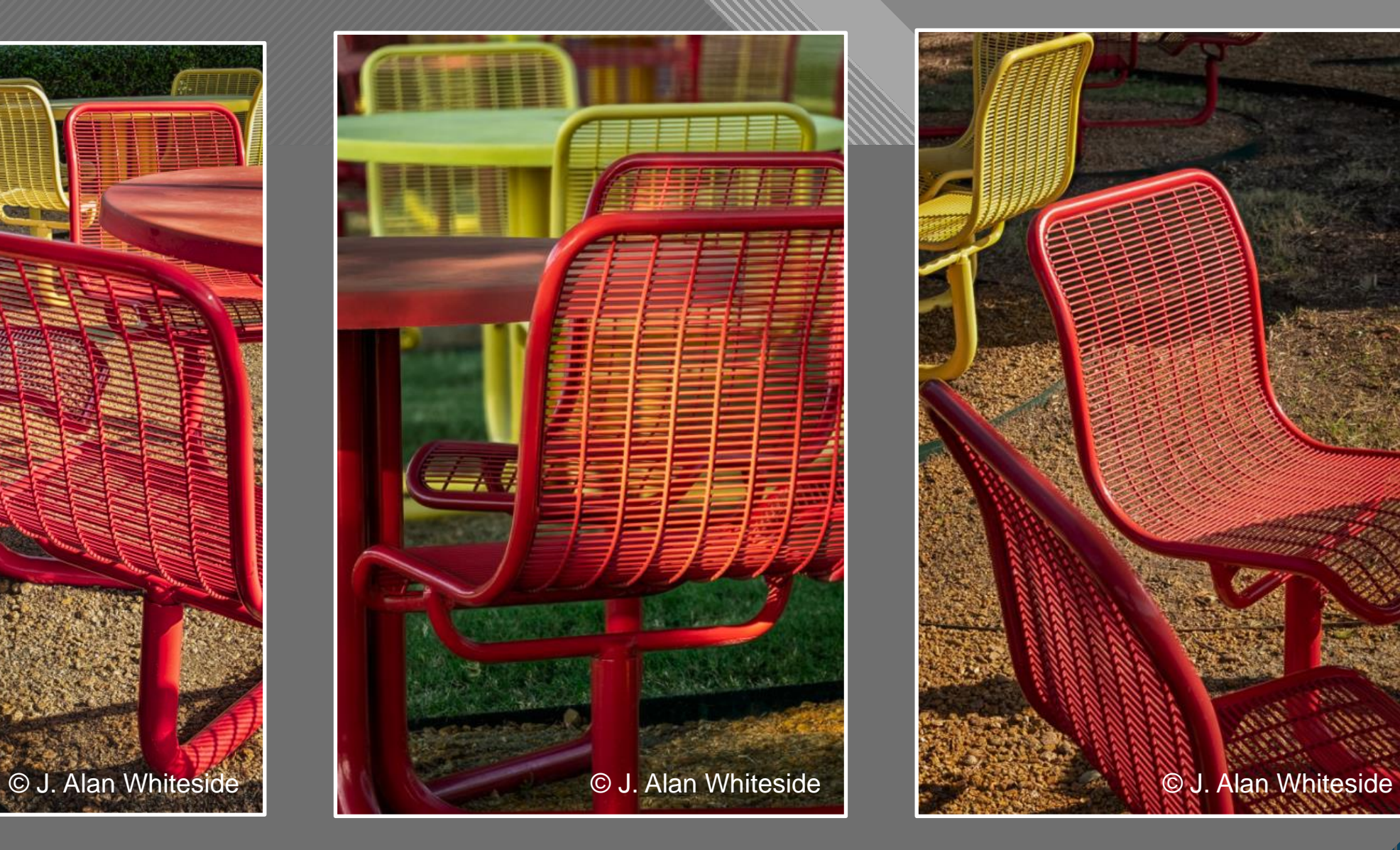

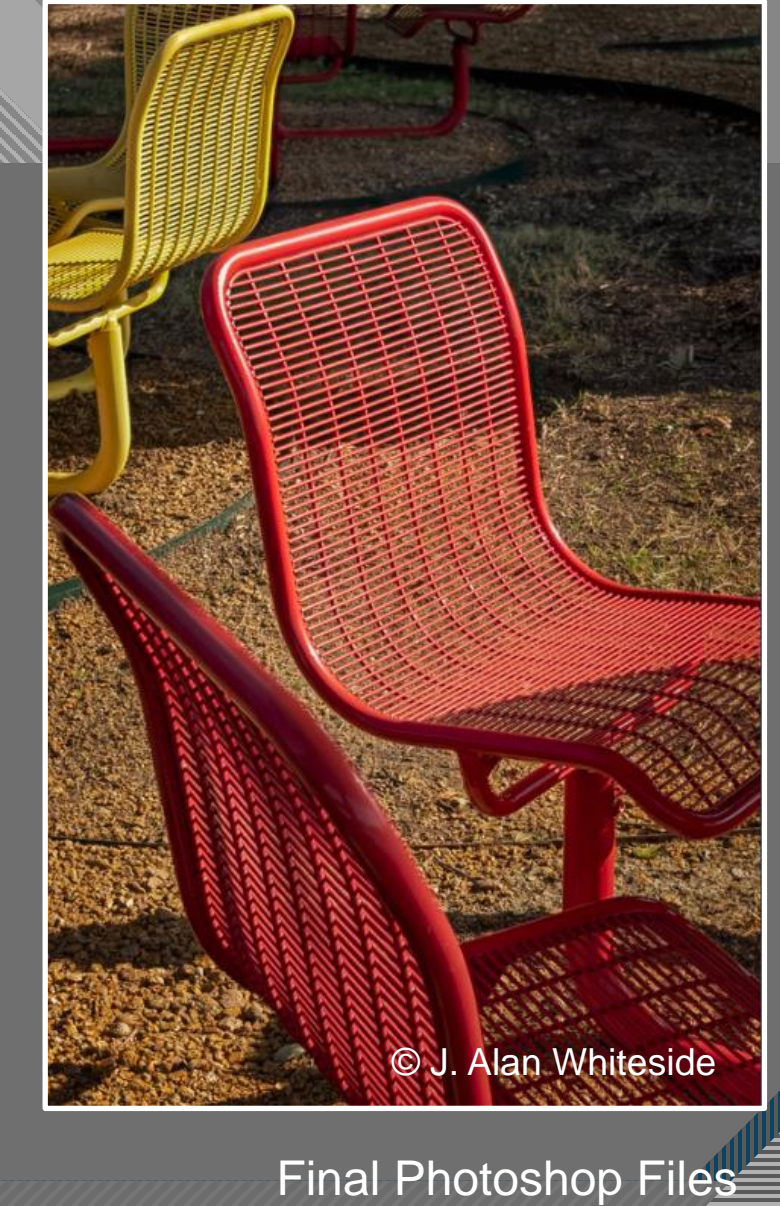

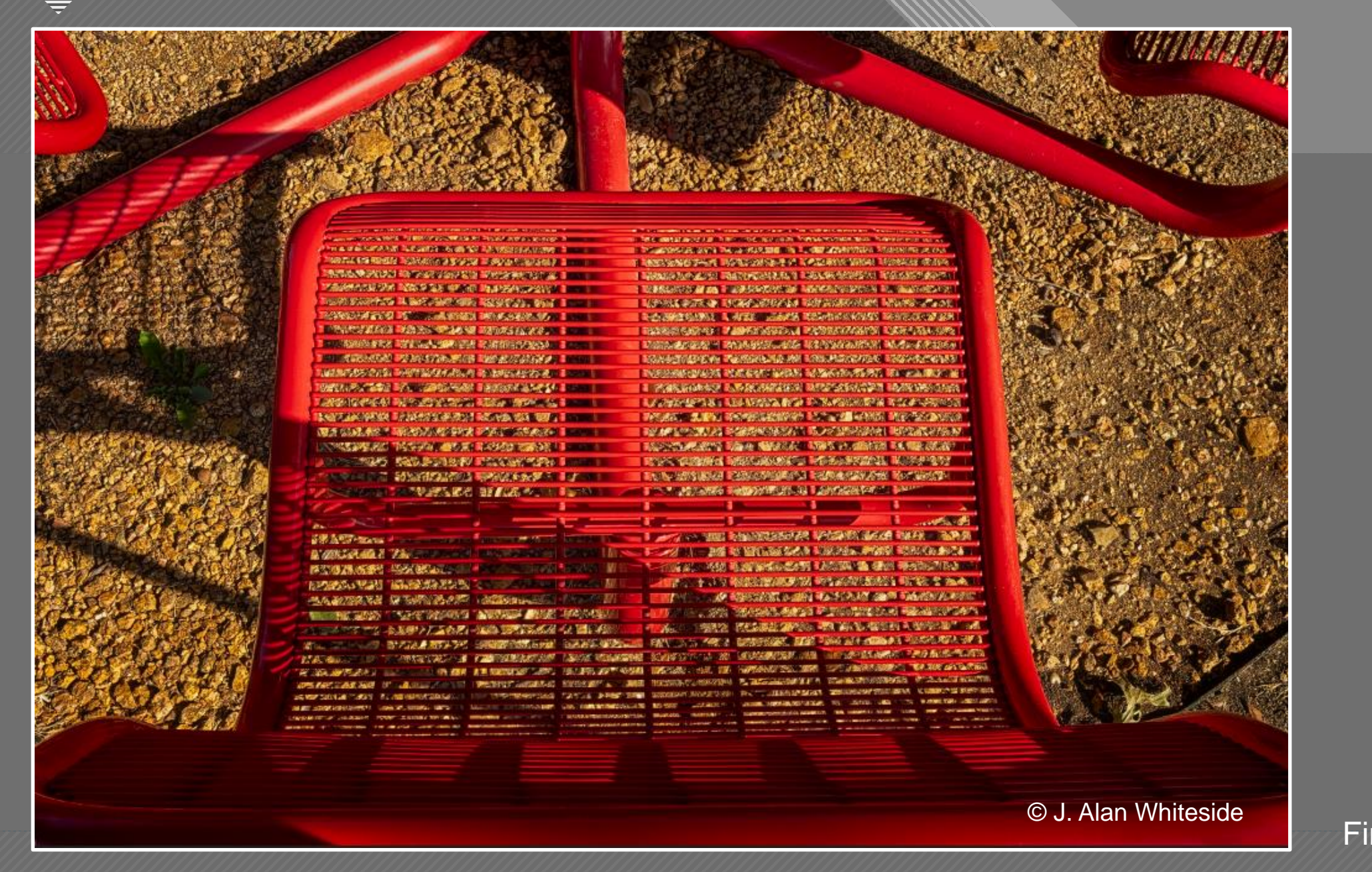

Final Photoshop File

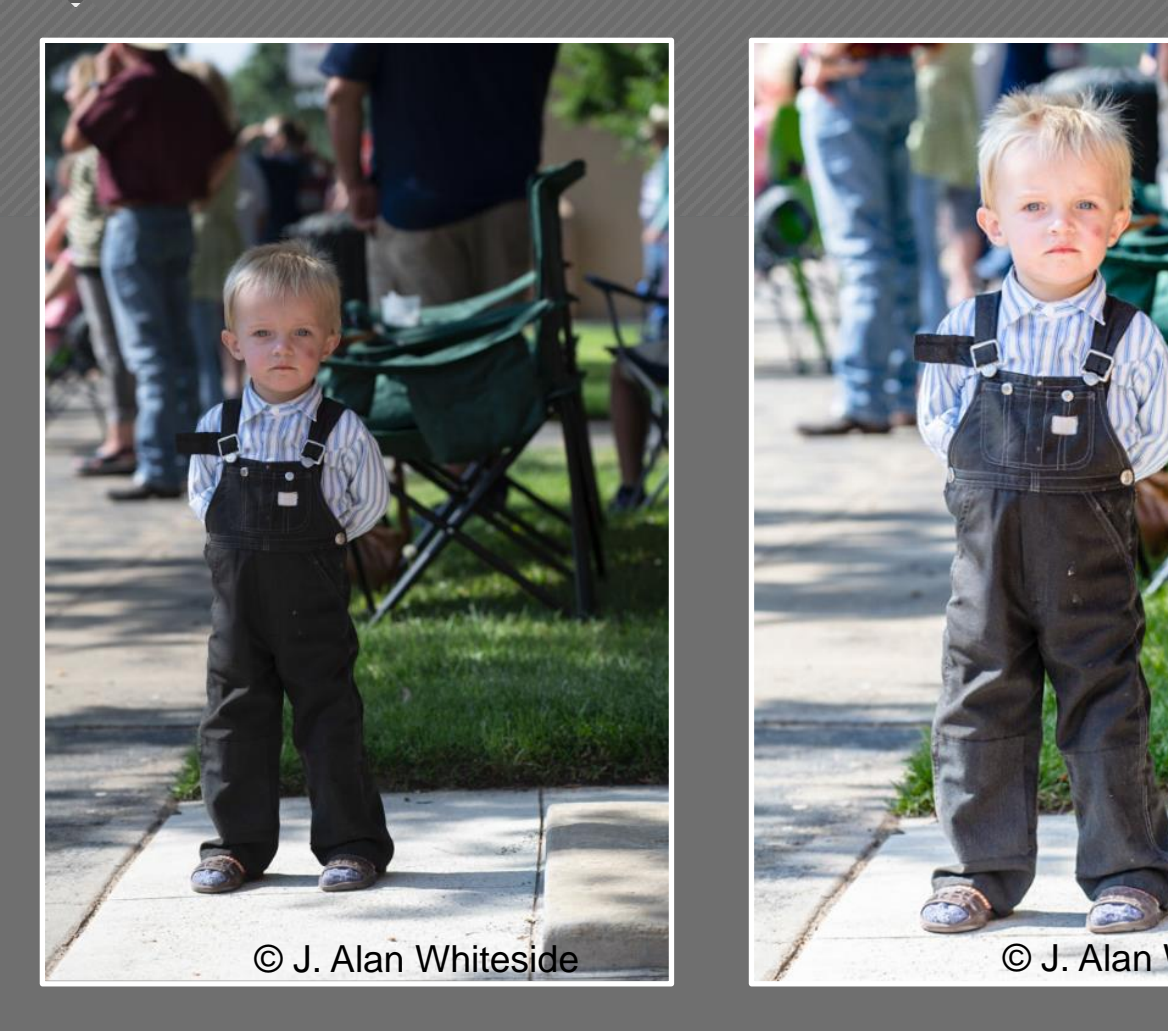

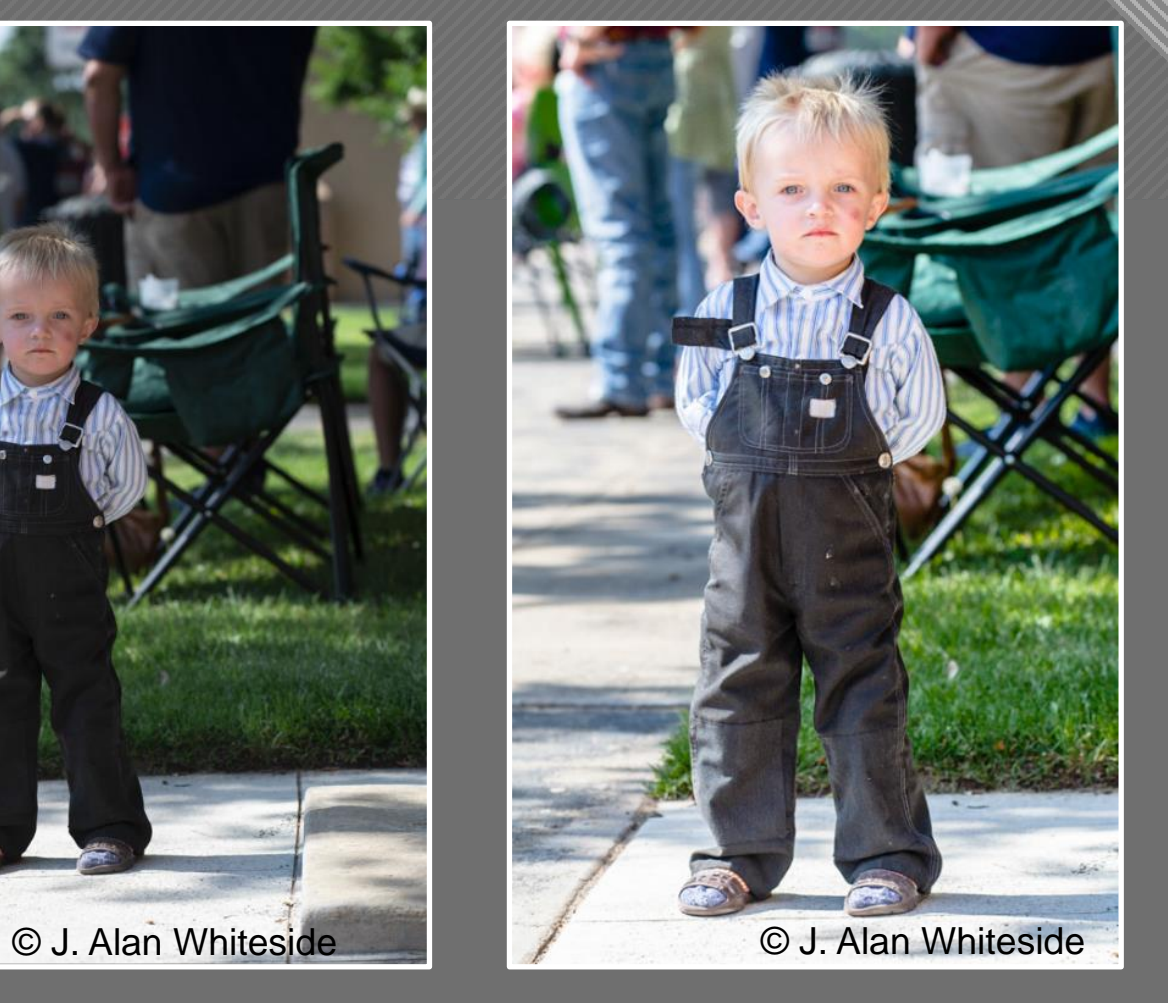

#### Unadjusted RAW Files

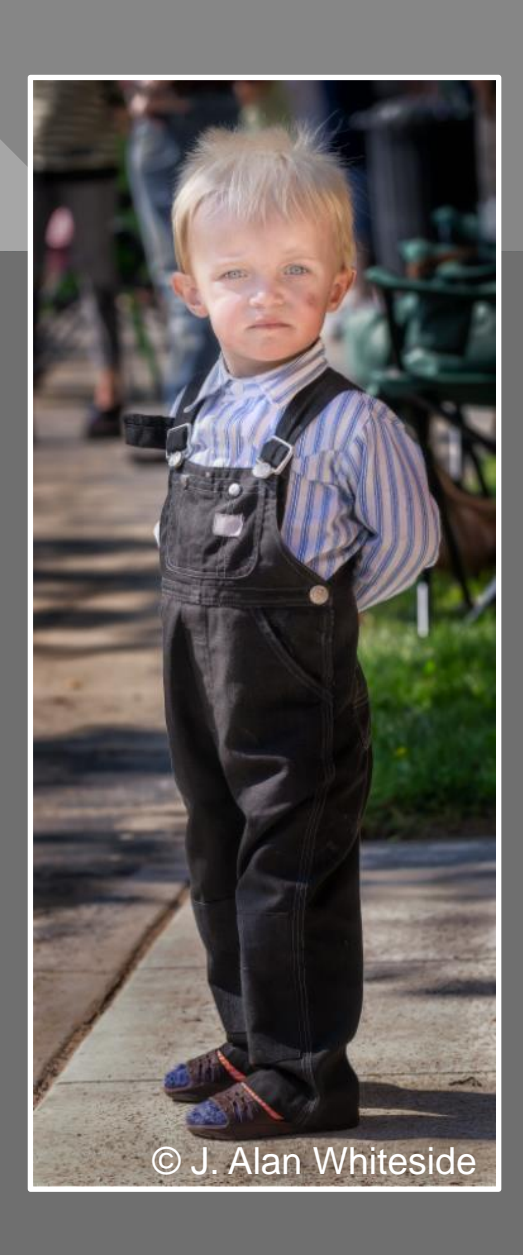

Final Photoshop File

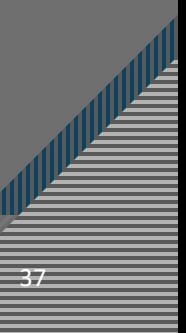

# **Click to the Click to the Click to the Click to the Click to the Click to the Click to the Click to the Click** 66

Simplicity is about subtracting the obvious, and adding the meaningful."

- John Maeda Excerpted from The Laws of Simplicity

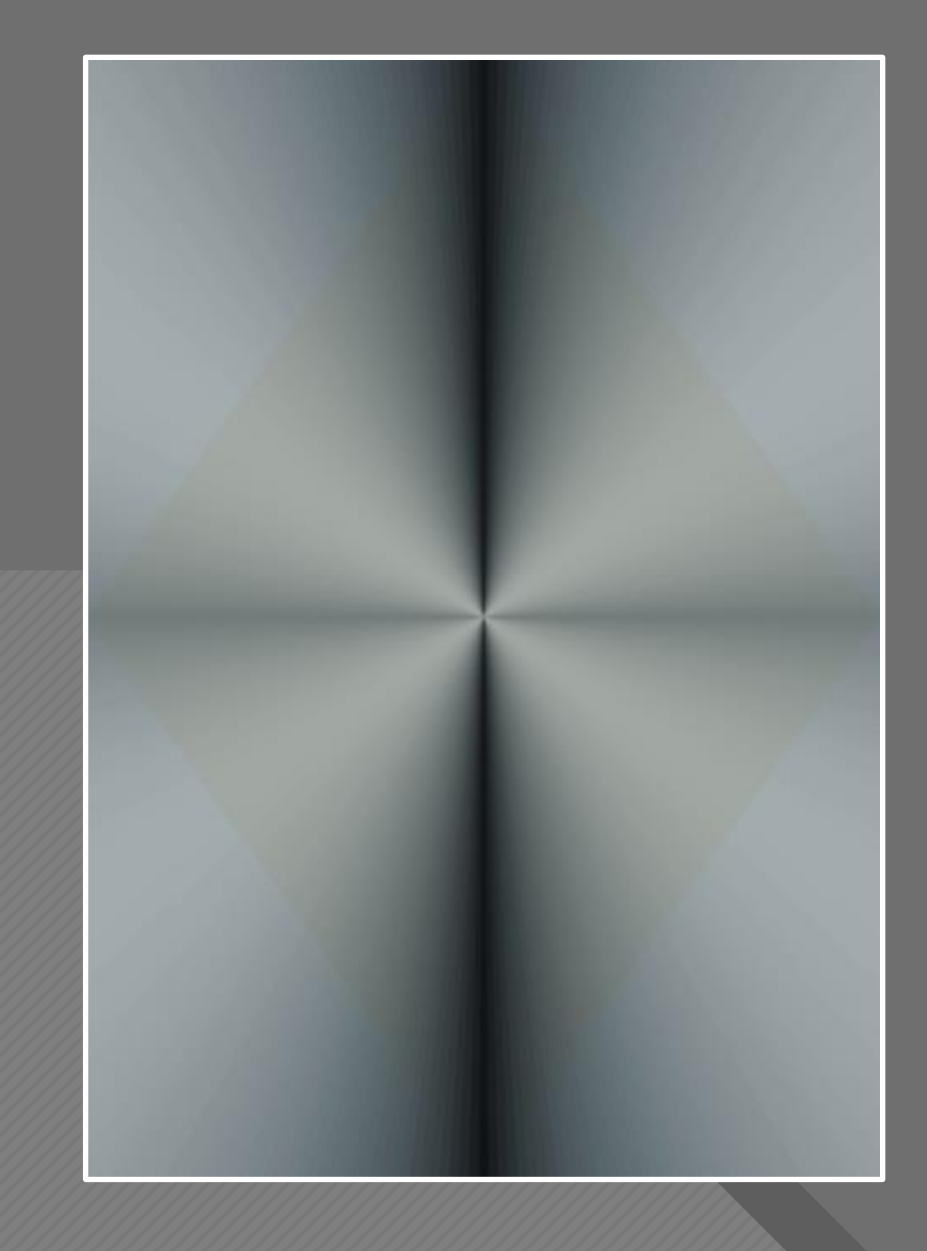

John Maeda

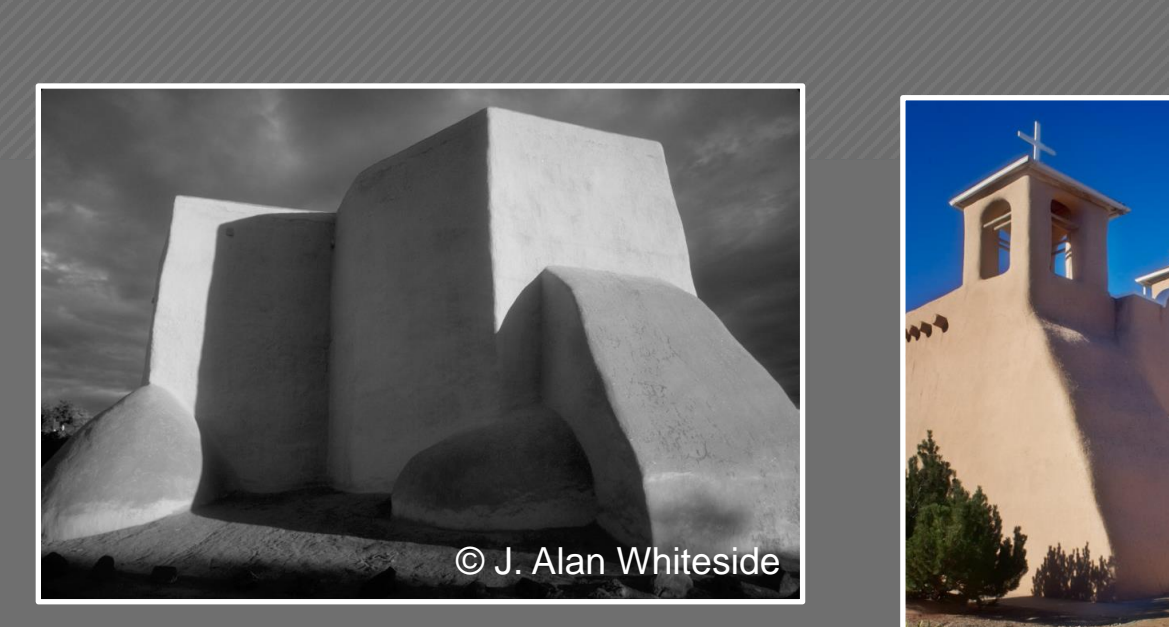

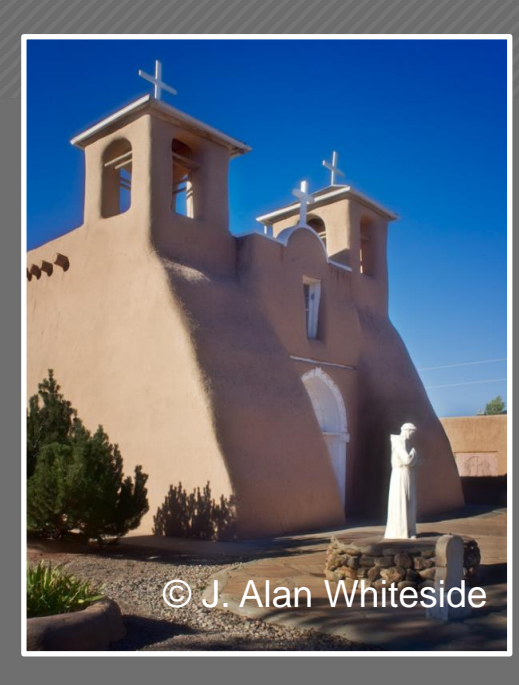

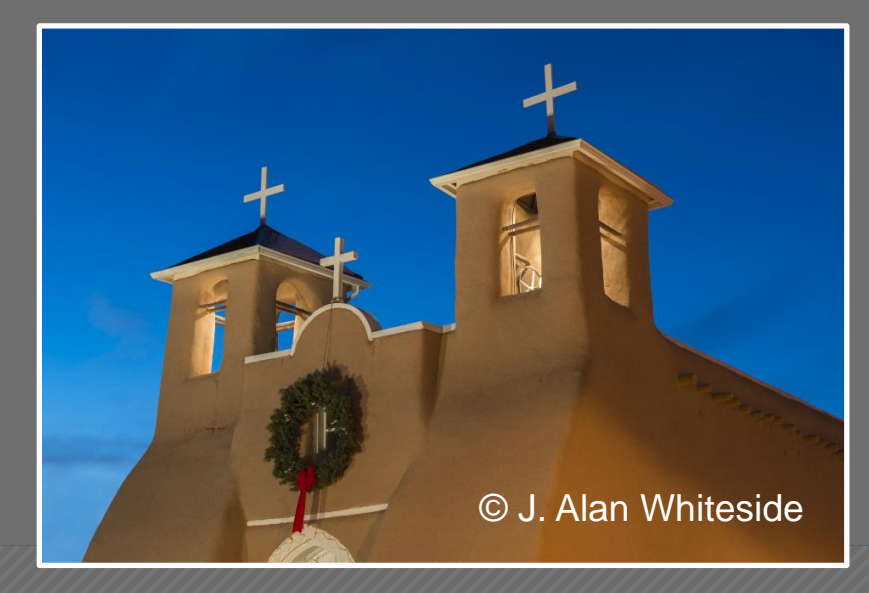

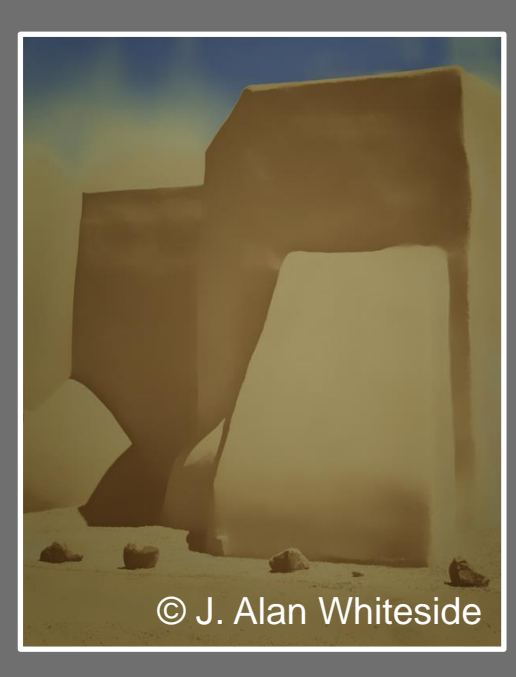

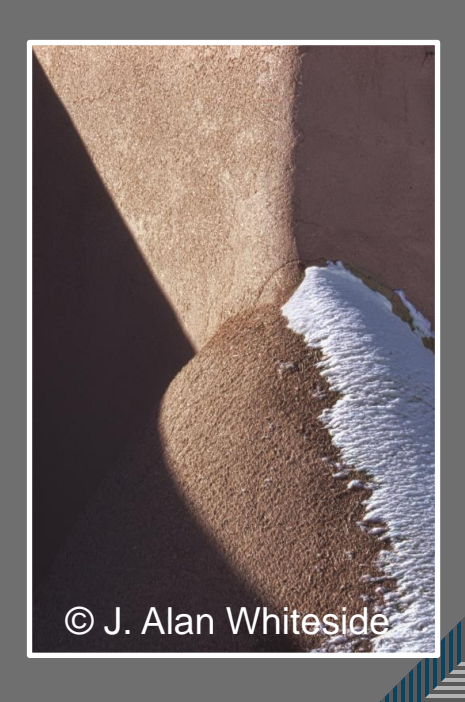

39

Final Photoshop Files

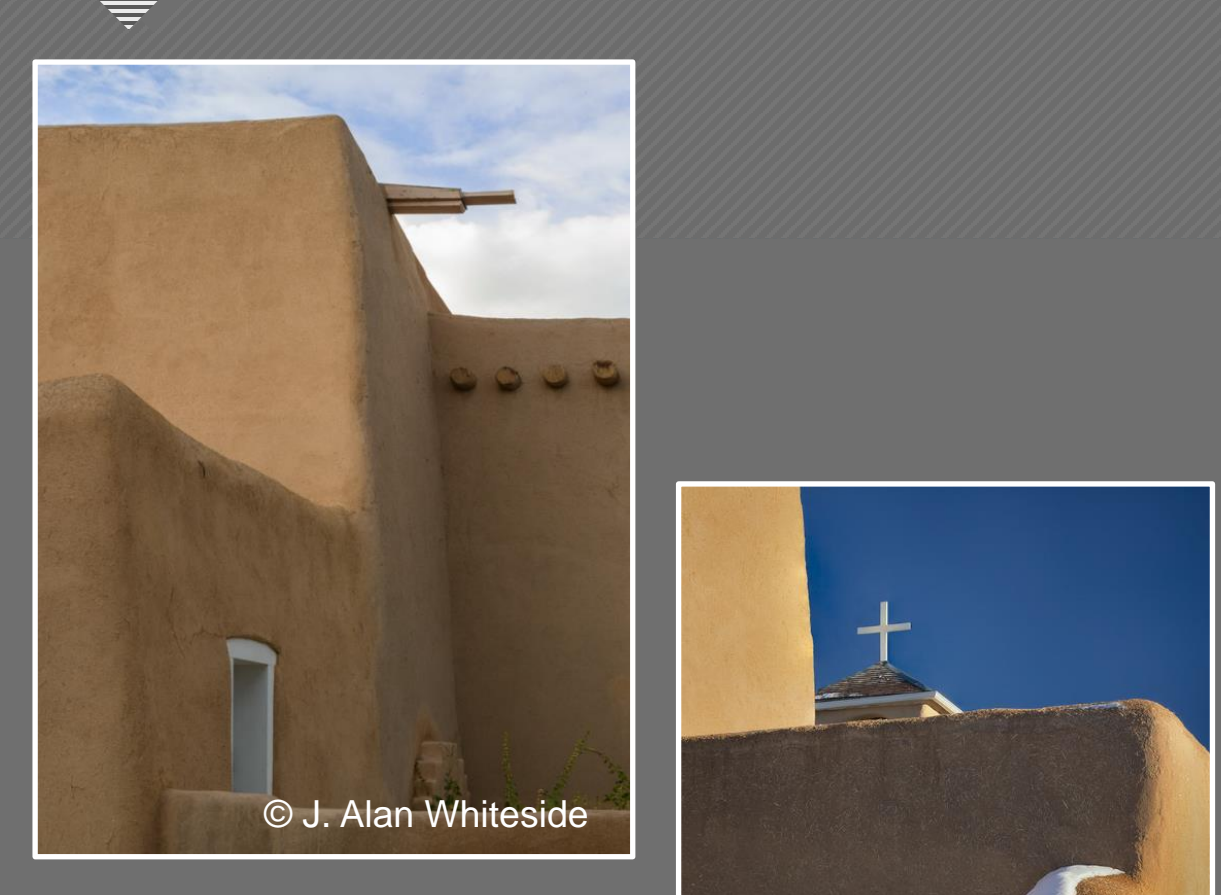

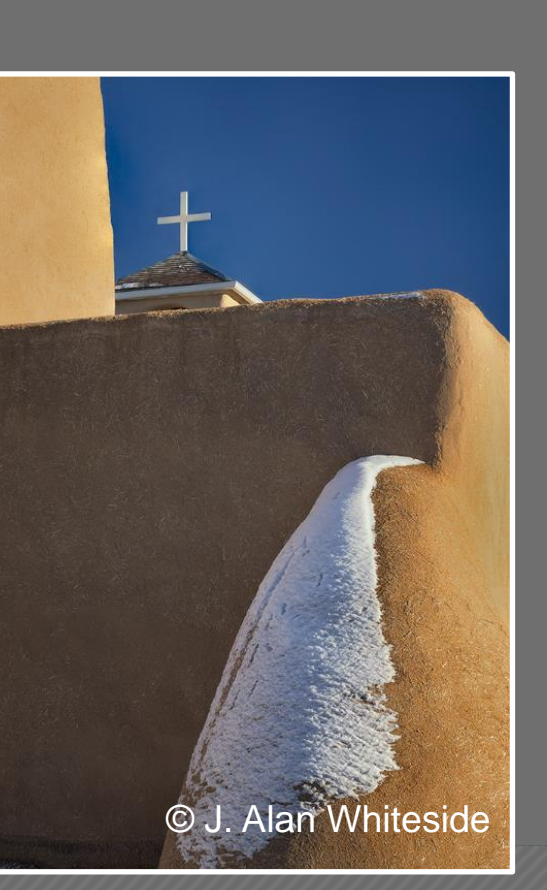

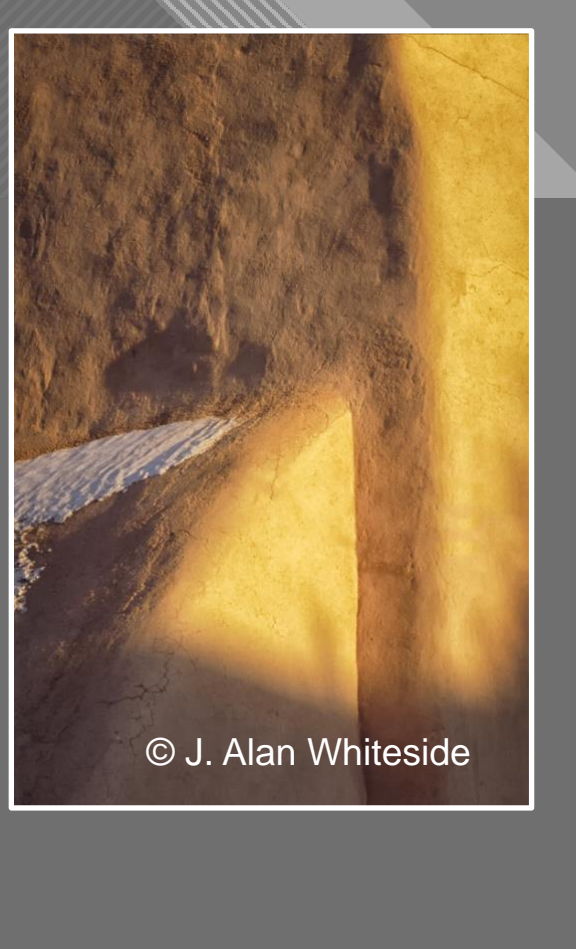

© J. Alan Whiteside

 $-40$ 

n<br>Hi

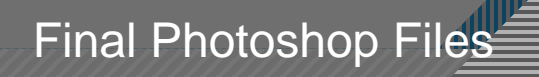

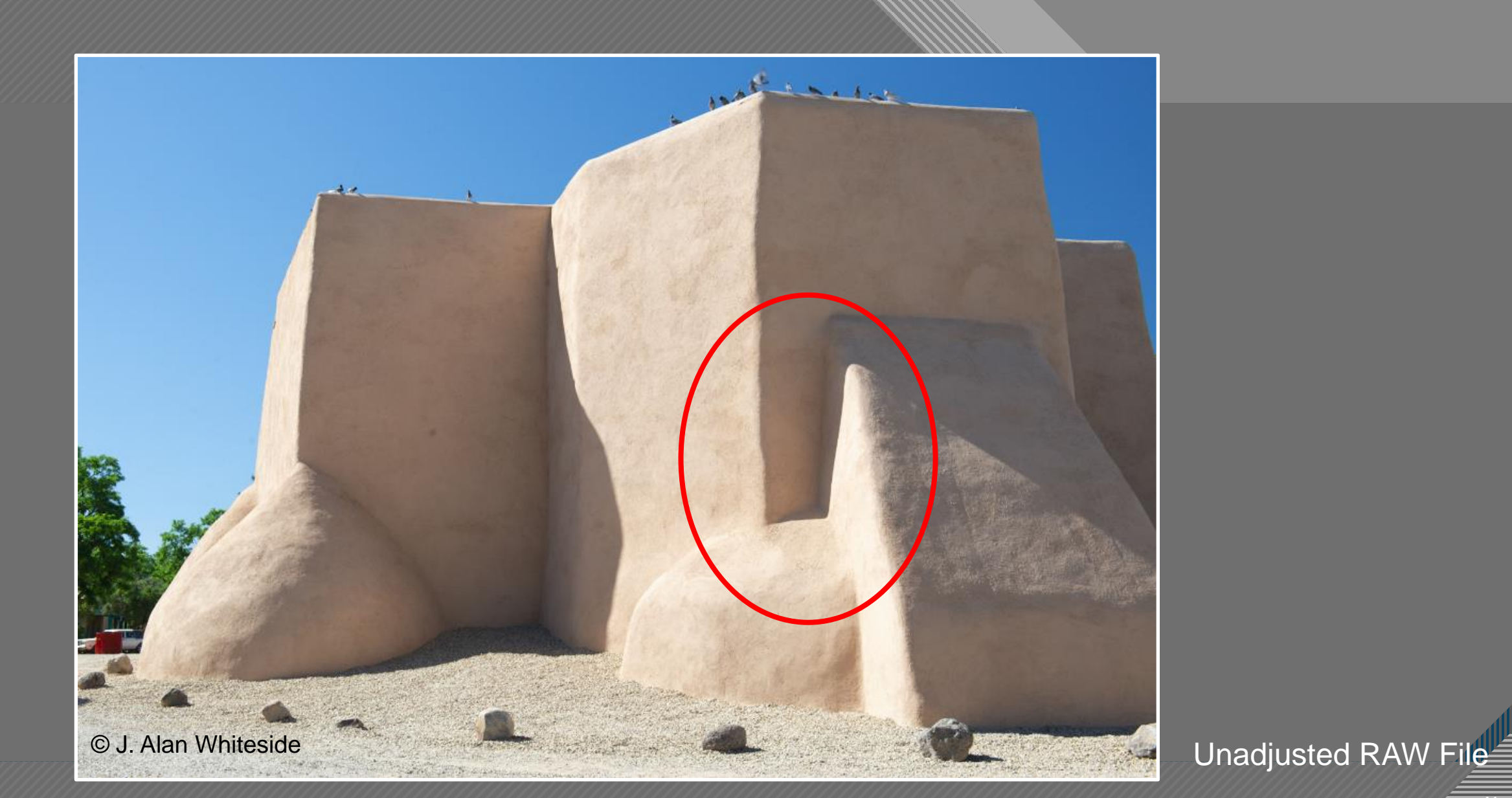

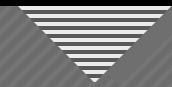

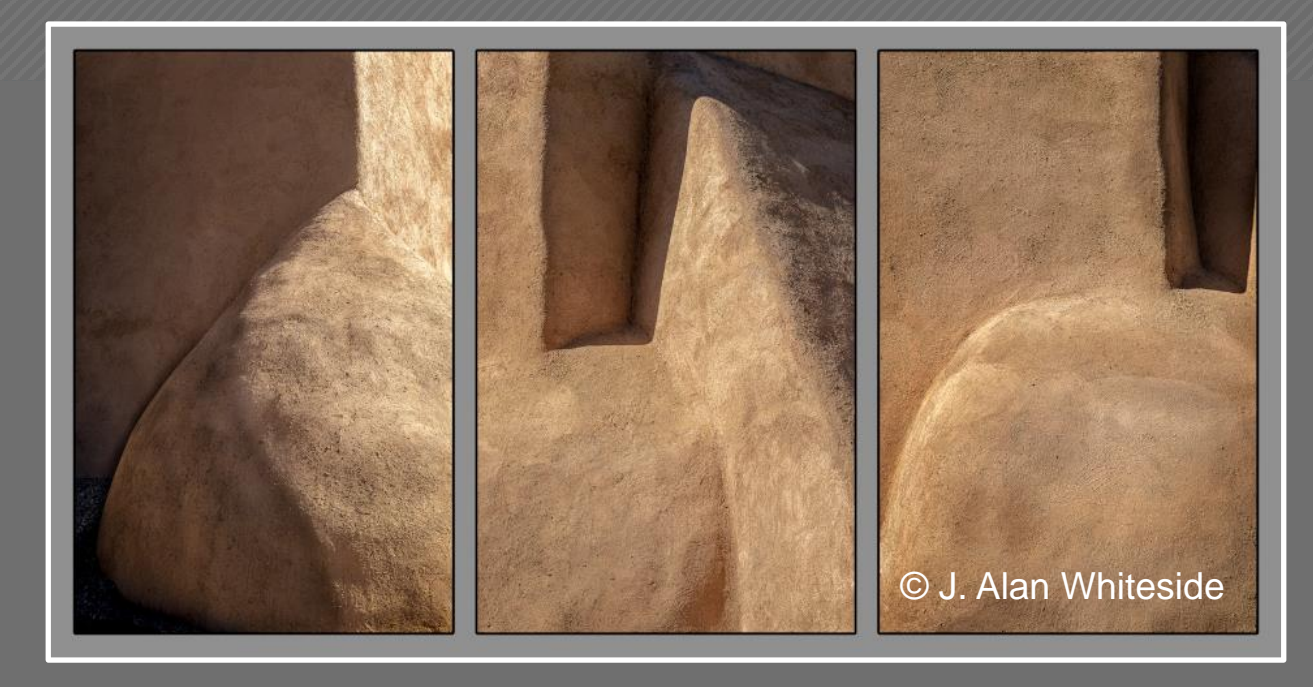

#### **Final Photoshop Files**

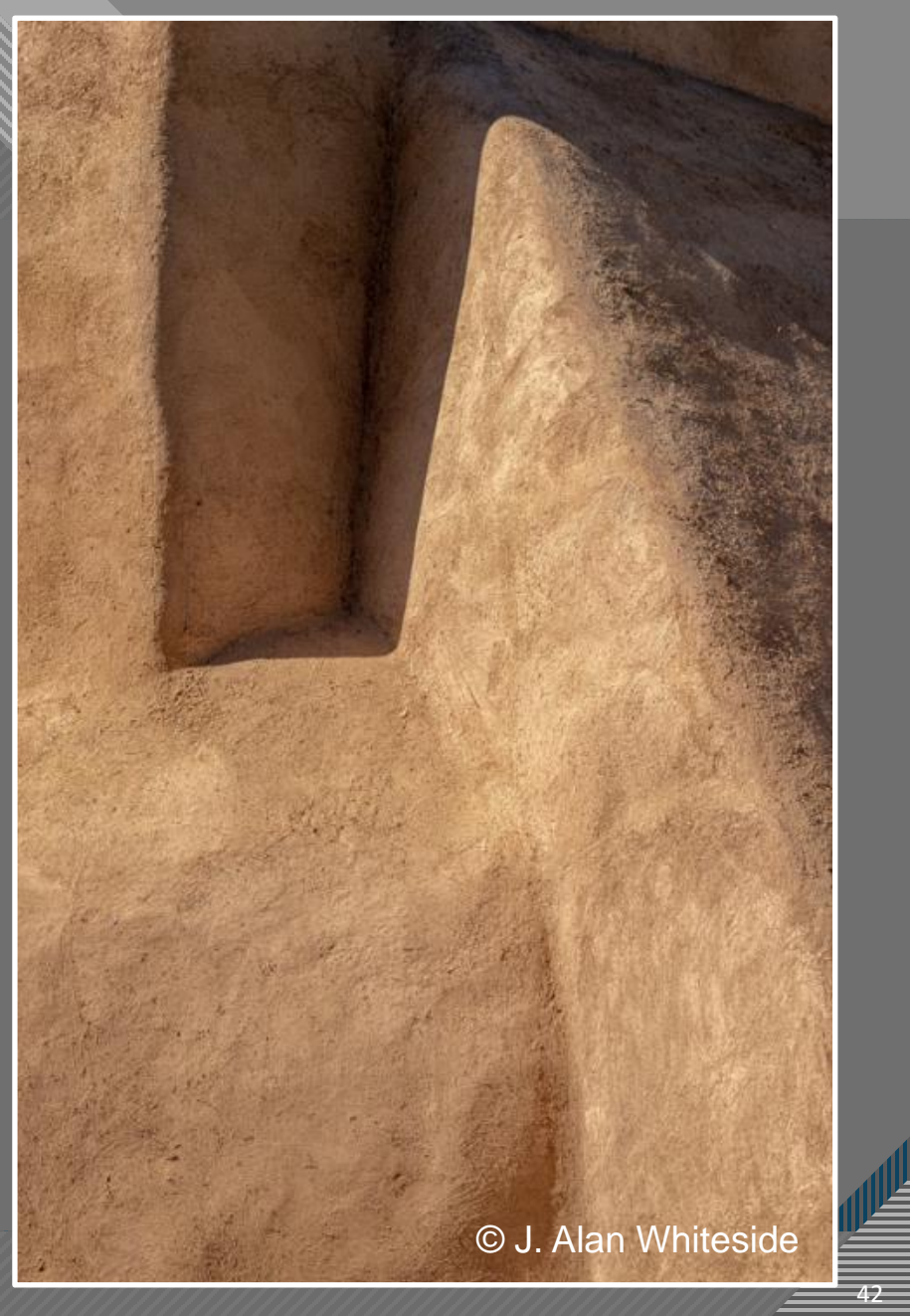

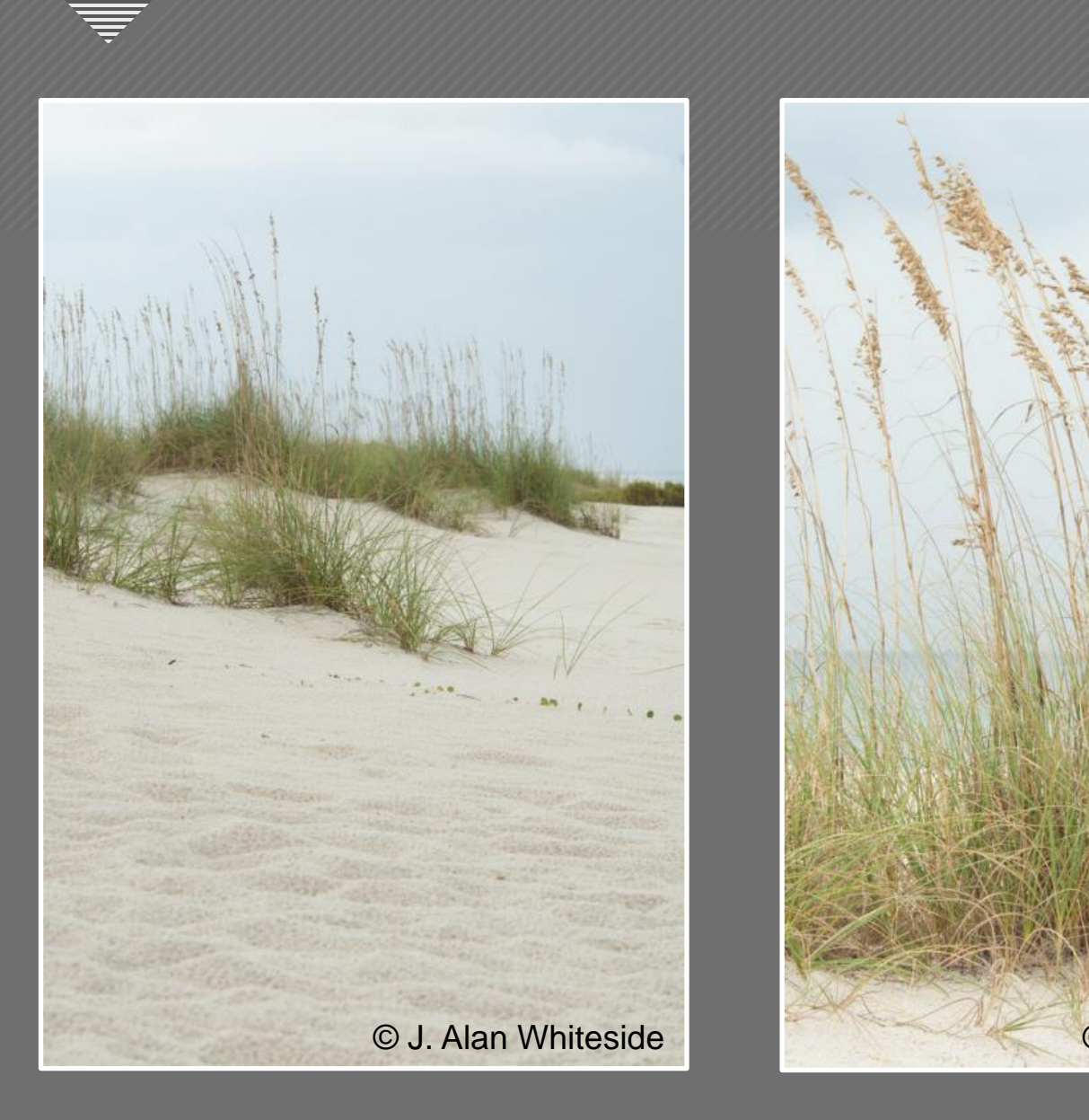

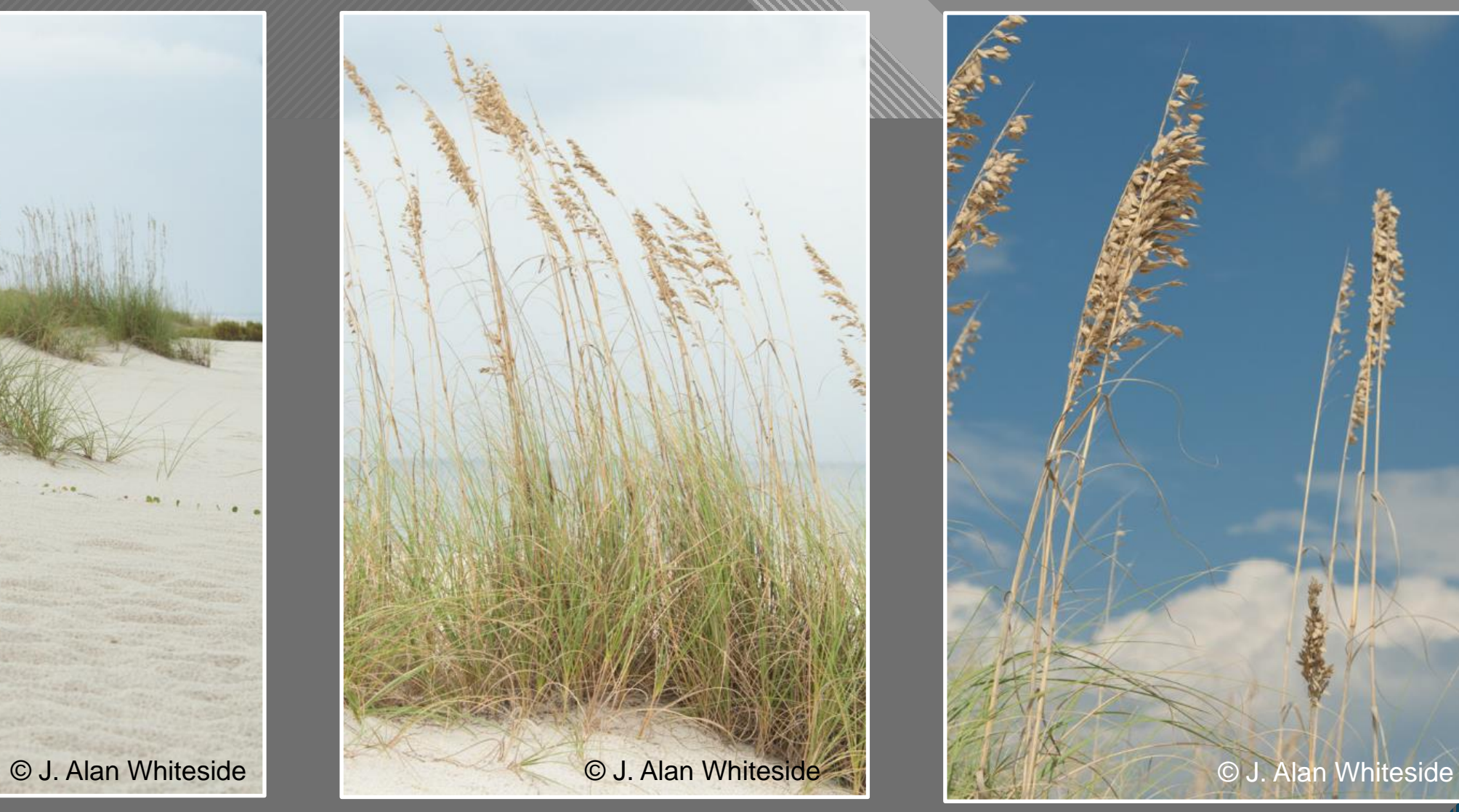

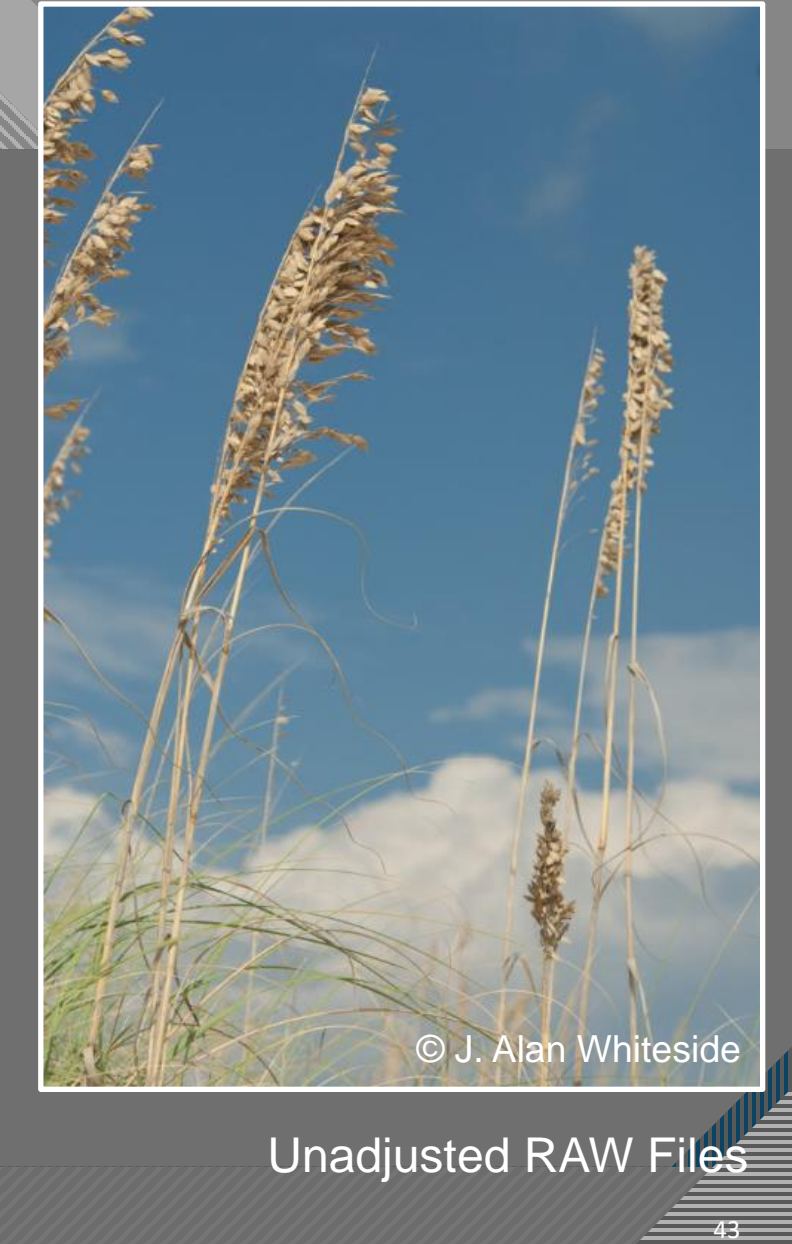

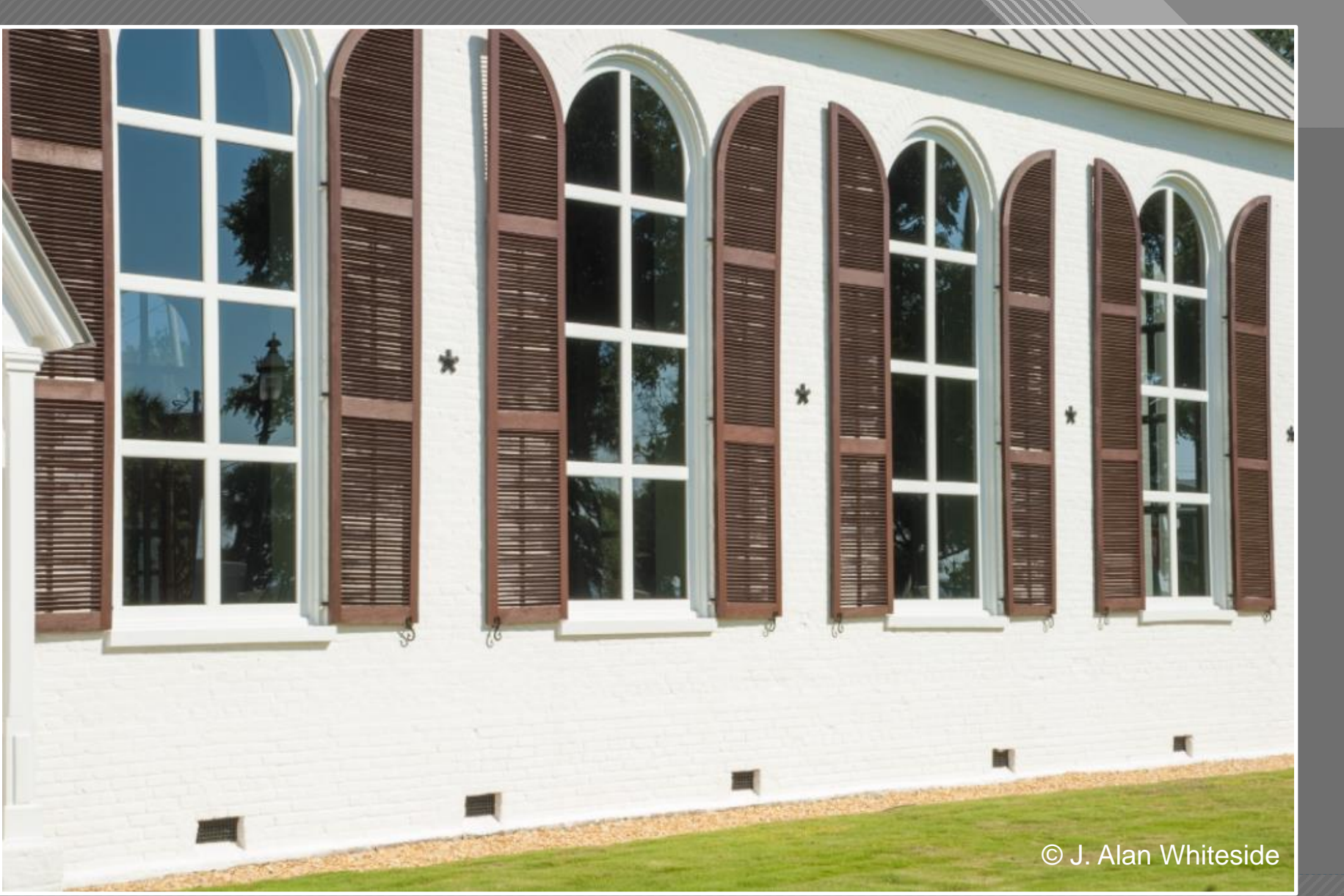

© J. Alan Whiteside **Unadjusted RAW Files** 

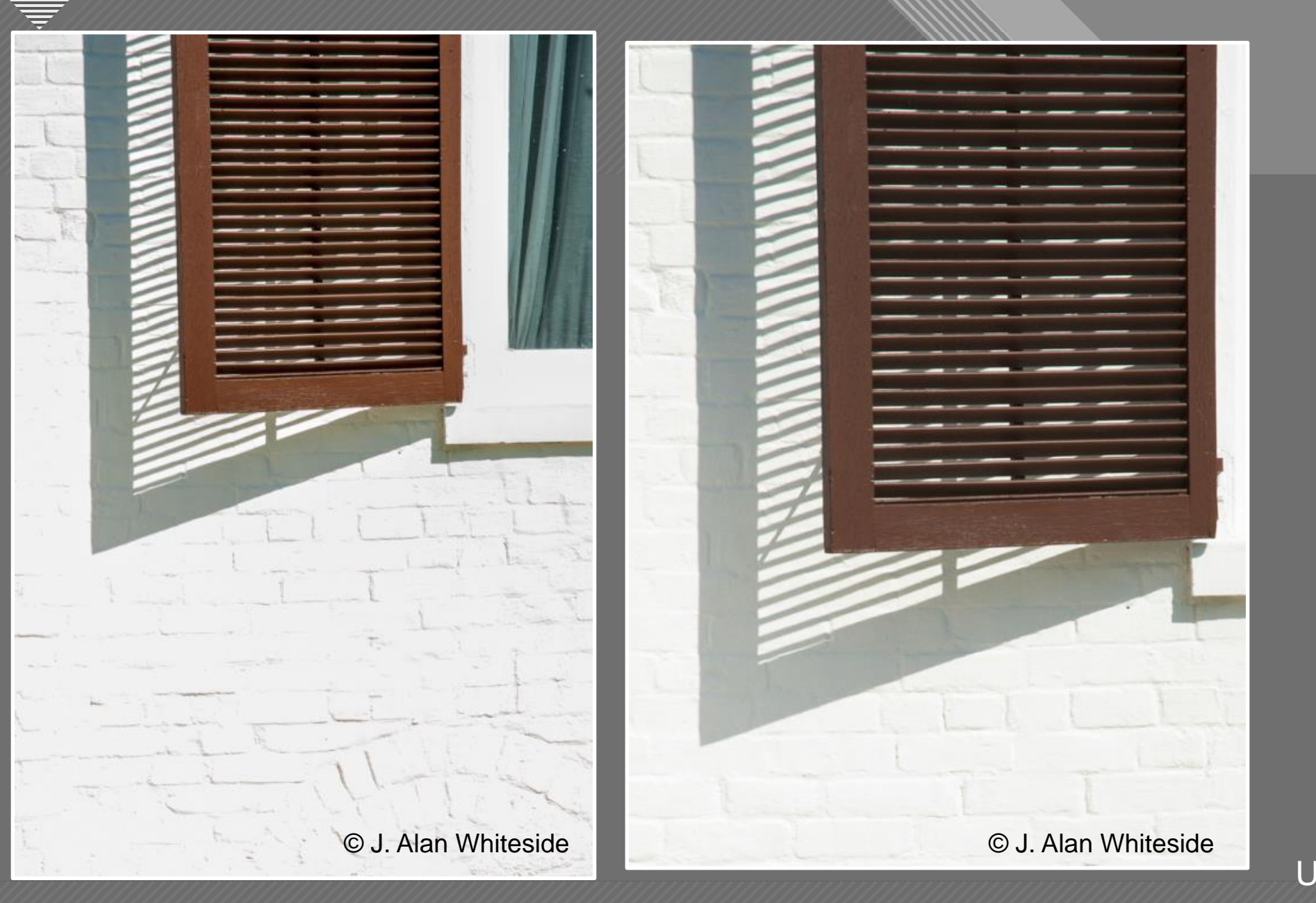

45 Unadjusted RAW Files

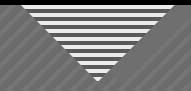

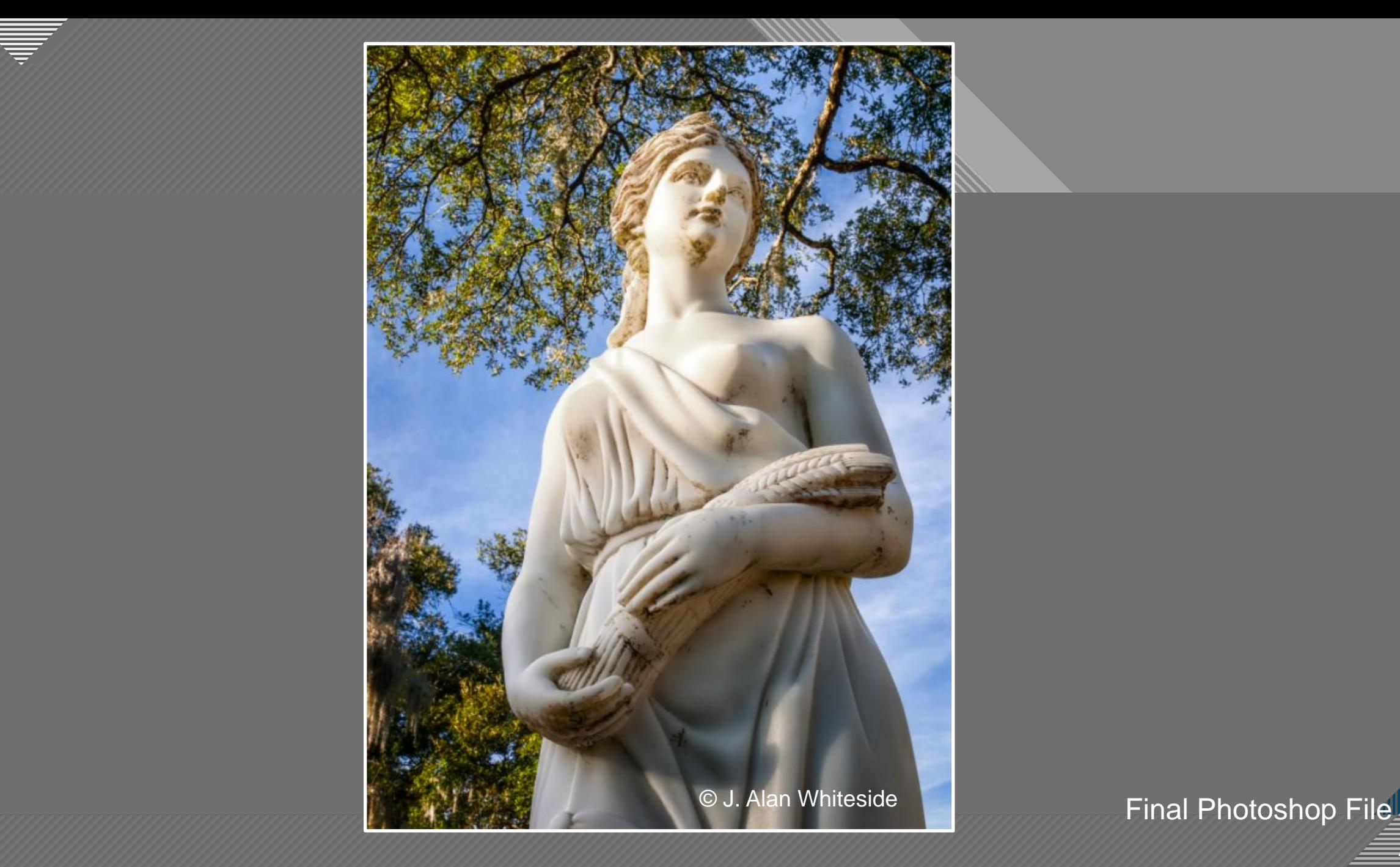

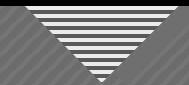

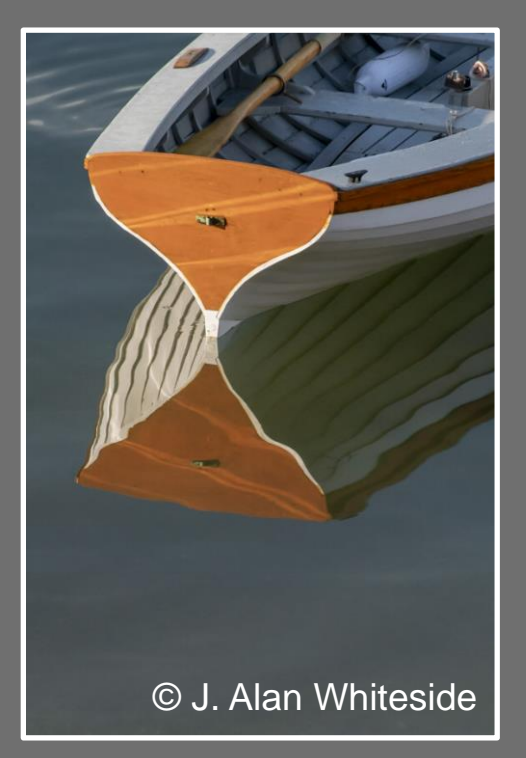

Unadjusted RAW File

Final Photoshop File

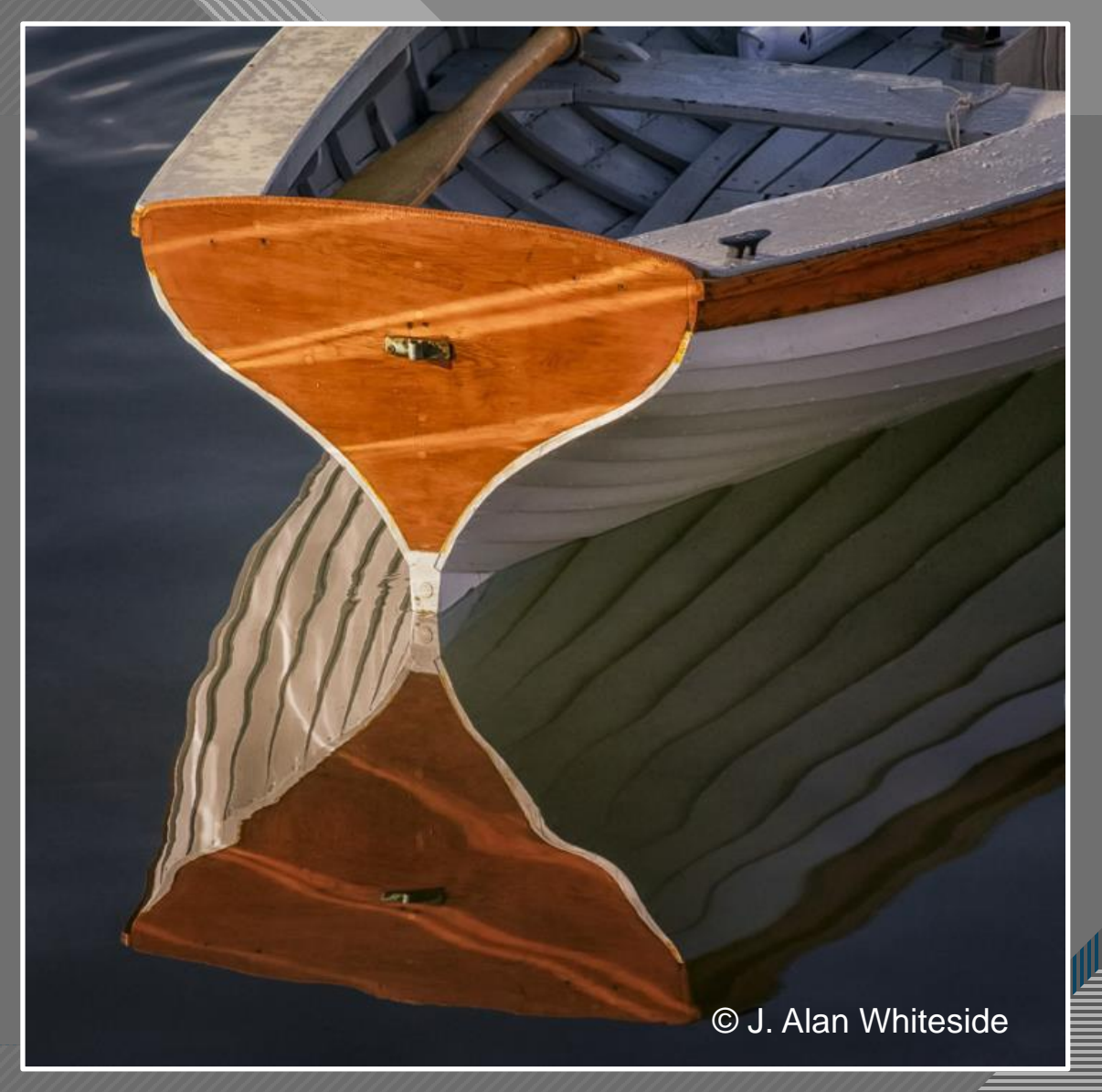

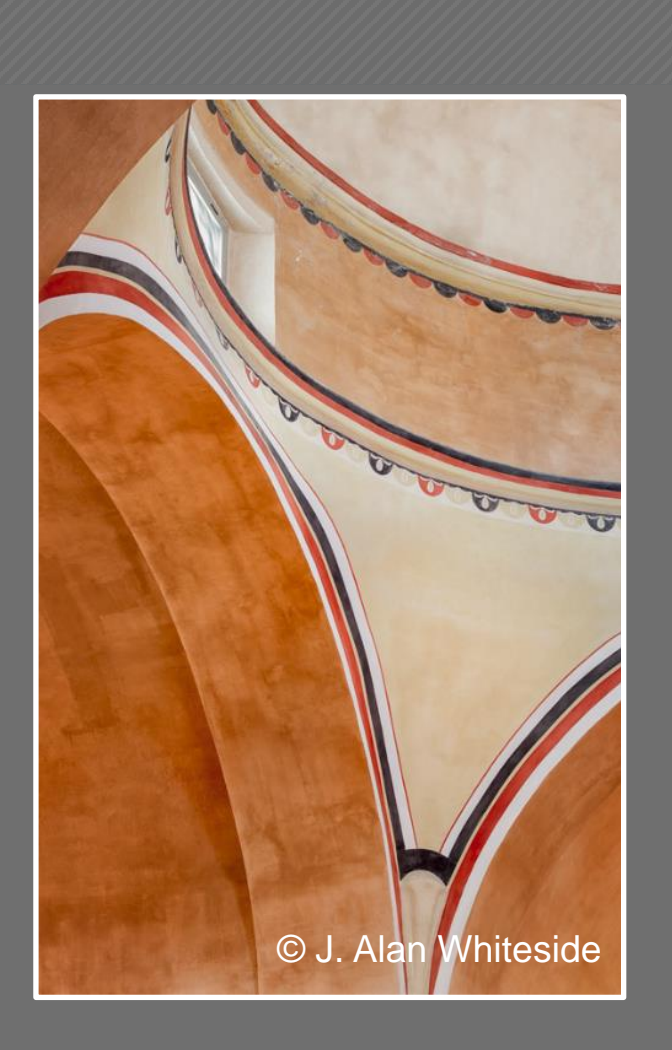

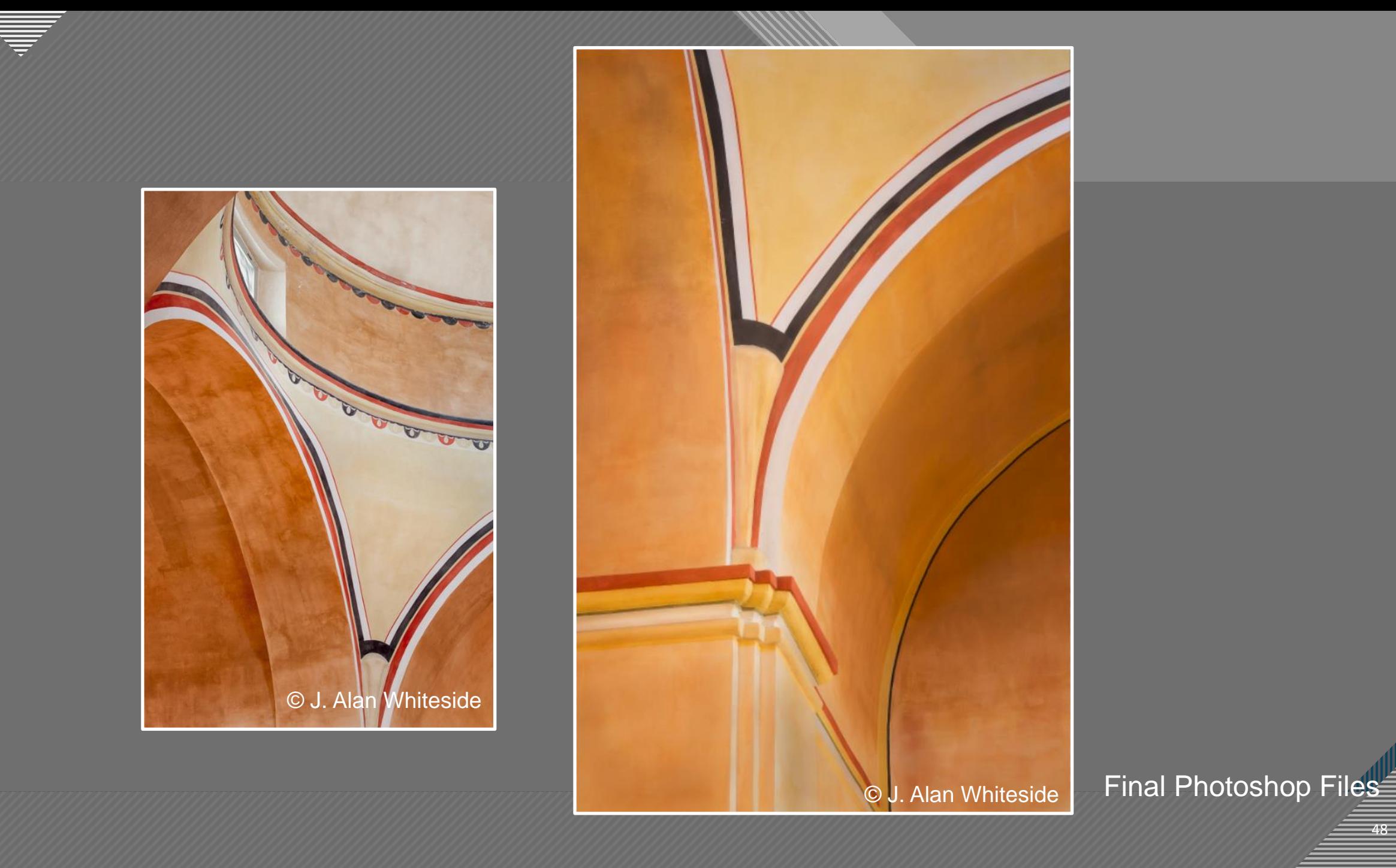

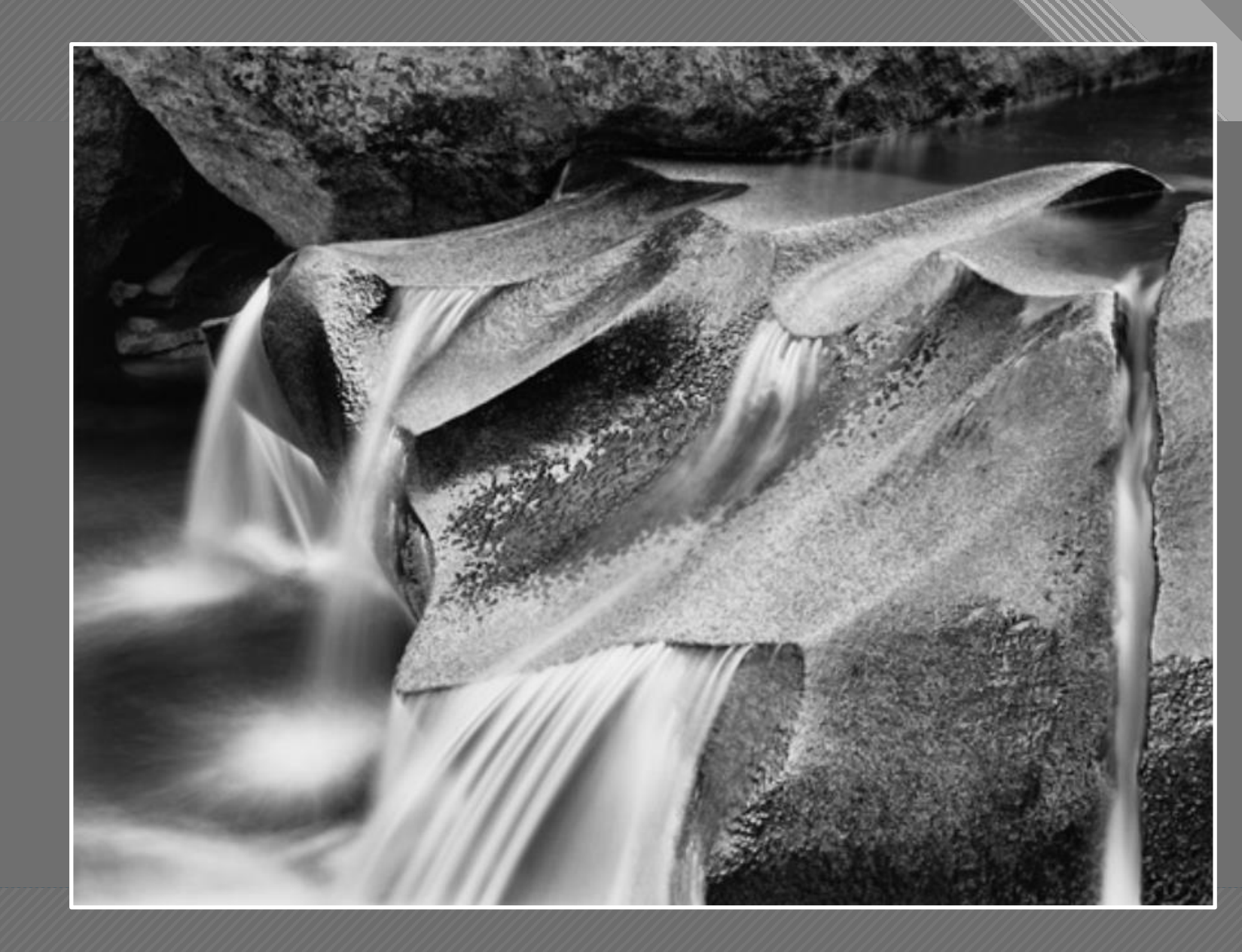

Lower Cascade, Roaring Fork River

John Sexton

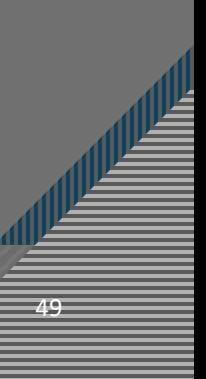

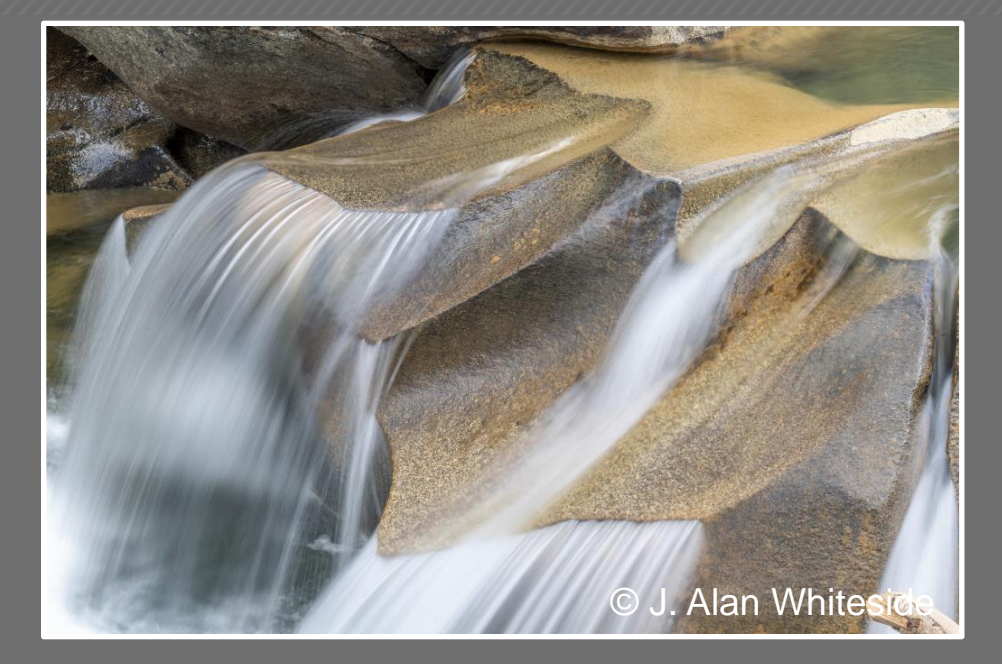

Unadjusted RAW File

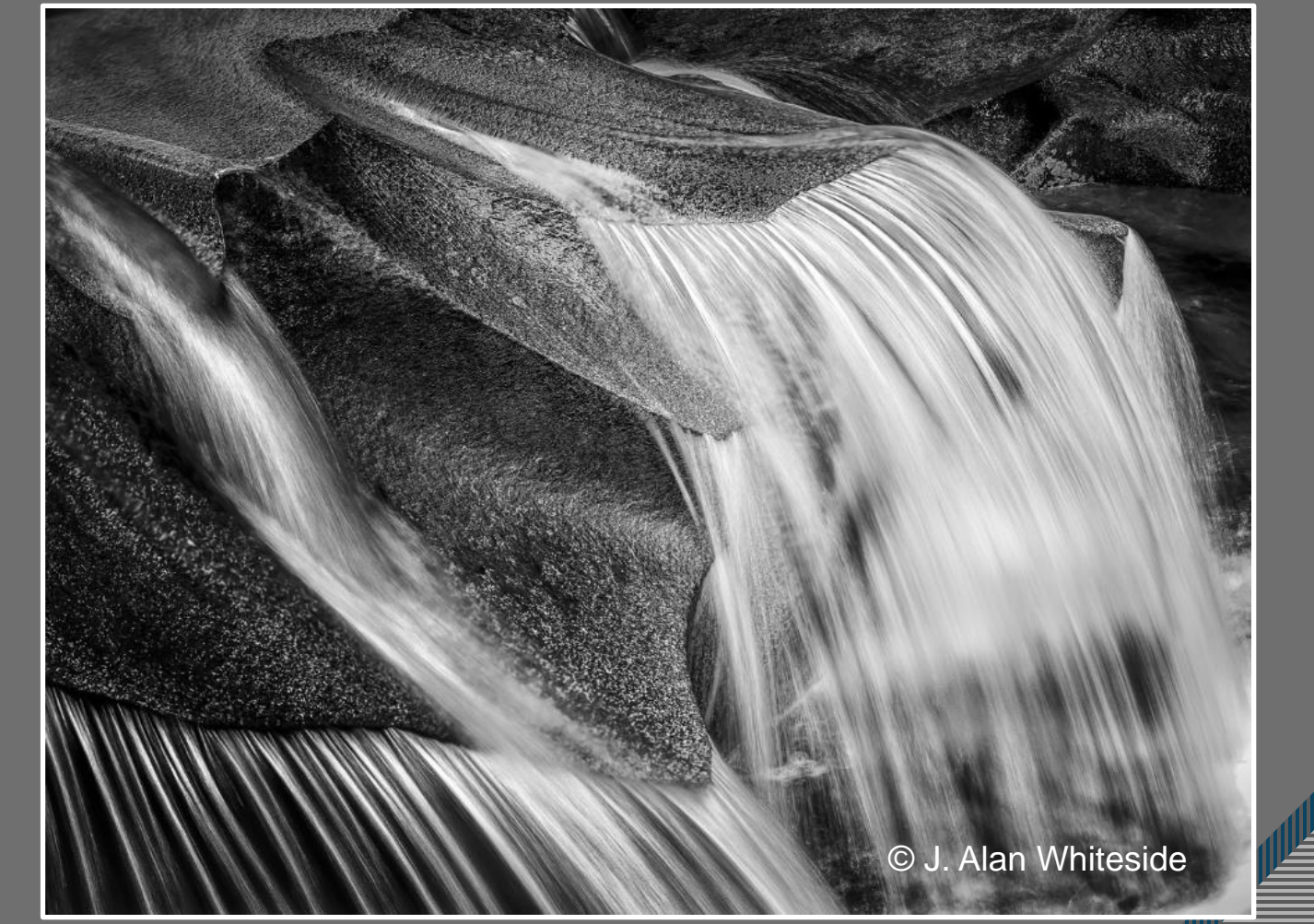

 $-50$ 

Final Photoshop File

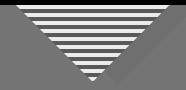

#### **Seeing Beyond the Subject**

- Engage your vision for the final image
- Use structure and design elements to guide the viewer
- Reframe and simplify the image

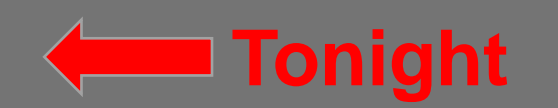

• Make the image your own, especially with light and shadow

**Next Session, May 17th**

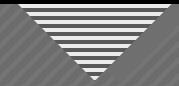

#### Assignment for Session 4: Reframe and Simplify

**FIND a subject that interests you.**

**COMPOSE and CAPTURE two images. The first should be your initial composition, and the second should be your reframed and simplified image.**

**SUBMIT the image with a brief note about what you saw, feel what you felt, or the message/story you were trying to communicate by reframing and simplifying the image.** 

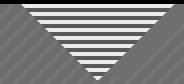

#### Assignment for Session 4: Reframe and Simplify

**WHAT TO DO:** Submit 2 JPEG photos with a brief note about what you were trying to emphasize with the reframed/simplified image

**FORMAT:** 1920 x 1280 – competition size

**HOW:** Email to me (awhiteside2744@tx.rr.com)

**BY WHEN:** At least a few days prior to Session 4, May 17th (the sooner, the better)

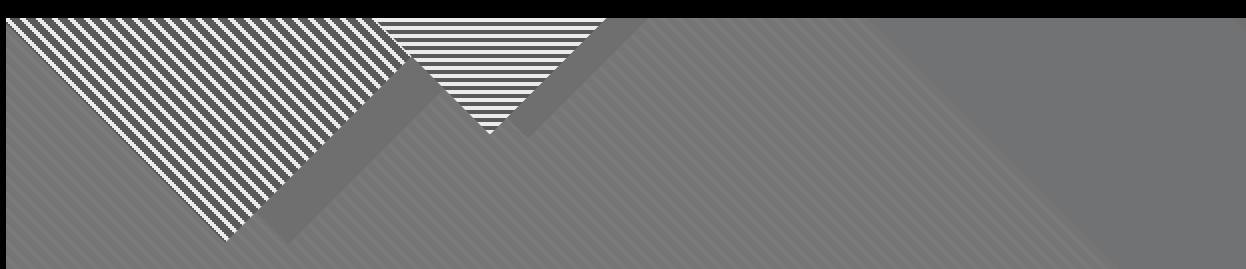

### **Thank You**

awhiteside2744@tx.rr.com

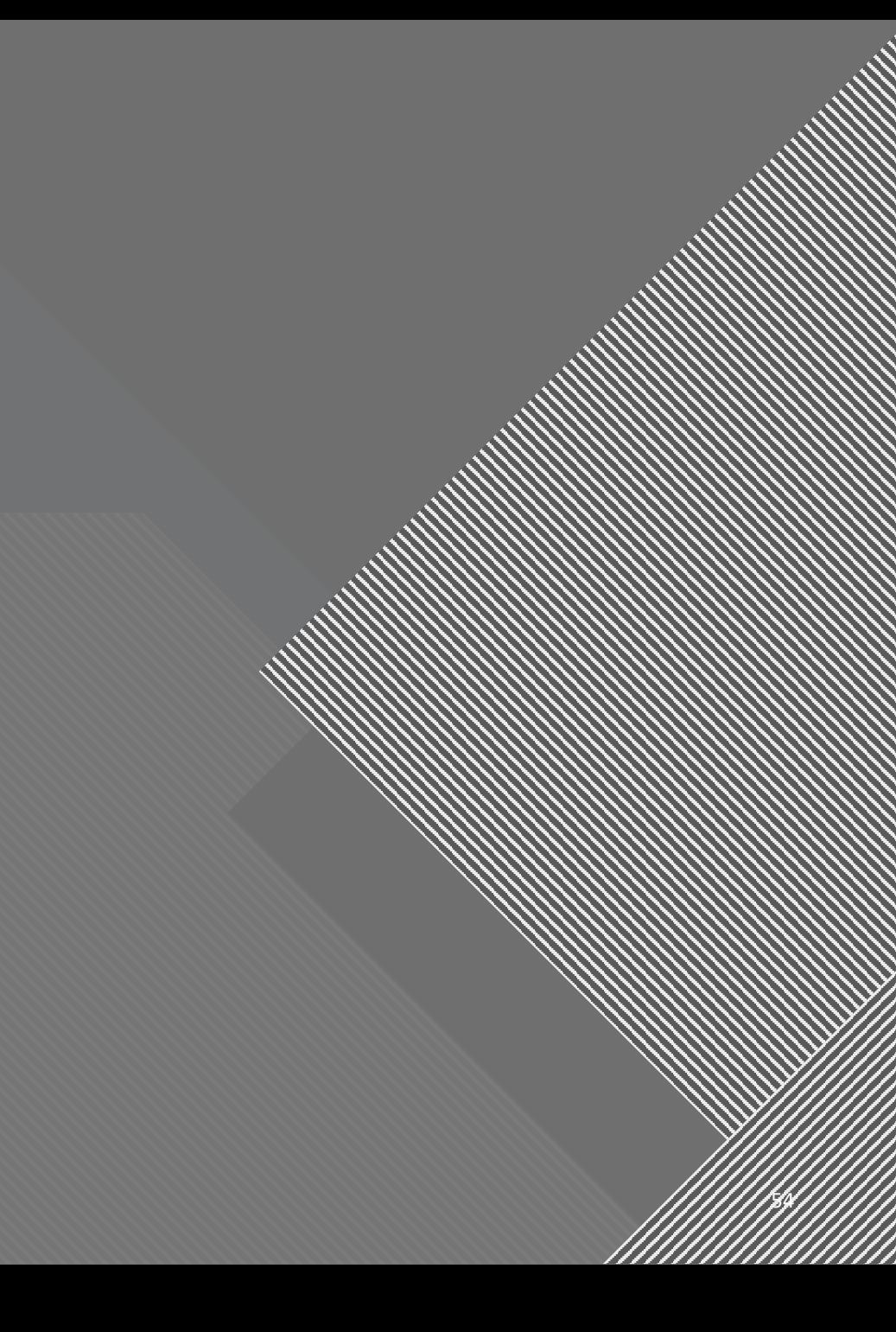